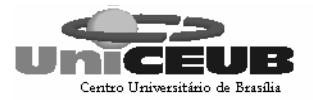

### **JULIANA ALARCÃO – 3050046/4 JULIANA FERNANDES – 3050047/8**

## **PROJETO FINAL III**

## **EQUISYSTEM – SISTEMA DE GERENCIAMENTO DE HARAS**

Projeto Final apresentado à disciplina Estágio Supervisionado, do Curso Superior de Formação Específica em Análise de Sistemas, da Faculdade de Ciências Sociais Aplicadas do Centro de Ensino Unificado de Brasília, UniCEUB, orientado pelo Professor Elmano Amâncio de Sá Alves.

Brasília-DF 2006

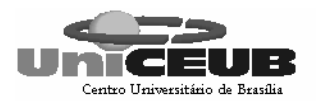

## **EQUISYSTEM – SISTEMA DE GERENCIAMENTO DE HARAS**

## **Juliana Alarcão e Juliana Fernandes**

## **RESUMO**

O Sistema de Gerenciamento de Haras – EQUISYSTEM foi desenvolvido para o acompanhamento e gerenciamento das atividades administrativas e das atividades fim realizadas no Haras Saquarema. As áreas de atuação do Haras onde o sistema dará suporte são: área de atendimento ao cliente, área de hospedagem do animal, escola de equitação e contas. O sistema emitira relatórios para suporte às tomadas de decisão e consultas da empresa.

 O sistema foi desenvolvido utilizando a "Análise Estruturada de Sistemas" e suas respectivas ferramentas: Diagrama de Fluxo de Dados (DFD) e Dicionário de Dados. Utilizou-se também a técnica de "Modelagem de Dados Entidades x Relacionamentos". O documento apresenta os objetivos do sistema e benefícios esperados, a descrição das funções, dos dados e do banco de dados, os layouts dos documentos de captação de dados, dos relatórios impressos, das telas em vídeo e do diagrama da rede de computadores. Ao final do projeto são apresentadas às estimativas de custos para o desenvolvimento, implantação e produção do sistema.

Palavras-Chaves: Haras; Atividades administrativas; Atendimento ao cliente; Hospedagem do animal; Escola de equitação; Gestão de contas; UniCEUB.

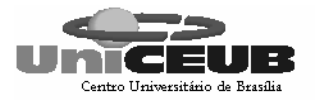

#### **Agradecimentos:**

 Primeiramente a Deus que nos possibilitou de realizar este trabalho, aos nossos familiares que nos apoiaram direta ou indiretamente e ao nosso orientador que teve muita paciência e dedicação em nosso trabalho.

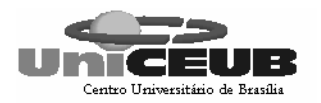

# **SUMÁRIO**

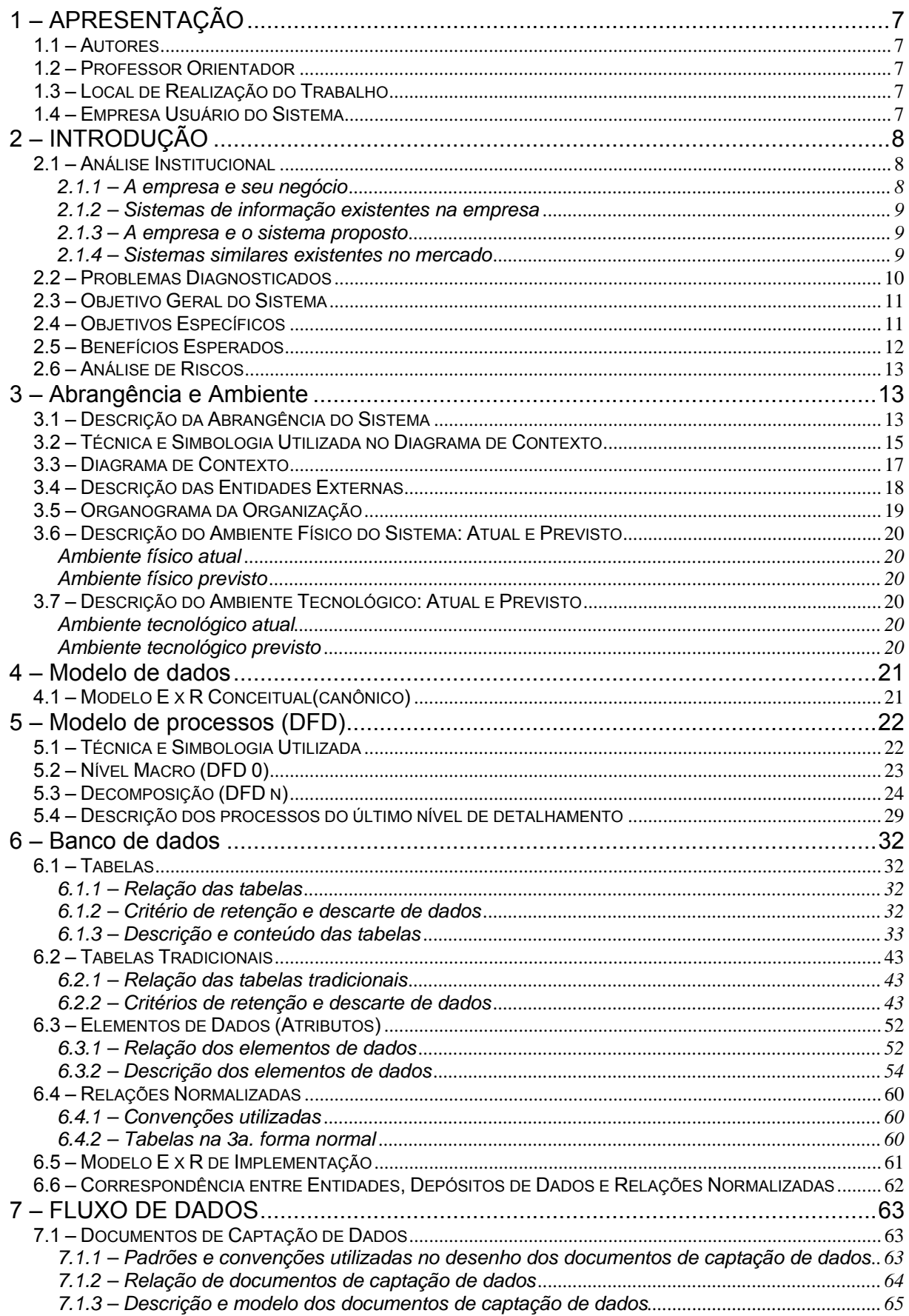

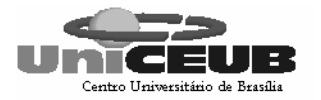

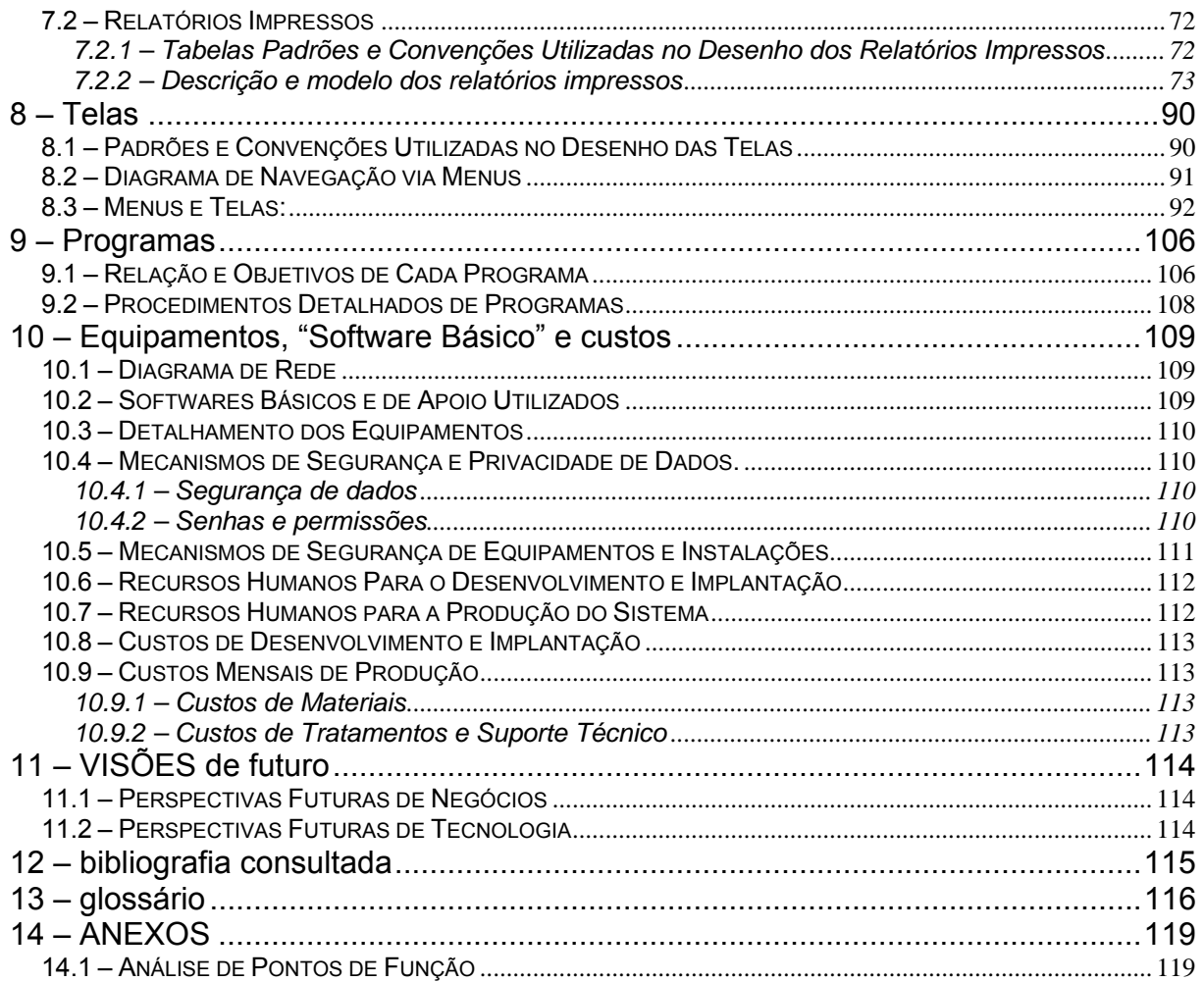

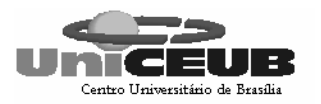

# **ÍNDICE DE FIGURAS**

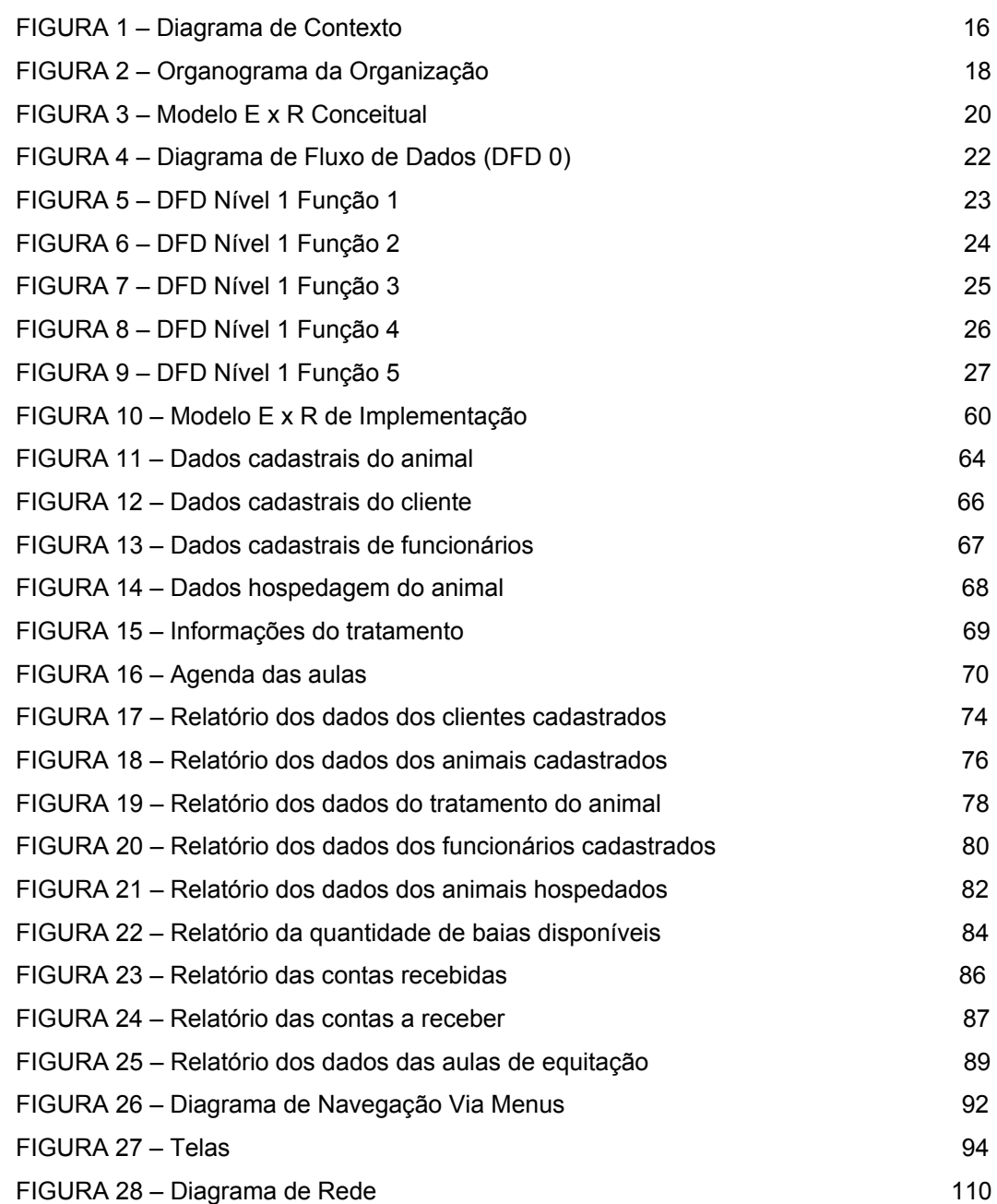

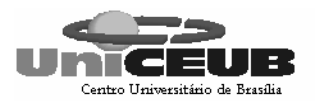

## 1 – APRESENTAÇÃO

### **1.1 – Autores**

Este projeto foi desenvolvido pelas alunas Juliana Alarcão e Juliana Fernandes do curso de Formação Específica em Análise de Sistemas do Centro Universitário de Brasília – UniCEUB.

### **1.2 – Professor Orientador**

O professor Elmano Amâncio de Sá Alves coordenou o desenvolvimento do projeto.

### **1.3 – Local de Realização do Trabalho**

O projeto foi realizado no UniCEUB, localizado na SEPN 707/709, Bloco 1, Asa Norte – Brasília/DF, Telefone: 3340-1346, CEP: 70.790-075.

### **1.4 – Empresa Usuário do Sistema**

A empresa para a qual foi desenvolvido o projeto é o Haras Saquarema localizado no núcleo rural de Sobradinho-DF, 440 – KM 17 (Rota do cavalo). O Haras atua na área eqüestre há 35 anos, e a atual proprietária o administra há 7 anos.

O sistema será desenvolvido através de um estágio na Polimeta Tecnologia da Informática, situada no Setor de Indústria de Sobradinho.

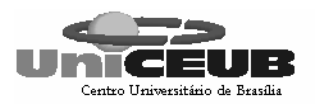

## 2 – INTRODUÇÃO

O tema selecionado para o desenvolvimento deste projeto é a construção de um sistema de gestão para o Haras Saquarema. O referido Haras é uma área destinada à hospedagem, tratamento, recreação, compra, venda, treinamento de eqüinos e escola de equitação, colocando à disposição para estas finalidades uma grande área no núcleo rural de Sobradinho e contando com profissionais treinados e com ampla experiência no ramo.

A escolha deste tema foi feita, quando, após a realização de diversas pesquisas de mercado, foi constatada a existência de um grande número de haras não só na área rural de Sobradinho, como em outras áreas do país e a falta, na maioria deles, de sistemas para seu gerenciamento. Entretanto, faz-se importante frisar, que o sistema que será apresentado neste trabalho visa inicialmente atender apenas as atividades do Haras Saquarema, conforme já descrito no primeiro parágrafo.

### **2.1 – Análise Institucional**

### **2.1.1 – A empresa e seu negócio**

A empresa em questão atua na área eqüestre há 35 anos, estando sob administração da atual proprietária há 7 anos. Localiza-se no núcleo rural de Sobradinho-DF, 440 – KM 17 (Rota do cavalo) e conta com doze funcionários cadastrados, subdividindo-se em um gerente, um treinador, um professor, três tratadores, um ferrador, um casquiador, uma cozinheira, um jardineiro, uma veterinária e uma enfermeira, e ocasionalmente contando com veterinários particulares dos clientes cadastrados.

A empresa disponibiliza serviços de hospedagem com todos os cuidados de que os animais necessitam como: alimentação, banho, ferrageamento, casquiamento, vacinação, recreação e medicação nos casos de enfermidade. Realiza compra e venda de animais, desde que sejam de uma boa linhagem e contenham um histórico de sua árvore genealógica. Possui escolinha de equitação e organiza eventos, com a participação nas provas, dos próprios clientes proprietários de cavalos no Haras.

8

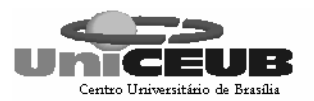

#### **2.1.2 – Sistemas de informação existentes na empresa**

A empresa não possui nenhum sistema informatizado, todos os dados vinculados à empresa encontram–se em papéis. As aulas de equitação são marcadas numa agenda. A empresa não possui um acesso rápido e eficiente a essas e outras informações.

#### **2.1.3 – A empresa e o sistema proposto**

A empresa atua na área eqüestre disponibilizando os mais diversos serviços, porém a empresa requisitou um sistema para gerenciar apenas as áreas de atendimento ao cliente, hospedagem de animal com disponibilização dos tratamentos de que o animal necessita, área das aulas de equitação e cálculo do serviço prestado ao cliente, neste contexto o sistema proposto vai atender as necessidades do usuário.

#### **2.1.4 – Sistemas similares existentes no mercado**

Na pesquisa feita em Agosto de 2005, data do inicio do estudo de viabilidade do projeto, não foi encontrado no mercado nenhum sistema que tivesse as funcionalidades do sistema proposto neste projeto.

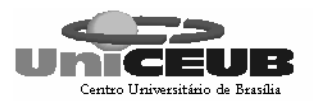

#### **2.2 – Problemas Diagnosticados**

A partir de entrevistas realizadas no período de 03 de Julho a 06 de Agosto de 2005 com a Sra. Lúcia e o gerente do Haras, foram diagnosticados os seguintes problemas.

#### **Relativo ao controle dos dados cadastrais:**

Os dados da empresa e dos seus clientes estão em fichas arquivadas no escritório da proprietária do Haras. Essas fichas guardam informações relacionadas aos clientes e seus animais, dados de hospedagem de animais e cadastro de funcionários.

Além da demora no manuseio das fichas diante do cliente, a possibilidade de perda de algum papel contendo informações importantes é um problema que o usuário espera resolver.

Sendo assim, o Sistema possibilitará uma segurança mais adequada dos seus dados, nas principais atividades realizadas pelo Haras.

#### **Relativo ao tratamento ao animal:**

Os dados relativos aos tratamentos aplicados aos animais são guardados precariamente, necessitando assim de um controle mais rígido destas atividades. Além disto, existe a necessidade de ter acesso aos dados relacionados a quem atendeu o animal e de guardar estas informações, não só para o controle do dono do animal como para o controle do dono do Haras.

#### **Relativo à hospedagem do animal:**

É importante realizar o controle das baias ocupadas pelos animais, o tempo de ocupação de cada uma e o valor da prestação dos serviços de hospedagem para a cobrança do cliente e controle do Haras.

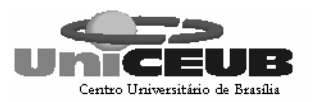

#### **Relativo às aulas de equitação:**

Os dados vinculados à aula de equitação, tais como: o cavalo utilizado, o professor que aplicou a aula e o comparecimento ou não do aluno devem ser armazenados com mais segurança e detalhamento para verificação deste serviço por parte da gerência do Haras e cobrança da prestação deste serviço ao cliente.

#### **Relativo à cobrança pelos serviços prestados:**

É necessário ter acesso aos dados dos serviços de hospedagem e das aulas de equitação para realizar a cobrança ao cliente. Como foi visto nos parágrafos anteriores, o sistema visará guardar com segurança estes dados.

#### **2.3 – Objetivo Geral do Sistema**

O sistema Equisystem terá como objetivo geral permitir o acompanhamento das atividades administrativas e das atividades-fim realizadas no "Haras Saquarema".

#### **2.4 – Objetivos Específicos**

A partir dos problemas diagnosticados e das necessidades do usuário identificadas, foram estabelecidos os seguintes objetivos específicos para o sistema:

O sistema vai englobar a área de manutenção de cadastros de clientes, animais, funcionários e a disponibilização destes dados.

O sistema guardará os dados relativos aos tratamentos realizados no animal. Os tratamentos disponibilizados pelo Haras são: Alimentação, banho, ferrageamento dentre outros.

O sistema permitirá o controle da hospedagem do animal, vinculando o animal à baia que ele está ocupando e valor deste serviço.

Controle do agendamento das aulas de equitação, registro das aulas ministradas e disponibilização destes dados.

O sistema fará o cálculo dos serviços prestados, emitirá boleto de cobrança e registrará o pagamento do mesmo.

11

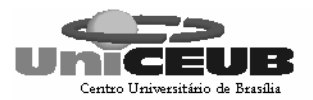

#### **2.5 – Benefícios Esperados**

A informatização do Haras Saquarema tem como resultados observáveis o controle de hospedagem, do atendimento, do tratamento ao animal, da manipulação de dados cadastrais e de outros controles como apresentado a seguir:

#### **Relativo ao controle dos cadastros:**

Agilidade na pesquisa, inclusão, exclusão e alteração dos dados da empresa, através da informatização dessas funções, proporcionando maior satisfação ao cliente do haras e usuário do sistema;

Fim do extravio de fichas ou rasuras, decorrente da implantação de um cadastramento automático e a eliminação das fichas;

Possibilidade de melhor uso dos espaços hoje ocupados pelos arquivos de fichas e, conseqüentemente, eliminação dos custos de manutenção desses arquivos;

#### **Relativo à hospedagem dos animais:**

Controle mais eficiente da quantidade de baias disponíveis no Haras;

Verificação eficiente do histórico da hospedagem dos animais no Haras;

#### **Relativo ao tratamento ao animal:**

Controle mais eficiente dos dados relativos aos tratamentos prestados ao animal e o funcionário que realizou o tratamento.

Pesquisa e impressão de relatórios, para auxílio no atendimento aos animais e clientes.

Agilidade e eficiência no tratamento do animal, e diminuição do risco de agravamento de seu estado de saúde.

#### **Relativo às aulas de equitação:**

Melhoria no processo de agendamento das aulas, evitando conflitos nas aulas ministradas no Haras.

#### **Relativo às contas dos serviços prestados:**

Melhor controle das contas a pagar e pagas pelo cliente por meio do sistema e agilidade na cobrança dos serviços prestados ao animal;

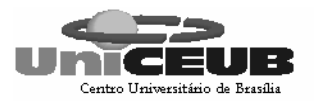

## **2.6 – Análise de Riscos**

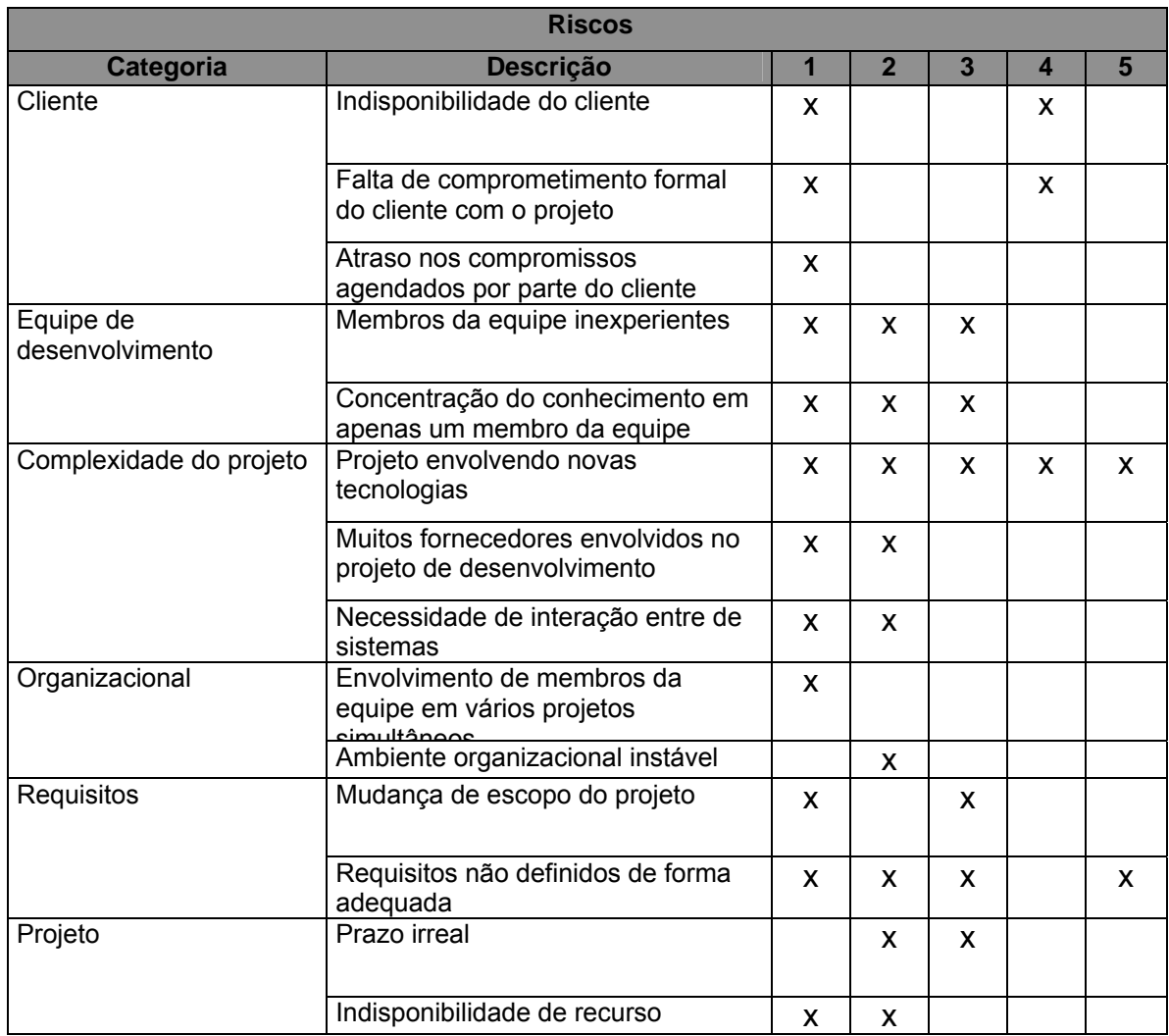

#### **Simbologia:**

- 1 Atraso no Projeto
- 2 Qualidade Comprometida
- 3 Custo Excedido
- 4 Cancelamento
- 5 Insatisfação do Cliente

## 3 – ABRANGÊNCIA E AMBIENTE

### **3.1 – Descrição da Abrangência do Sistema**

O sistema proposto está sendo desenvolvido para atender às necessidades do Haras Saquarema. Entretanto, outros haras poderão vir a utilizar o sistema, desde que este seja customizado para esses haras.

### **O sistema abrangerá os seguintes requisitos:**

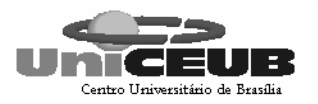

#### **Áreas de atendimento ao cliente:**

Cadastro dos dados do cliente do Haras;

Cadastro dos dados dos animais.

#### **Áreas de tratamento ao animal:**

Cadastro dos dados dos funcionários do Haras;

Registro de tratamentos realizados nos animais.

#### **Área de hospedagem ao animal:**

Cadastro das baias disponíveis para hospedagem no Haras;

Registro da hospedagem do animal.

#### **Escola de equitação:**

Disposição da agenda;

Agendamento das aulas de equitação;

Registro das aulas ministradas;

#### **Área de cobrança:**

Cálculo do valor dos serviços prestados pelo Haras;

Emissão de boleto de pagamento;

Registro de recebimento de contas;

Cadastro do valor dos serviços;

## **Por não ser do interesse da proprietária do Haras Saquarema, neste primeiro momento, o sistema não abrangerá os seguintes requisitos:**

Controle da reprodução do animal;

Cálculo de pagamento de salário dos funcionários;

Controle de estoque de medicamentos e vacinas;

Controle de estoque de ração e produtos de higiene do animal;

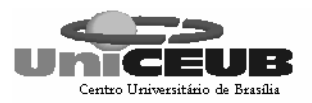

O sistema disponibilizará a visualização de todos estes dados.

#### **Usuários abrangidos pelo sistema:**

A proprietária do Haras, para realização ou alteração de dados cadastrais e consultas para verificação de desempenho do Haras ou atendimento ao cliente;

O gerente do Haras, para efetuar ou alterar cadastros e consultar e emitir relatórios;

Os tratadores de animais, veterinários e os professores da escola de equitação.

## **3.2 – Técnica e Simbologia Utilizada no Diagrama de Contexto**

A técnica utiliza a seguir foi de Análise Estruturada em conformidade com a abordagem proposta por Gane, Chris, 1983. Para o Diagrama de Contexto foram utilizadas as seguintes convenções:

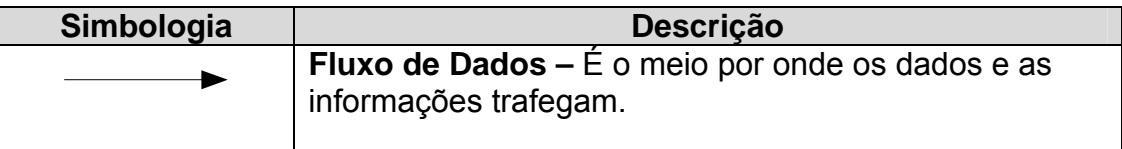

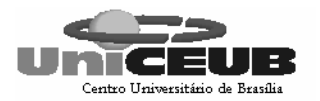

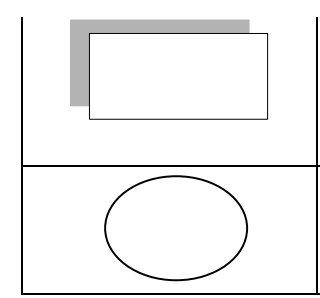

**Entidade Externa –** São categorias lógicas de objetos ou pessoas que representam origem ou destino de dados, e, que acionam um sistema e/ou recebem informações. **Área de Delimitação –** Área delimitada para separação dos fluxos e processos com as Entidades Externas.

E.E

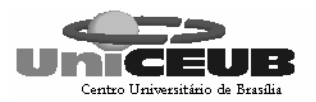

## **3.3 – Diagrama de Contexto**

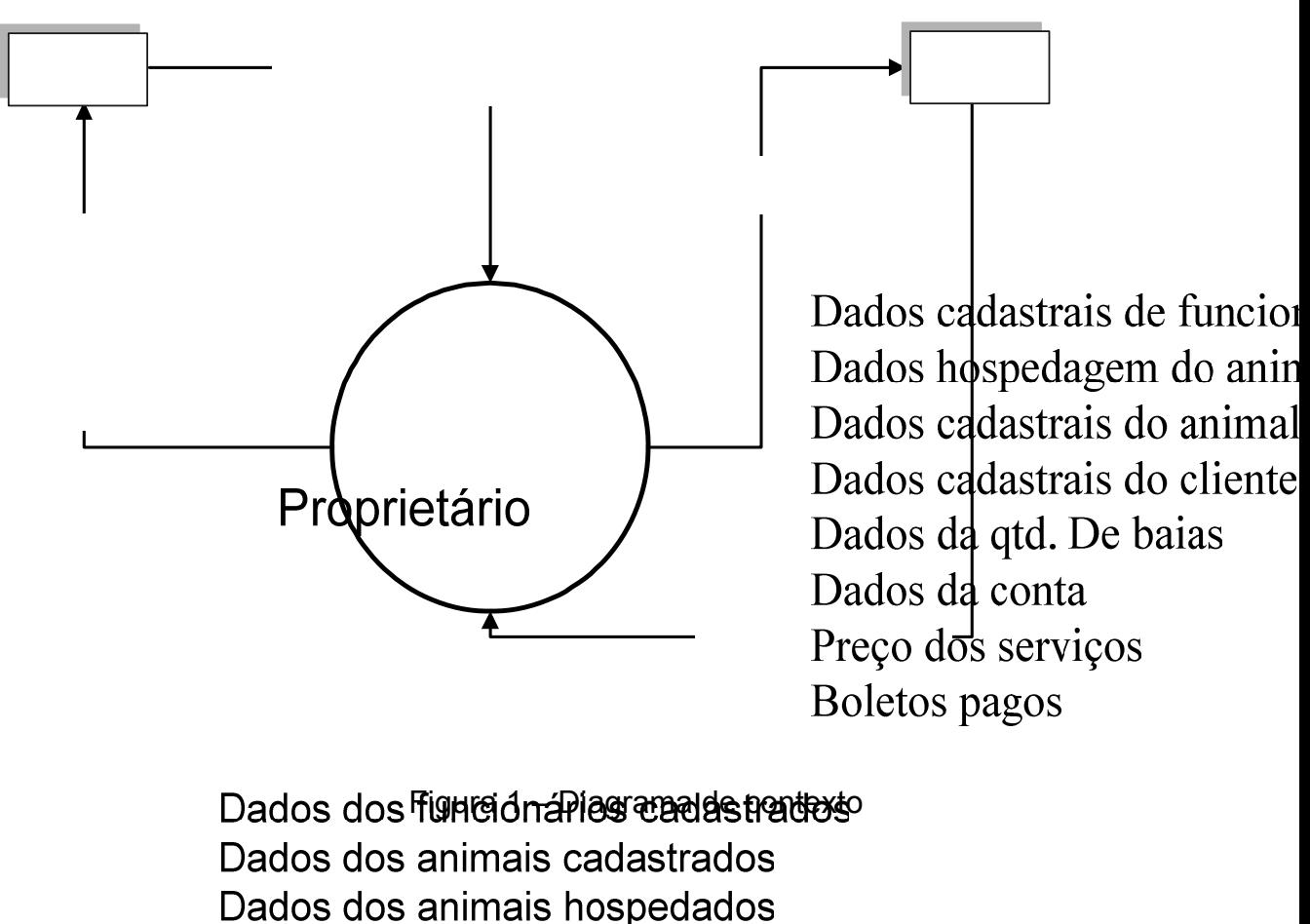

Dados dos animais hospedados Dados dos clientes cadastrados Dados do tratamento do animal Qtd de baias disponíveis Contas a receber Contas recebidas Boleto a pagar

**Sistem** de gerenciam de haras

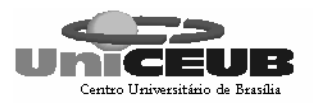

# **3.4 – Descrição das Entidades Externas**

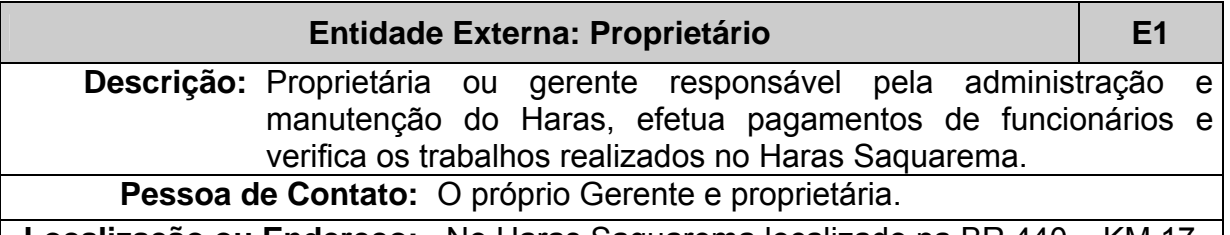

**Localização ou Endereço:** No Haras Saquarema localizado na BR 440 – KM 17.

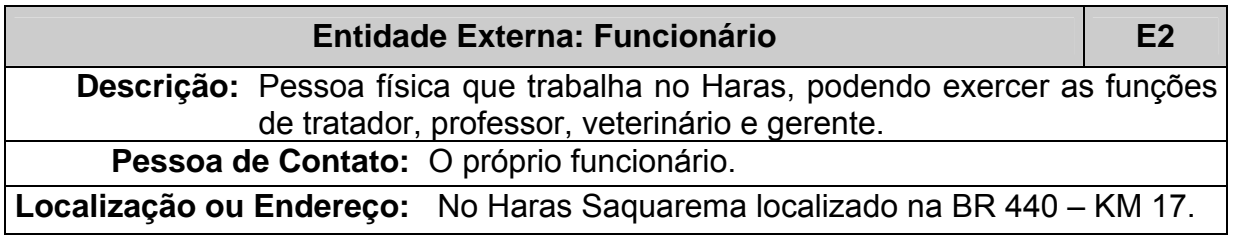

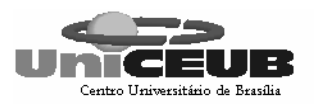

## **3.5 – Organograma da Organização**

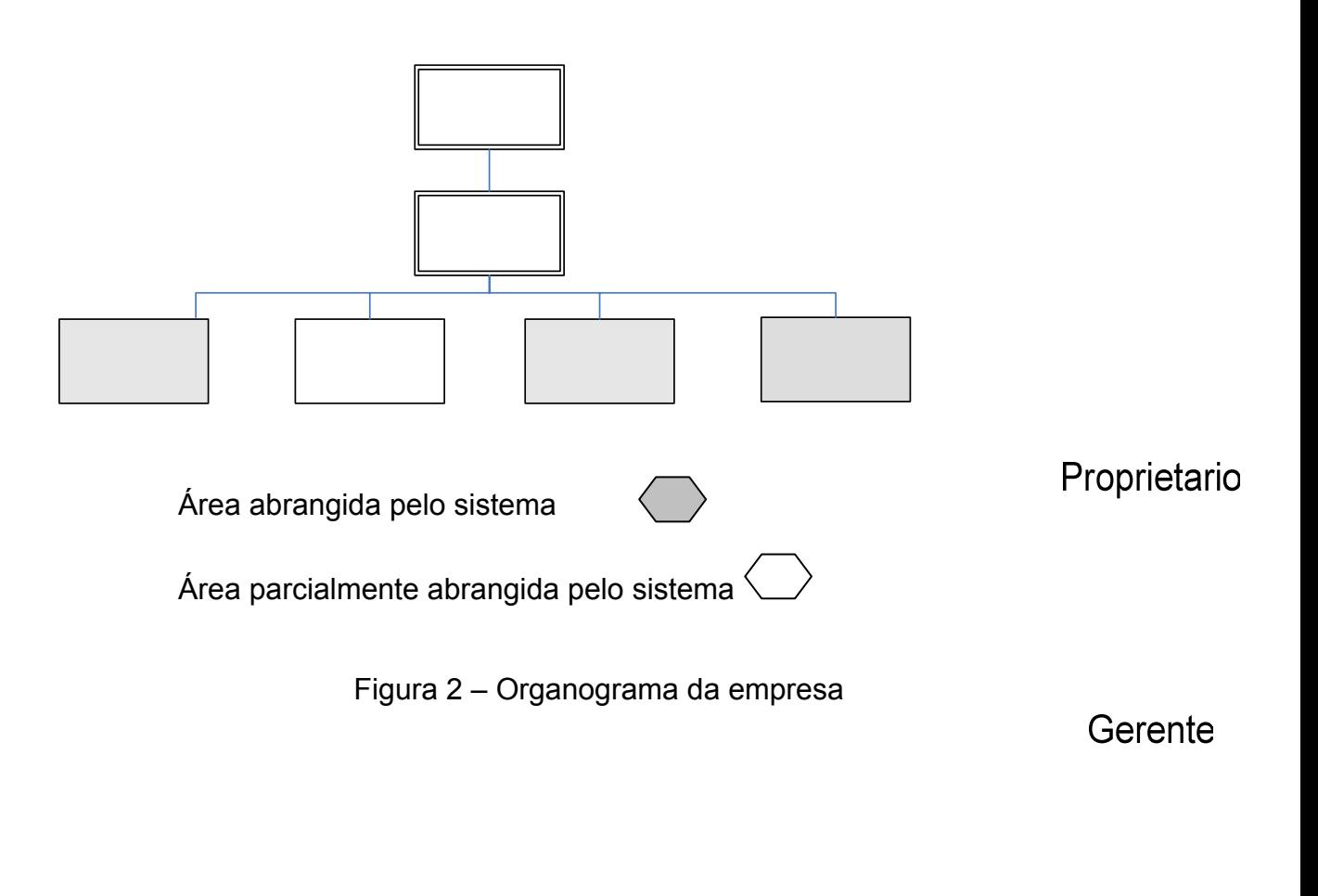

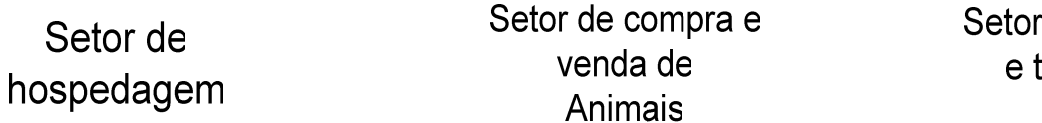

e t

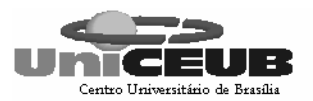

## **3.6 – Descrição do Ambiente Físico do Sistema: Atual e Previsto**

#### **Ambiente físico atual**

A empresa possui um escritório onde ficará guardado o servidor. O outro computador será colocado numa sala próxima às baias.

#### **Ambiente físico previsto**

Para que haja condições satisfatórias de uso do sistema será realizado o aterramento da rede elétrica. A rede se encontrará estabilizada.

### **3.7 – Descrição do Ambiente Tecnológico: Atual e Previsto**

#### **Ambiente tecnológico atual**

A empresa possui um computador AMD ATLONXP 1.8 MHz, RAM 256 MB, HD 40 GB e Monitor Samsung 17''.

O sistema operacional é o Windows XP.

#### **Ambiente tecnológico previsto**

Um servidor com a mesma especificação do atual, ou seja, um computador AMD ATLONXP 1.8 MHz, RAM 256 MB, HD 40 GB e Monitor Samsung  $17"$ .

O sistema operacional será o Windows XP e será utilizado o sistema gerenciador de banco de dados MySQL.

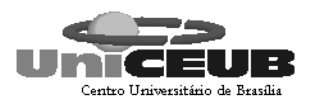

## 4 – MODELO DE DADOS

## **4.1 – Modelo E x R Conceitual(canônico)**

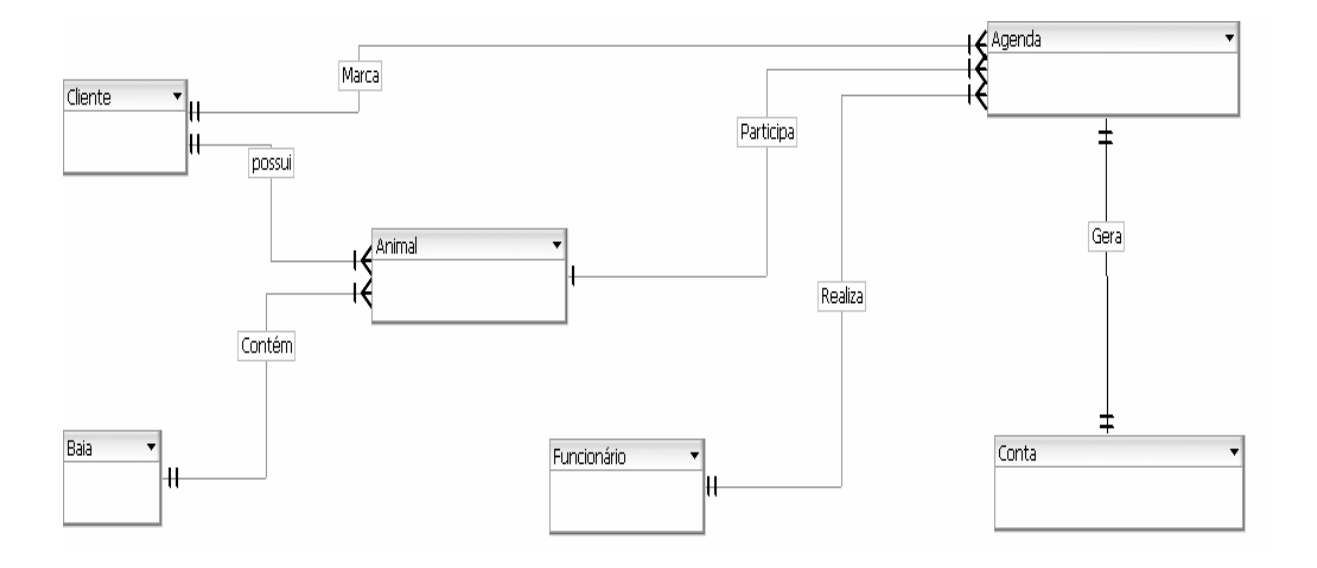

Figura 3 – Modelo E X R Conceitual

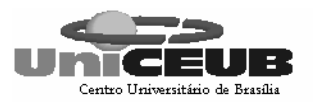

## 5 – MODELO DE PROCESSOS (DFD)

## **5.1 – Técnica e Simbologia Utilizada**

A técnica utiliza no Diagrama de Fluxo de Dados – DFD foi de Análise Estruturada conforme a abordagem proposta por Gane, Chris, 1983. Desta forma foram utilizadas as seguintes convenções:

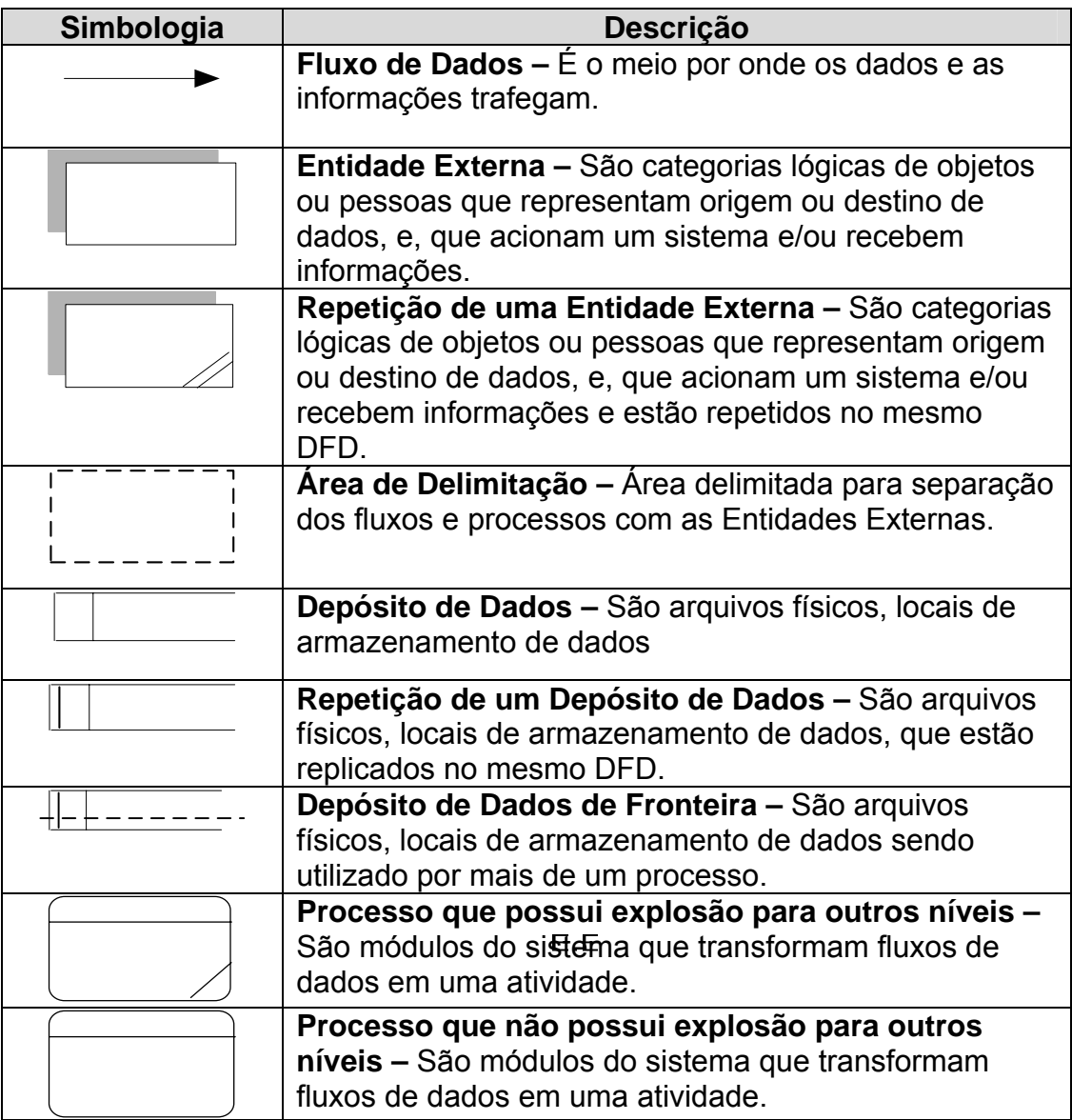

E.E

Forn<br>Aujt<br>Equit

Щ

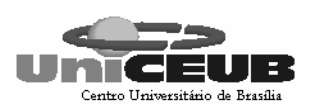

D<sub>2</sub> Cliente

# **5.2 – Nível Macro (DFD 0)**

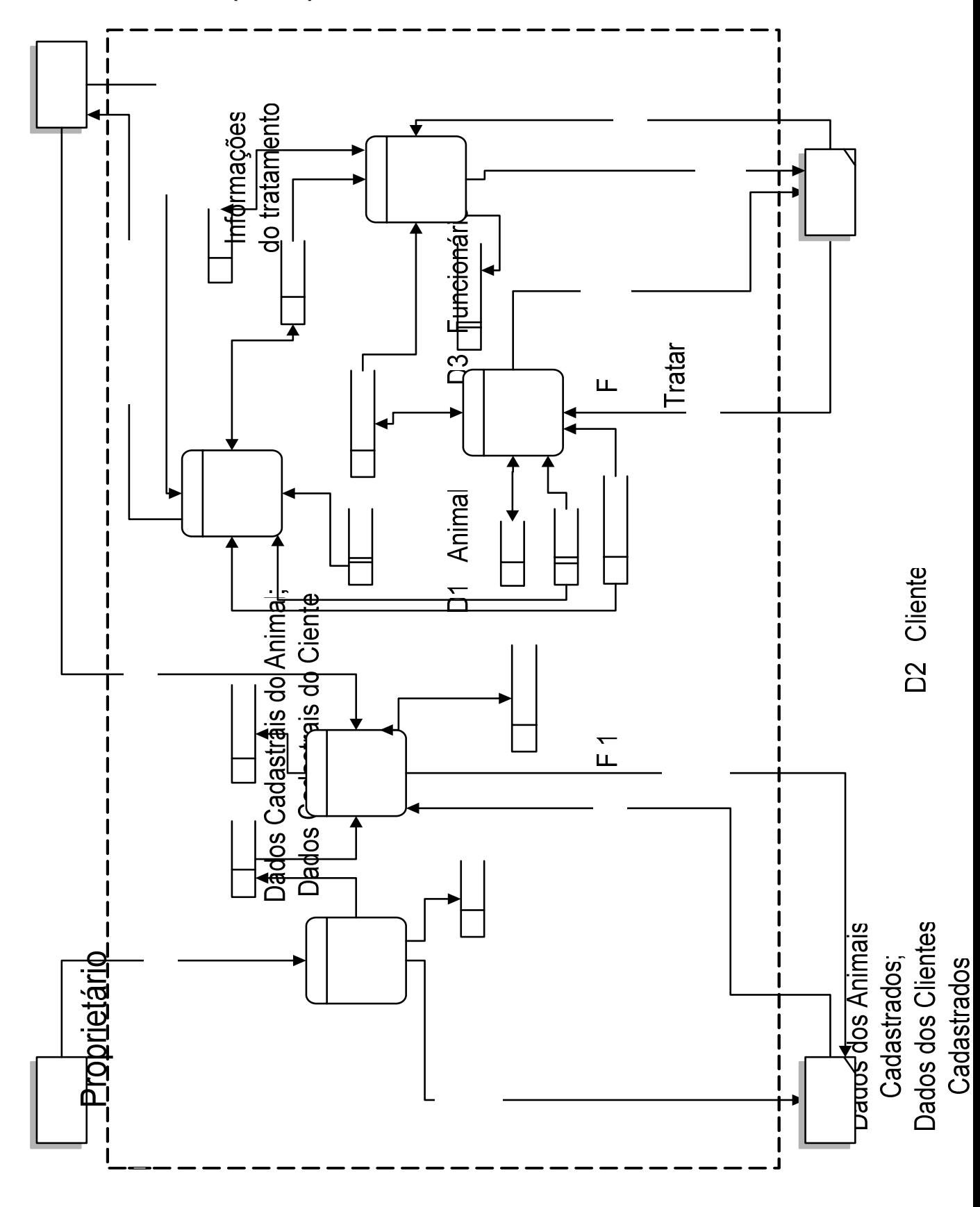

Figura 4 – Diagrama de Fluxo de Dados (DFD 0)

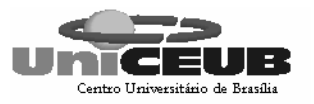

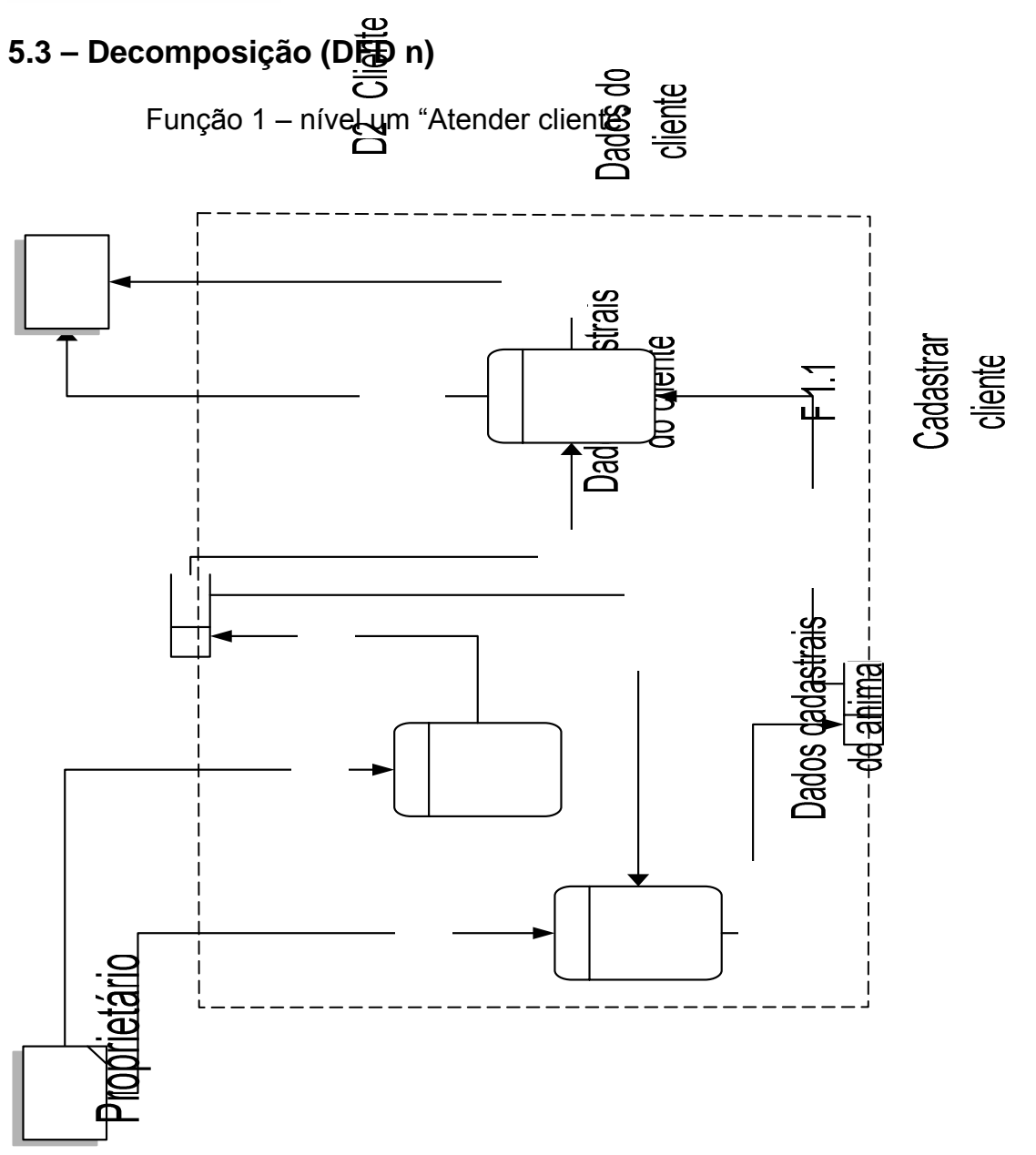

Figura 5 – DFD nível 1 Função 1

 $F12$ 

Dados do

cliente

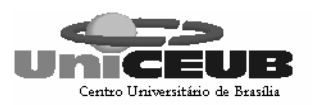

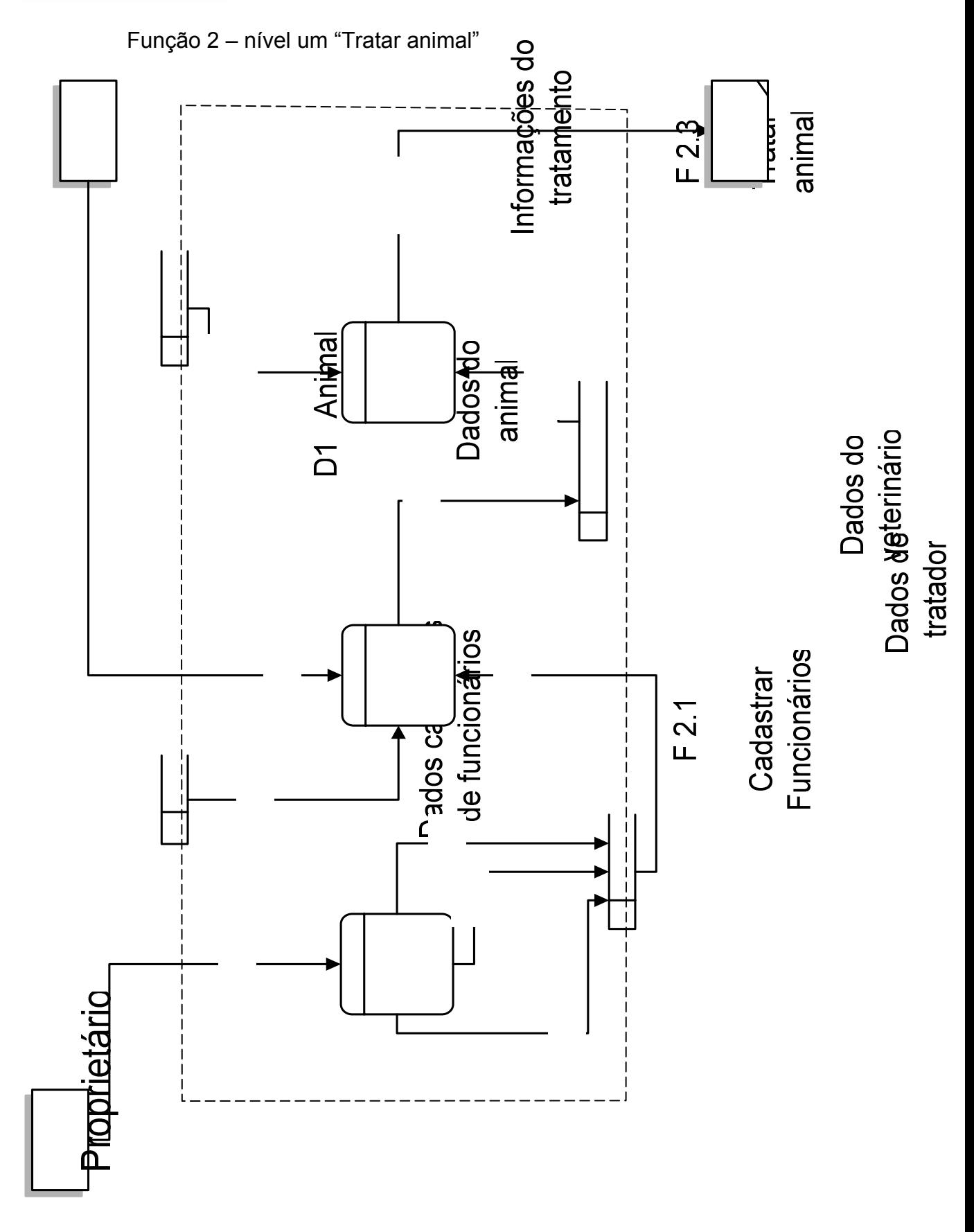

Figura 6 – DFD nível 1 Função 2

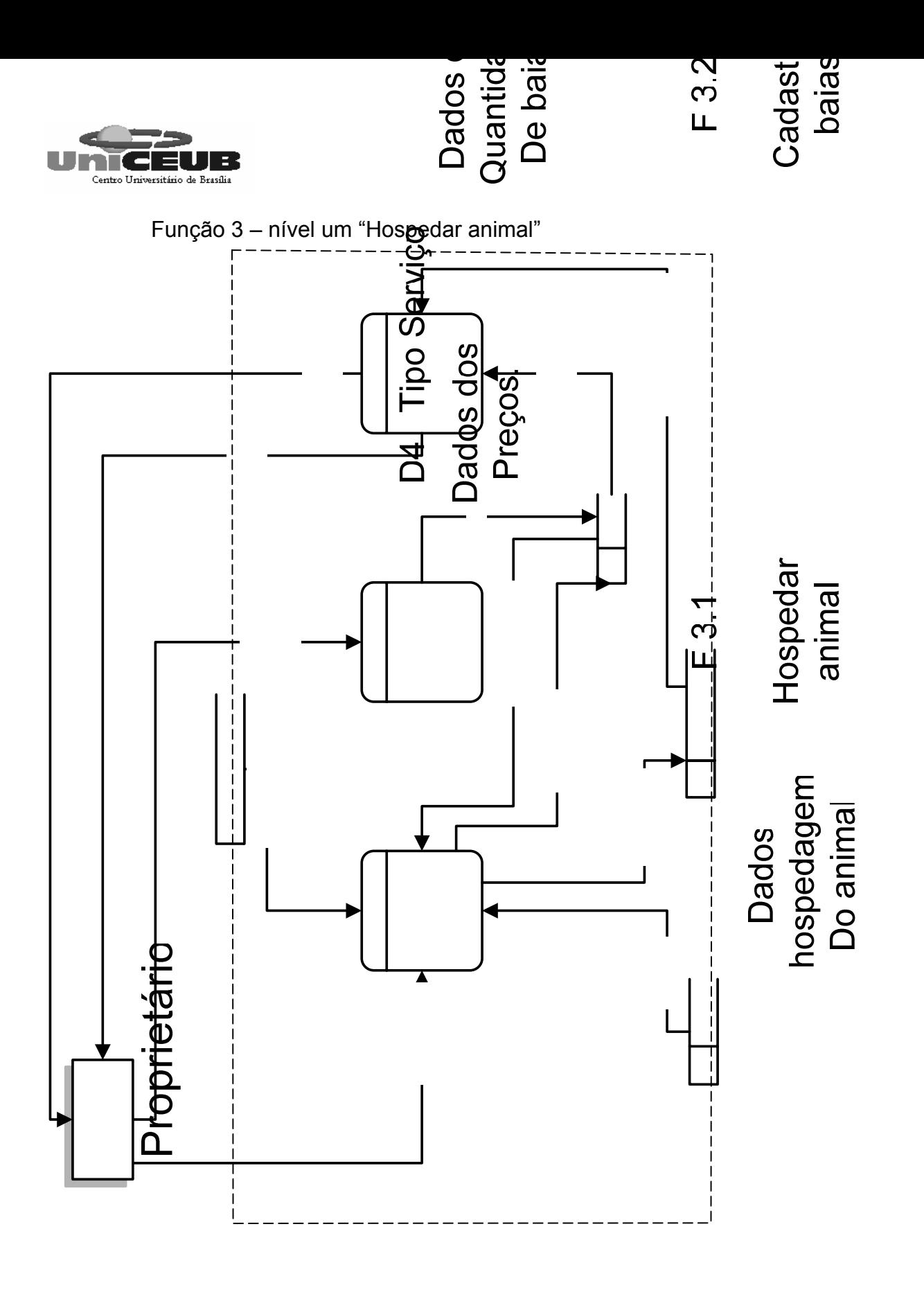

Dados das

Figura 7 – DFD nível 1 Função 3

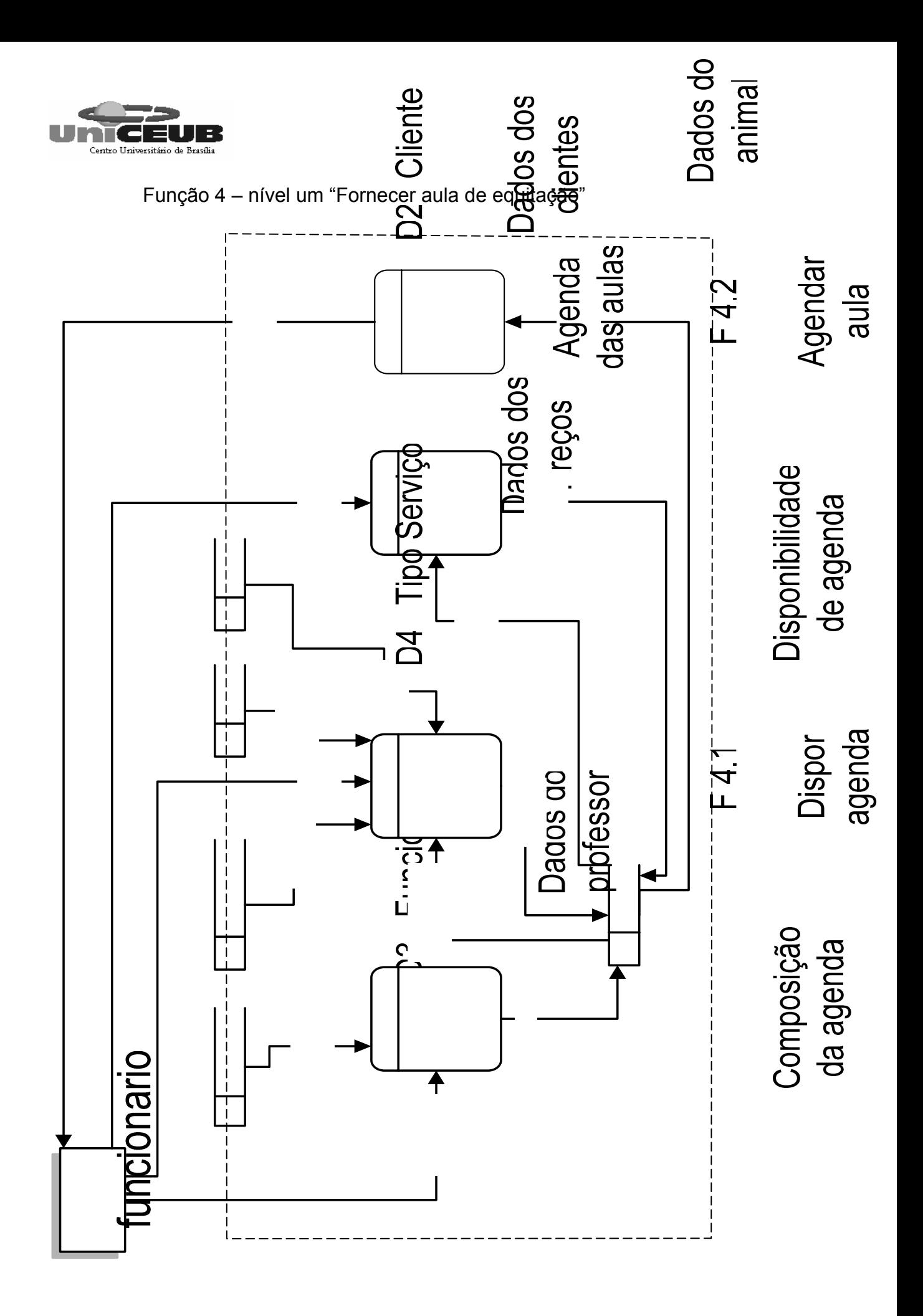

Figura 8 – DFD nível 1 Função 4

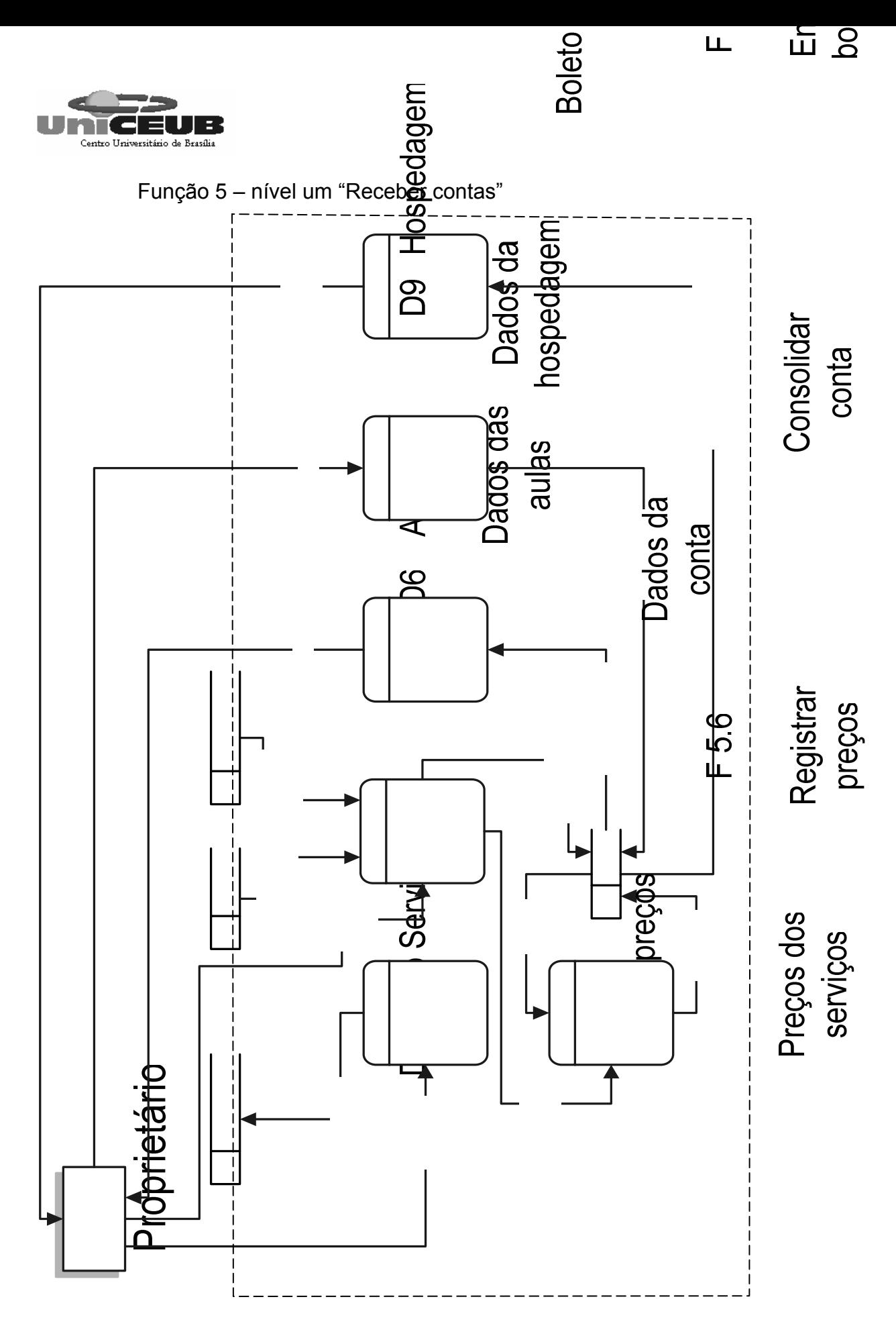

Figura 9 – DFD nível 1 Função 5

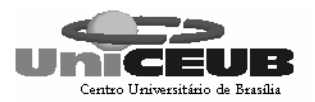

## **5.4 – Descrição dos processos do último nível de detalhamento**

#### **Função: F1 – Atender cliente**

#### **F1. 1 – Cadastrar Cliente**

Esta função é executada pelo usuário do sistema que cadastra dados de novos clientes do Haras, e funciona da seguinte forma:

O cliente informa seus dados ao usuário do sistema, o sistema armazena este dado no depósito de dados Cliente (D2).

#### **F1. 2 – Cadastrar animal**

Esta função é executada pelo usuário do sistema que cadastra dados dos animais do Haras, e funciona da seguinte maneira:

O cliente informa os dados do animal ao usuário do sistema, o sistema armazena este dado no depósito de dados Animal (D1).

#### **F1. 3 – Mostrar dados de clientes**

Esta função retorna os dados de clientes cadastrados no Haras.

#### **F1. 4 – Mostrar dados de animais**

Esta função retorna os dados de animais cadastrados no Haras.

#### **Função: F2 – Tratar animal**

#### **F2. 1 – Cadastrar funcionários**

Esta função é executada pela proprietária ou gerente do Haras e cadastra os dados dos funcionários do Haras.

O funcionário informa seus dados ao gerente que inclui seus dados no sistema, o sistema armazena estes dados no depósito Funcionários (D3).

#### **F2. 2 – Tratar animal**

Esta função é executada pelo tratador ou veterinário do Haras e guarda os dados referentes ao tratamento realizado no animal e o nome do Funcionário que o atendeu. O sistema armazena os dados do atendimento no depósito Animal Tratamento (D5).

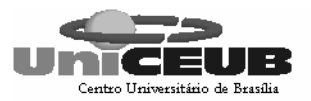

#### **F2. 3 – Mostrar dados de tratamento**

Esta função mostra os dados do tratamento aplicado no animal hospedado no Haras.

#### **F2. 4 – Mostrar dados de funcionários**

Esta função mostra os dados dos funcionários cadastrados.

#### **Função: F3 – Hospedar animal**

#### **F3. 1 – Hospedar animal**

Esta função é executada pela proprietária ou gerente do Haras e cadastra os dados da hospedagem do animal no Haras. O sistema armazena os dados no depósito Hospedagem (D9).

#### **F3. 2 – Cadastrar baias**

Esta função é executada pela proprietária ou gerente do Haras e cadastra os dados das baias disponíveis no Haras. O sistema armazena os dados no depósito Baias (D8).

#### **F3. 3 – Mostrar situação de hospedagem**

Esta função é executada pela proprietária ou gerente do Haras e retorna os dados das hospedagens do Haras.

#### **Função: F4 – Fornecer aula de equitação**

#### **F4. 1 – Dispor agenda**

Esta função é executada pelo professor do Haras e cadastra os dados da disponibilidade do professor para ministrar as aulas. O sistema armazena os dados no depósito Agenda (D6).

#### **F4. 2 – Agendar aula**

Esta função é executada pelo professor do Haras e cadastra os dados do agendamento da aula. O sistema armazena os dados no depósito Agenda (D6).

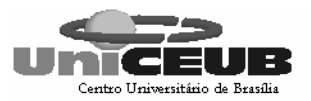

#### **F4. 3 – Registrar aula**

Esta função é executada pelo professor do Haras e registra os dados relativos à aula ministrada ao aluno do Haras.

O sistema armazena os dados no depósito Agenda (D6).

### **F4. 4 – Mostrar dados das aulas de equitação**

Esta função mostra os dados de todas as aulas ministradas.

#### **Função: F5 – Receber contas**

#### **F5. 1 – Registrar desconto**

Esta função é executada pelo sistema, após o pedido de consolidação da conta onde constará os dados relativos ao desconto e data de fechamento.

O sistema armazena os dados no depósito Contas (D7).

#### **F5. 2 – Consolidar contas**

Esta função faz o cálculo dos serviços prestados ao cliente para a cobrança no boleto.

#### **F5. 3 – Emitir boleto**

Esta função emite ao proprietário ou gerente do Haras o boleto dos serviços prestados ao cliente.

#### **F5. 4 – Registrar recebimento de contas**

Esta função registra no depósito Contas (D7) o recebimento da conta.

#### **F5. 5 – Mostrar situação das contas**

Esta função mostra ao proprietário ou gerente do Haras os dados das contas a receber e dados das contas pagas.

#### **F5. 6 – Registrar preços**

Registra os preços dos serviços oferecidos pelo Haras nas áreas de hospedagem e escolinha de equitação para cálculo das contas.

Esta função registra no depósito Tipo de Serviço(D4) o preço dos serviços.

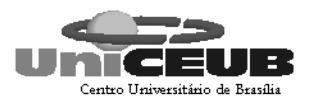

## 6 – BANCO DE DADOS

### **6.1 – Tabelas**

### **6.1.1 – Relação das tabelas**

- D1 Animal
- D2 Cliente
- D3 Funcionário
- D4 Tipo Serviço
- D5 Animal Tratamento
- D6 Agenda
- D7 Contas
- D8 Baias
- D9 Hospedagem
- D10 Horário

## **6.1.2 – Critério de retenção e descarte de dados**

Cada depósito apresenta seu próprio critério de retenção e descarte de dados como é apresentado a seguir na descrição dos depósitos.

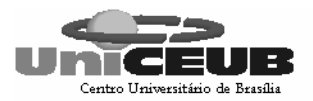

## **6.1.3 – Descrição e conteúdo das tabelas**

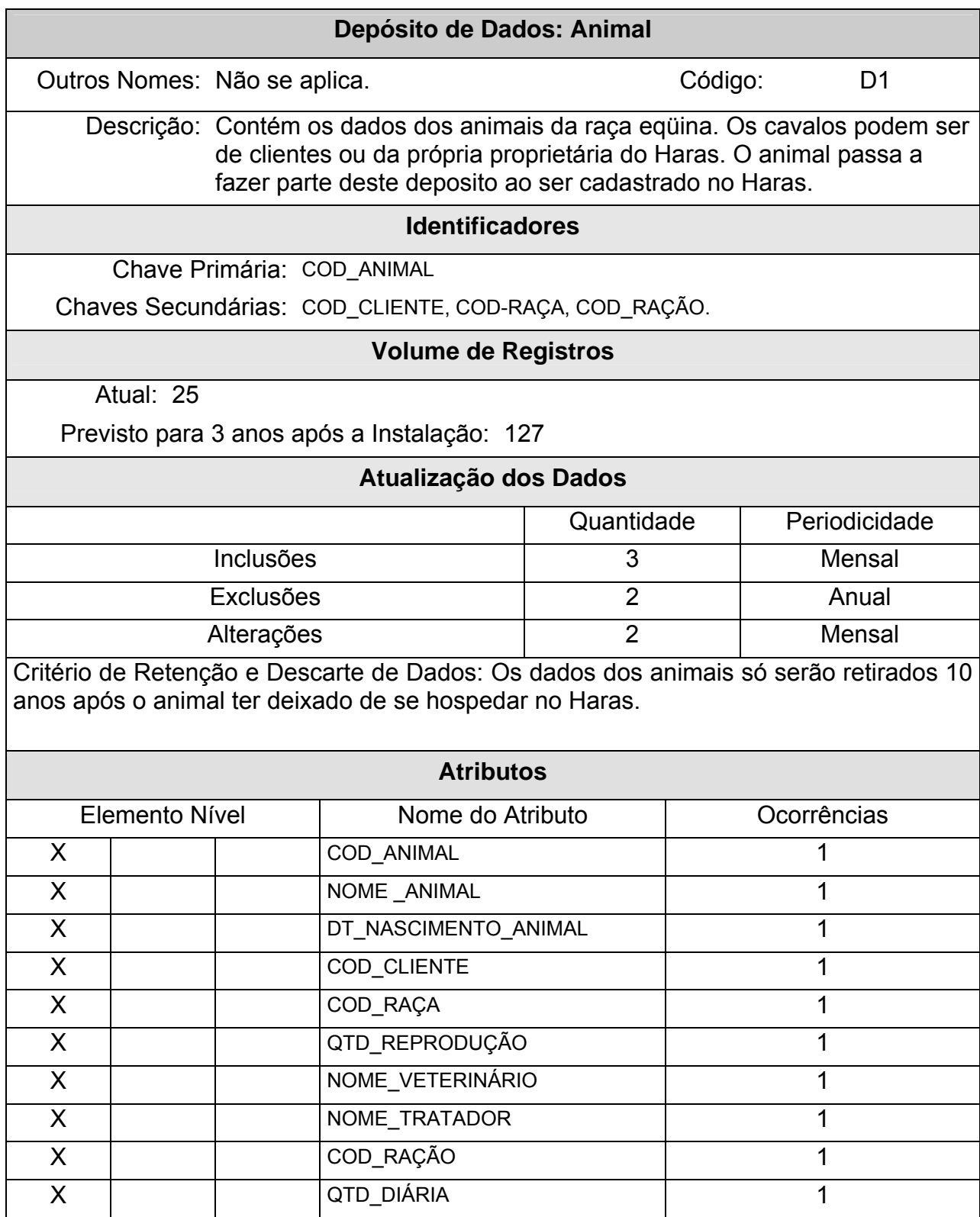

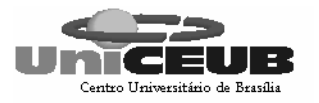

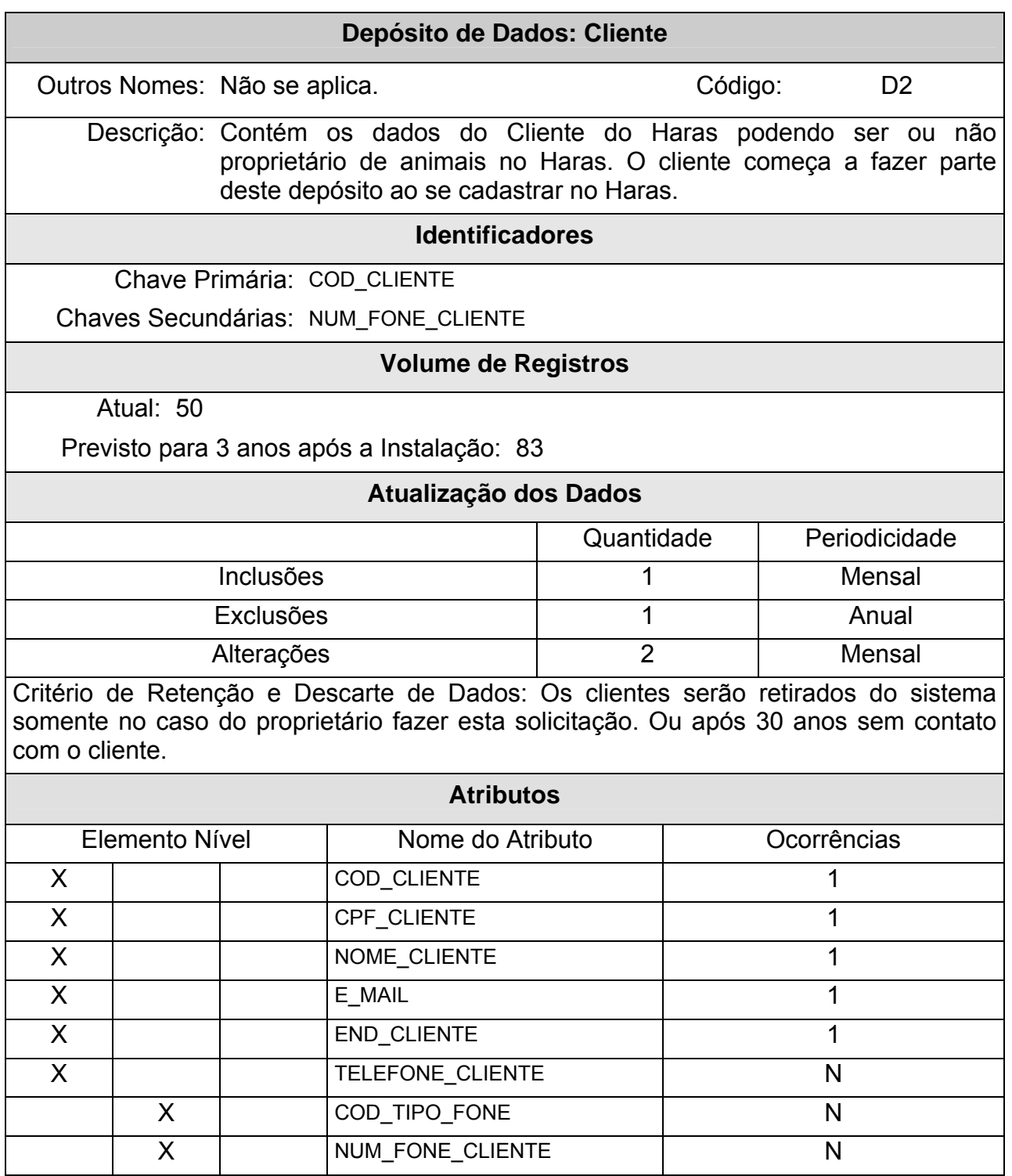

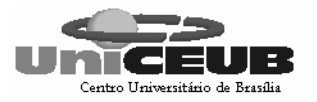

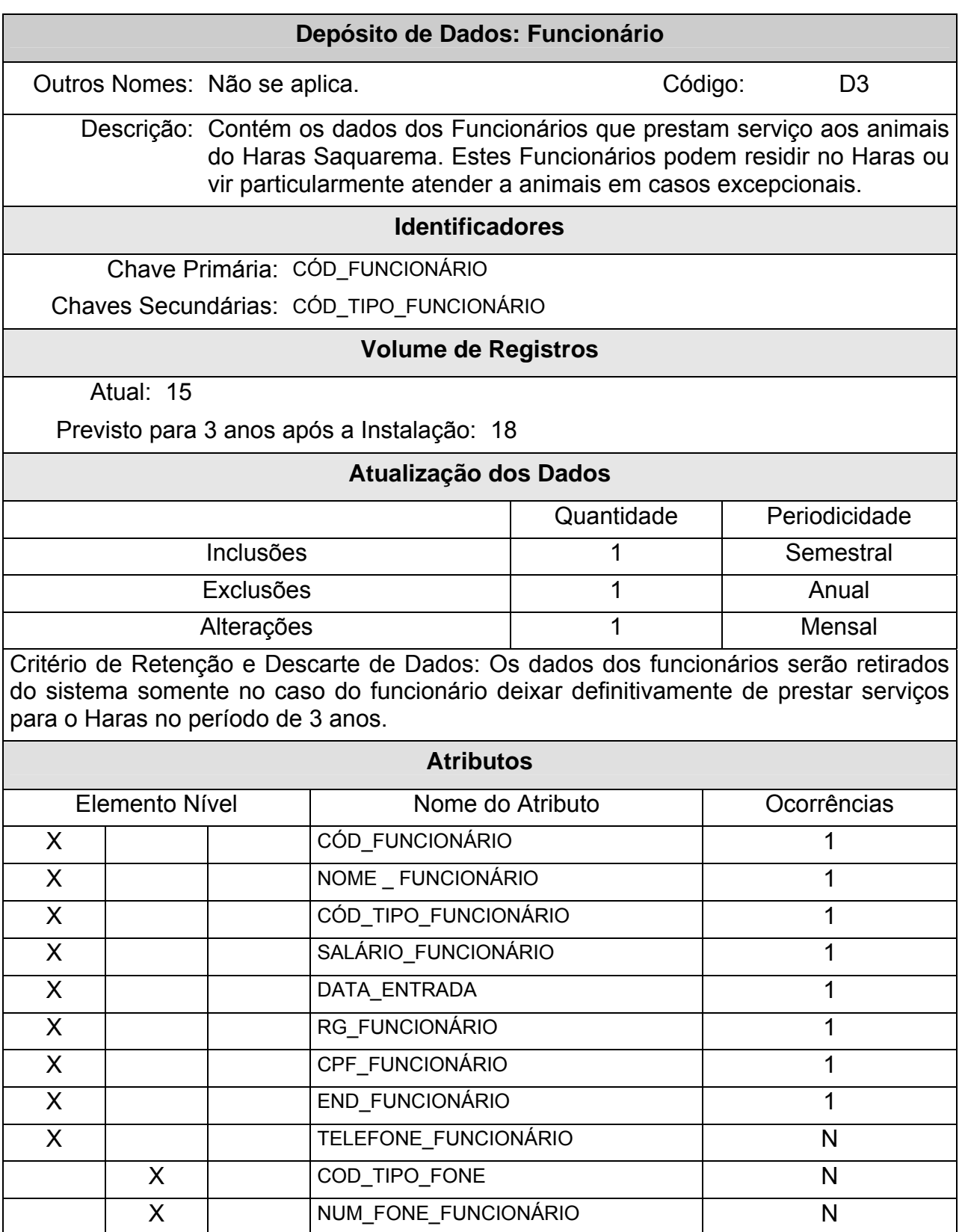

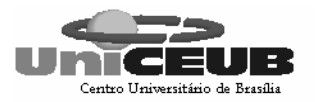

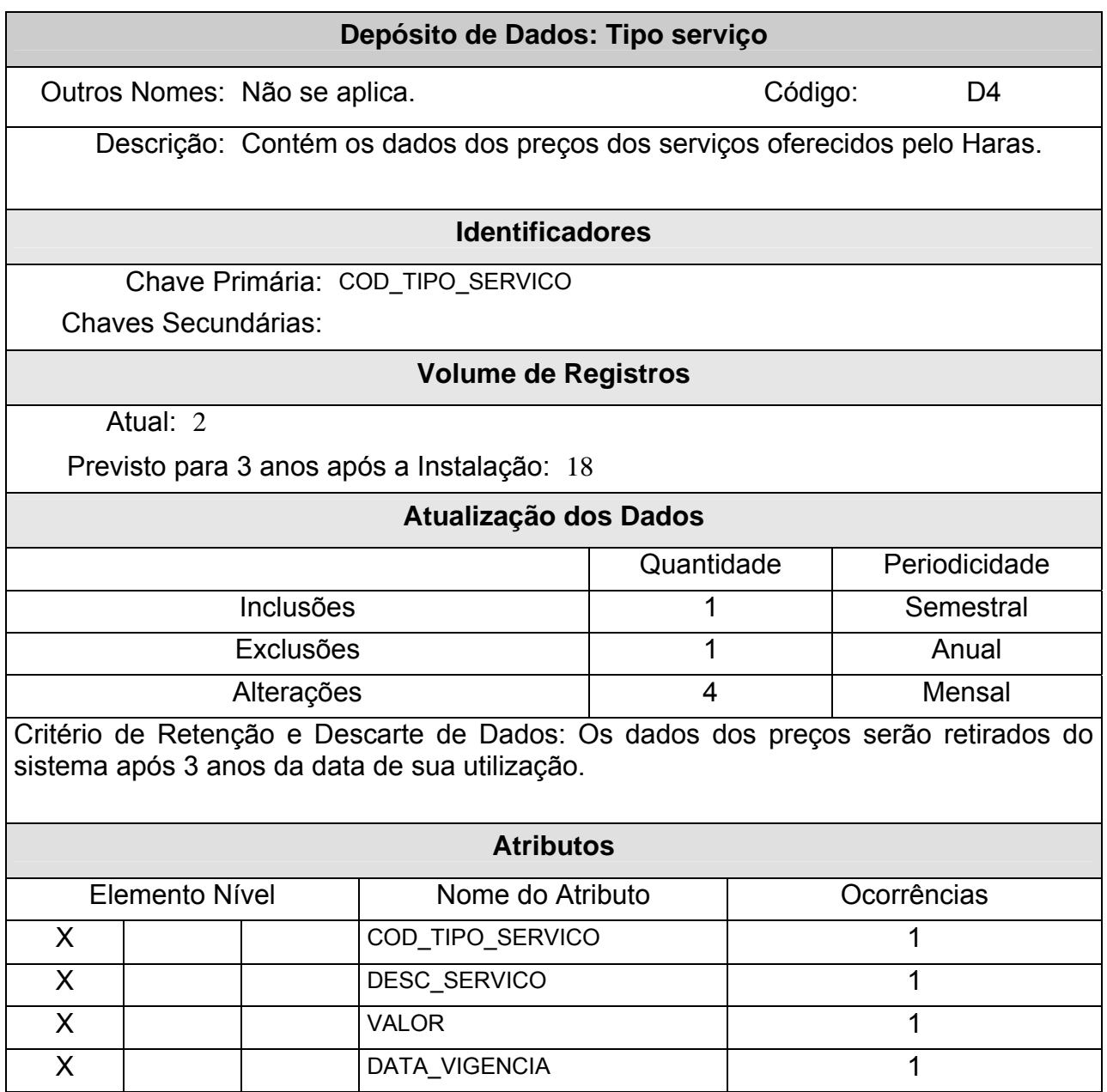
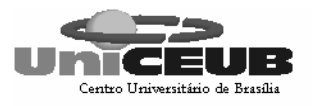

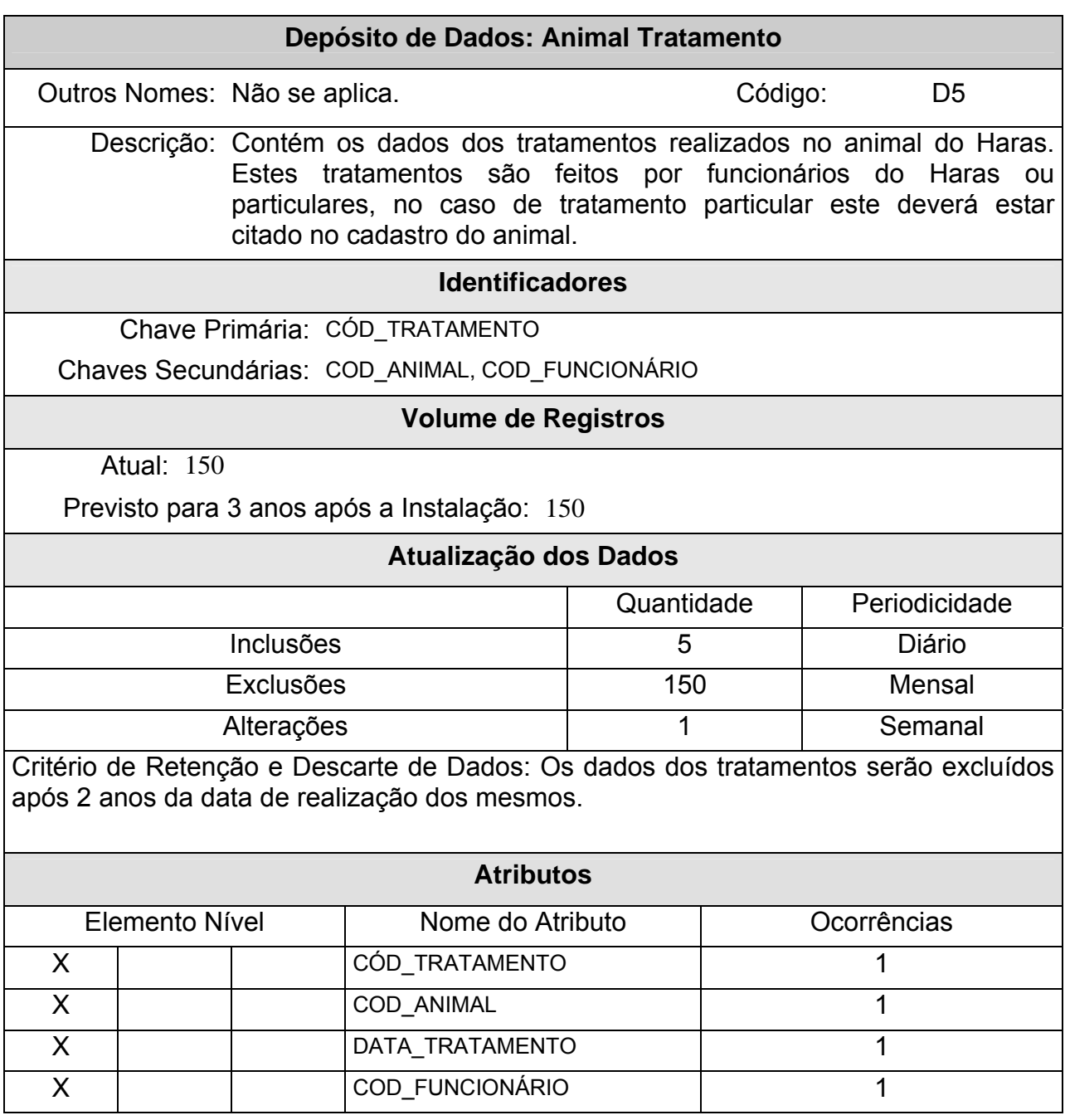

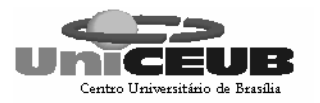

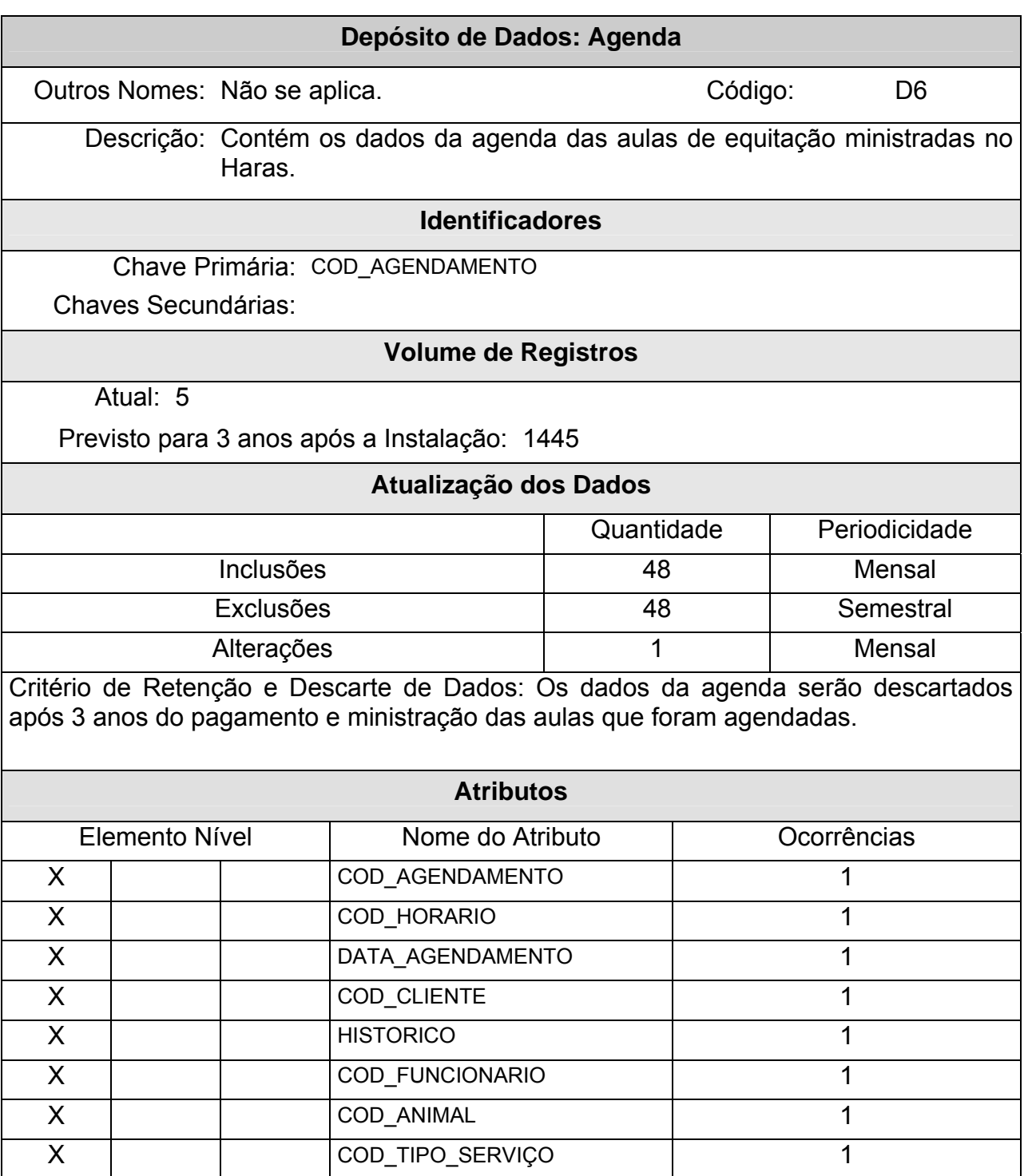

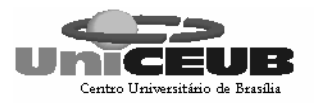

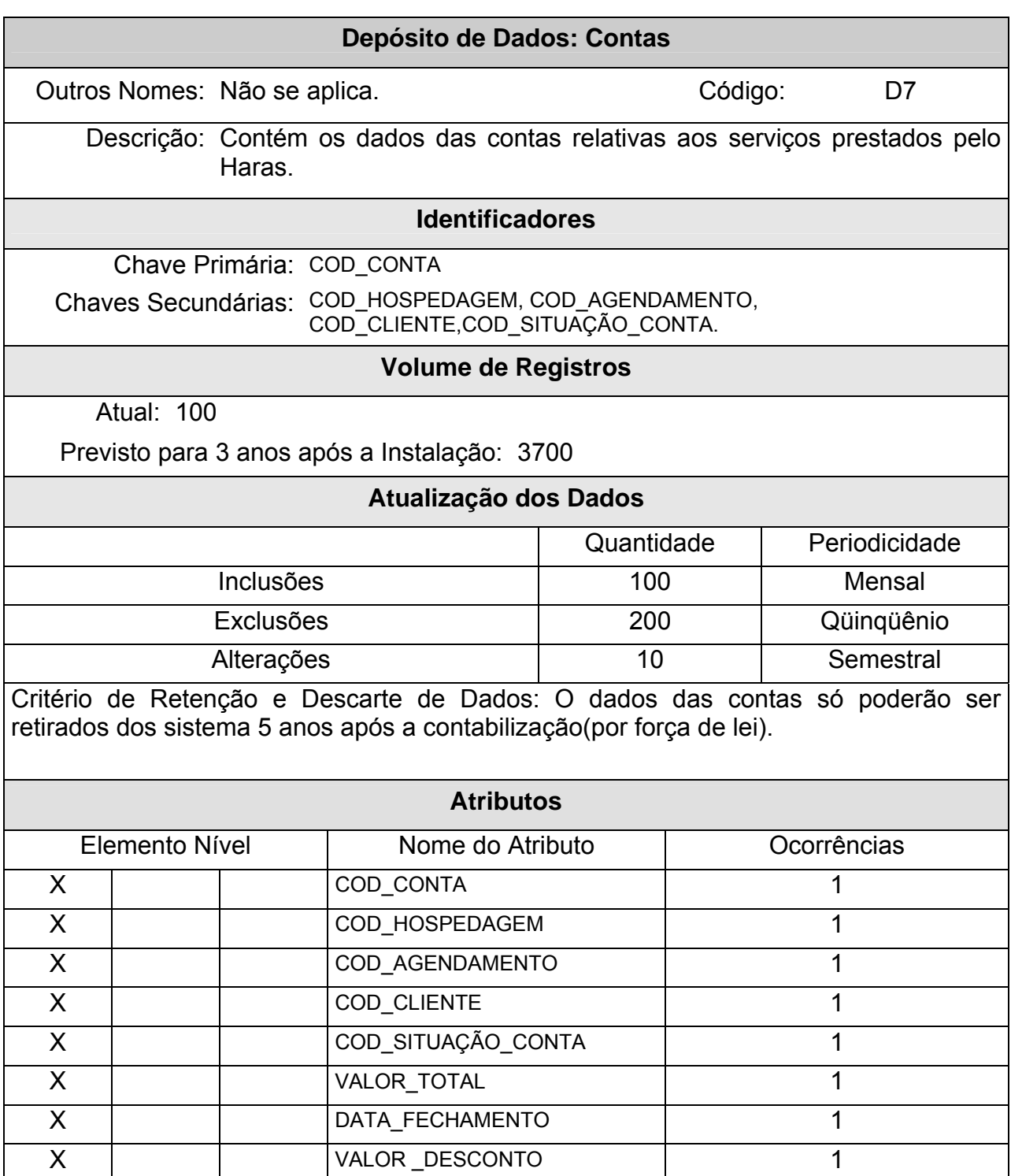

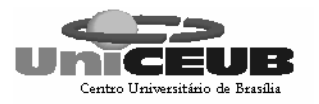

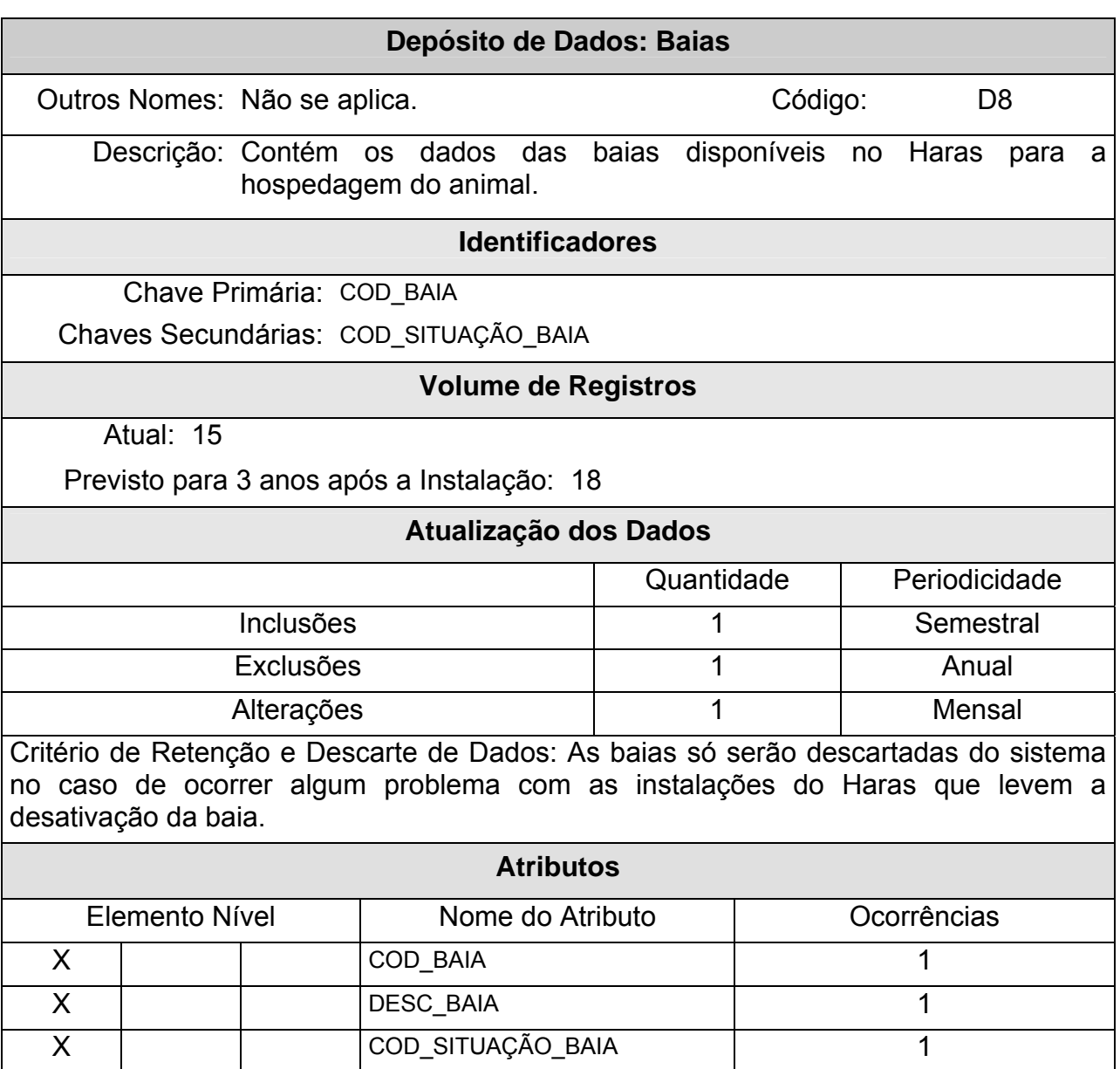

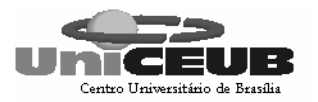

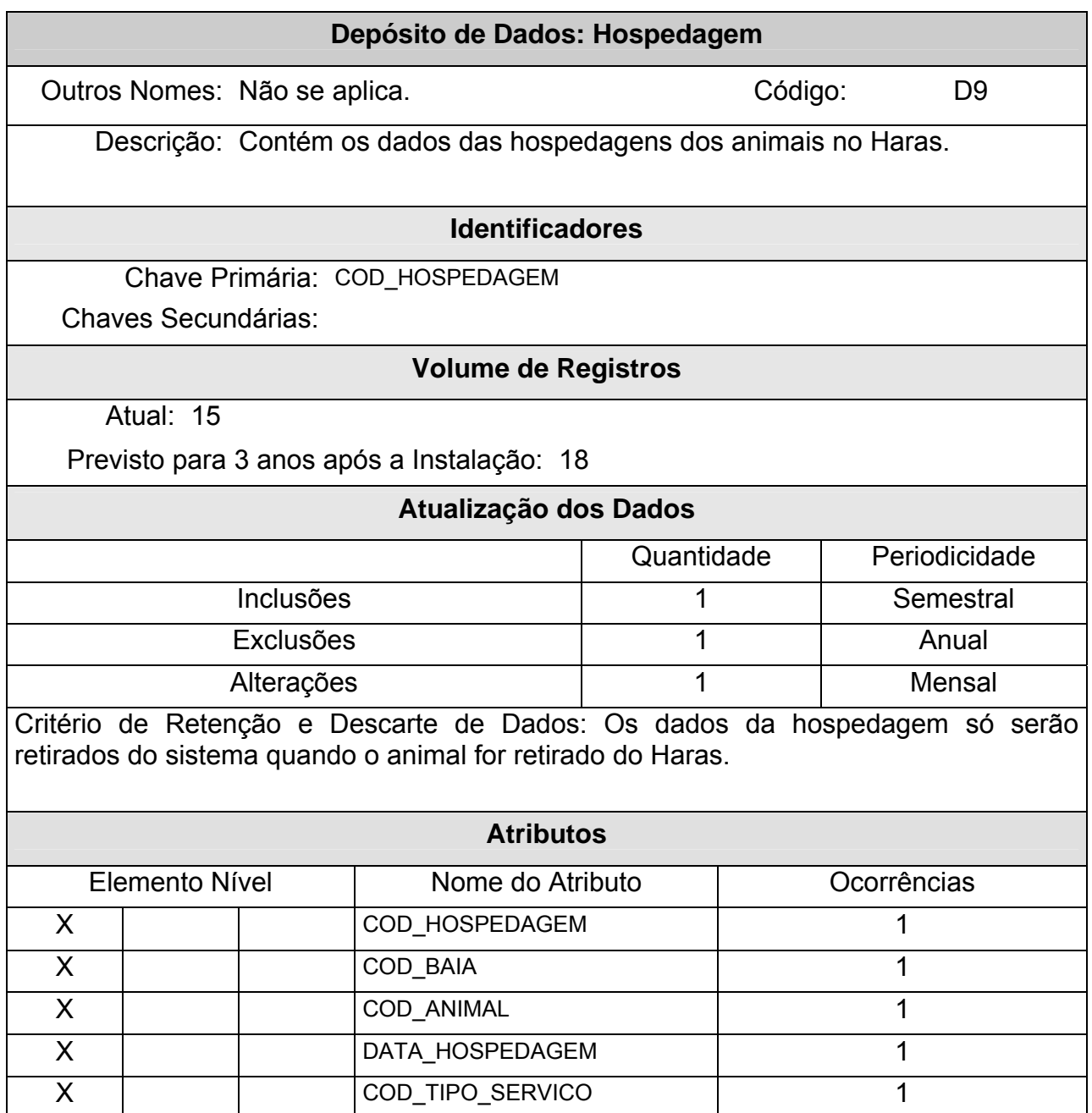

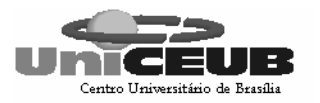

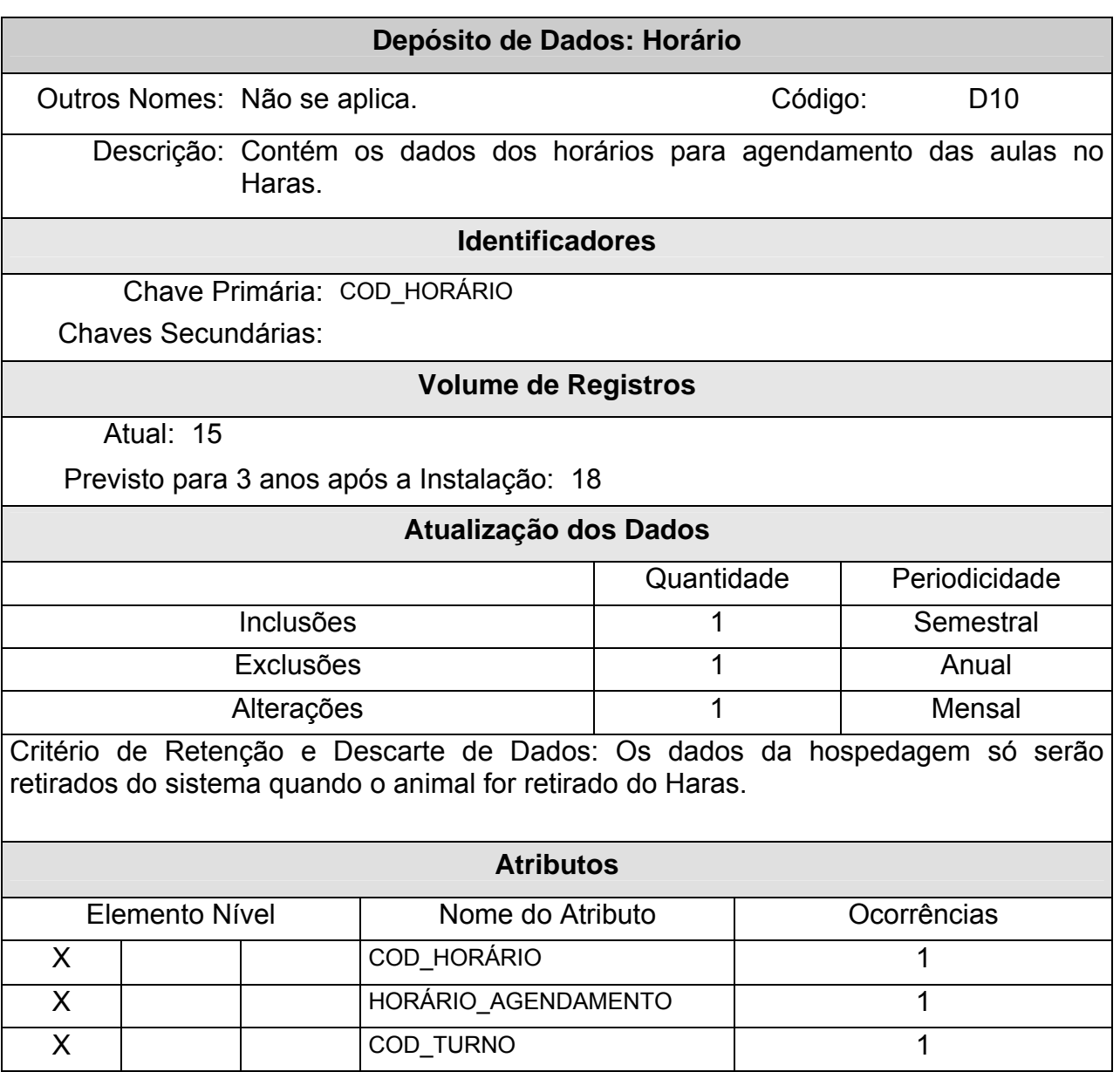

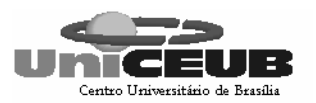

#### **6.2 – Tabelas Tradicionais**

#### **6.2.1 – Relação das tabelas tradicionais**

- T1 Situação Baia
- T2 Tipo Tratamento
- T3 Turno
- T4 Tipo Telefone
- T5 Tipo Funcionário
- T6 Tipo Ração
- T7 Raça
- T8 Situação Conta

#### **6.2.2 – Critérios de retenção e descarte de dados**

Os registros não podem ser excluídos, devido a problemas de integridade referencial. Portanto, se não forem mais utilizados, os registros não serão mais usados para a inclusão de registros relacionados à eles.

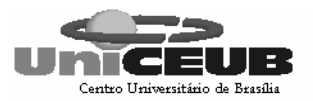

#### **6.2.3 – Descrição e conteúdo das tabelas tradicionais**

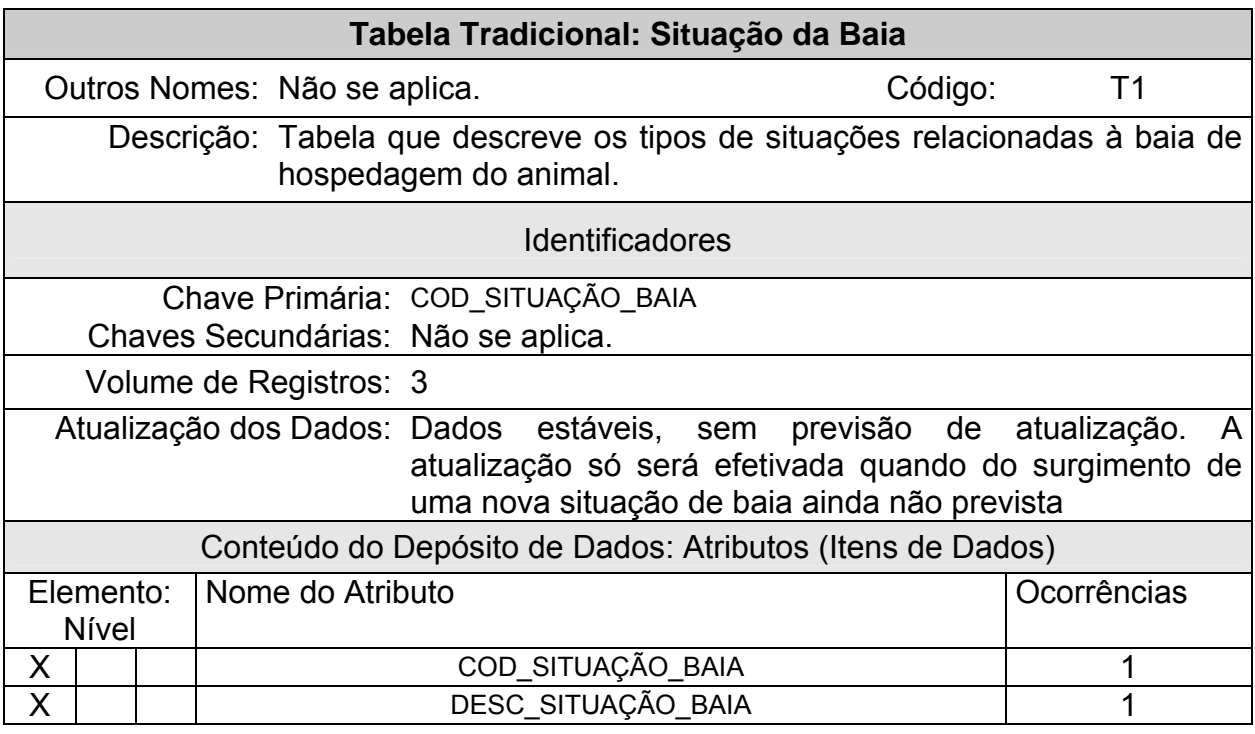

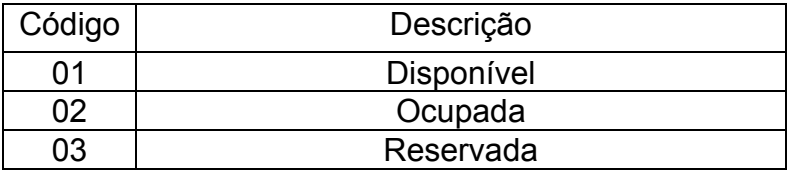

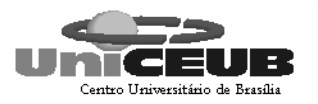

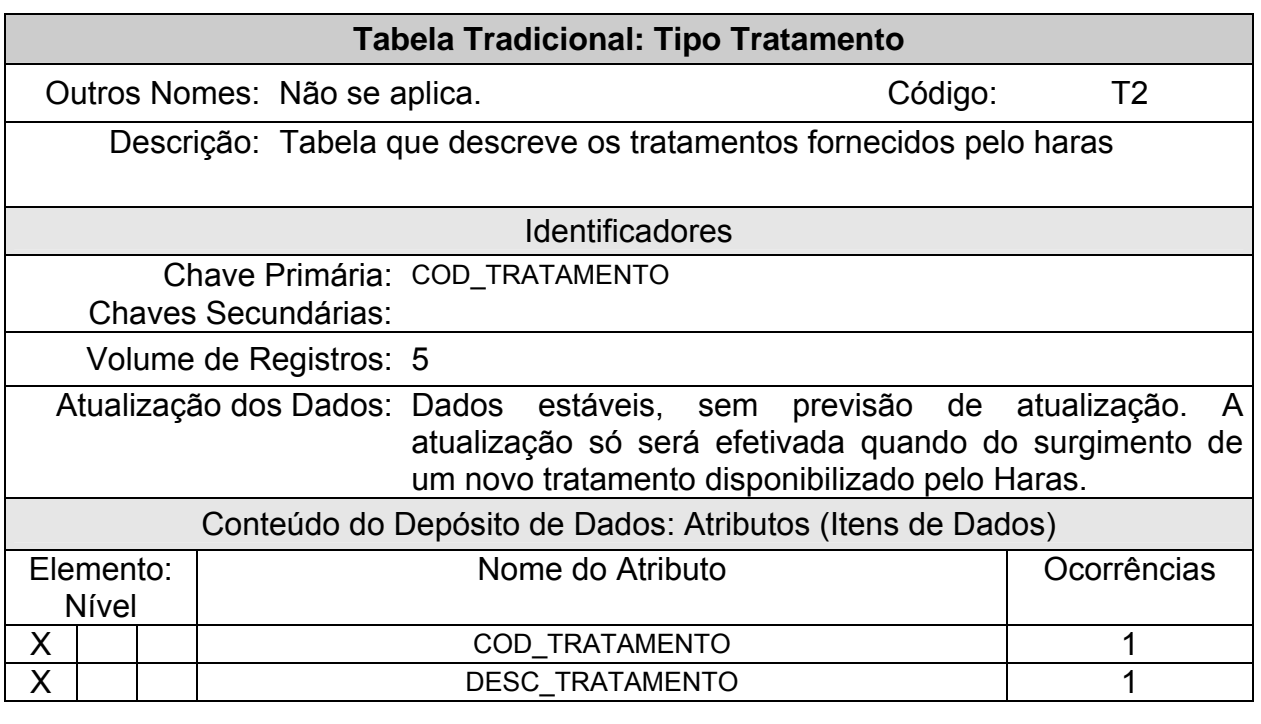

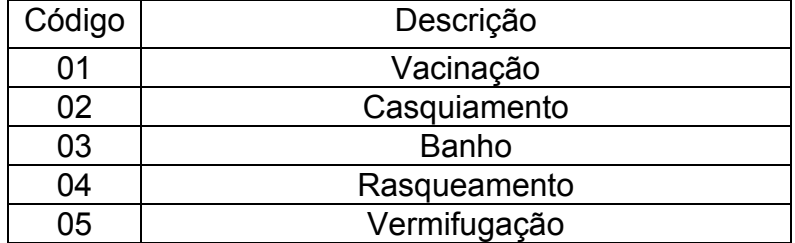

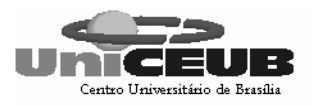

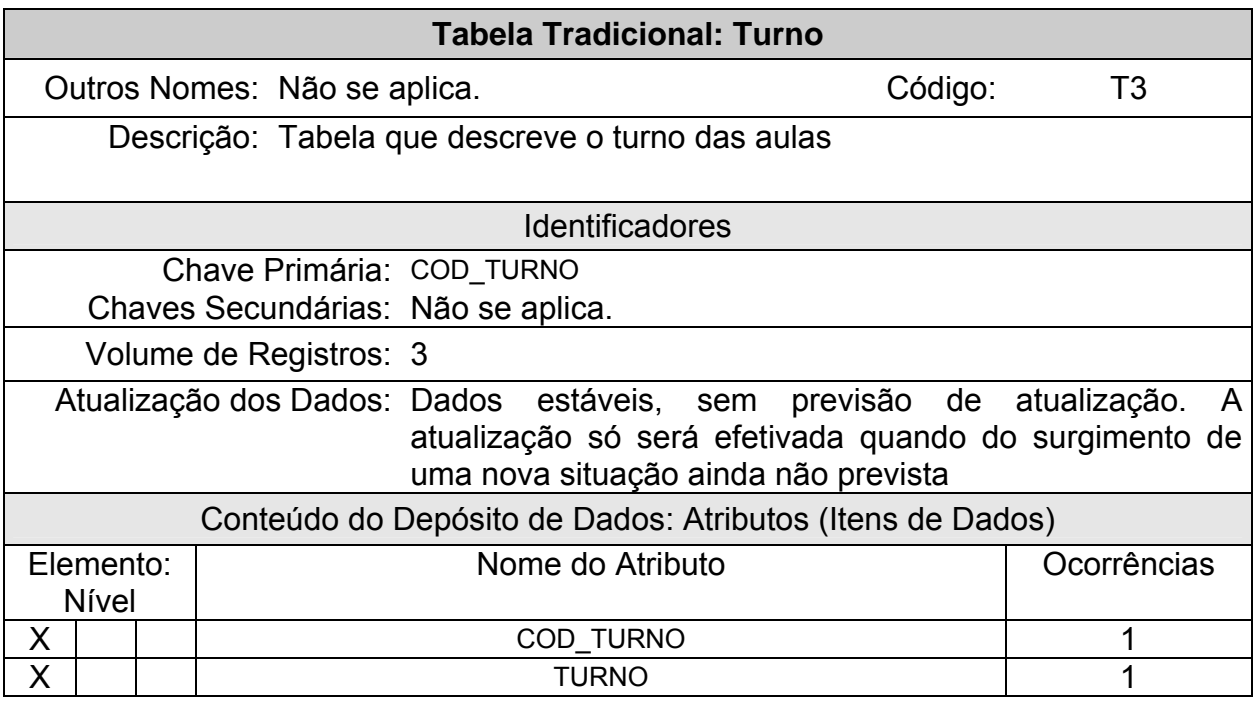

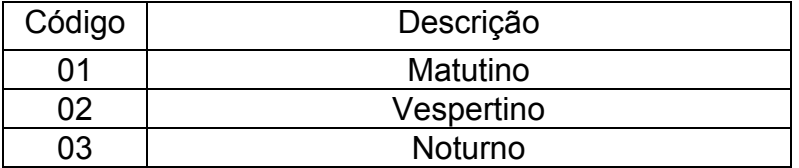

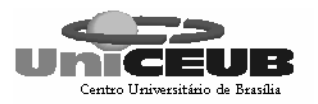

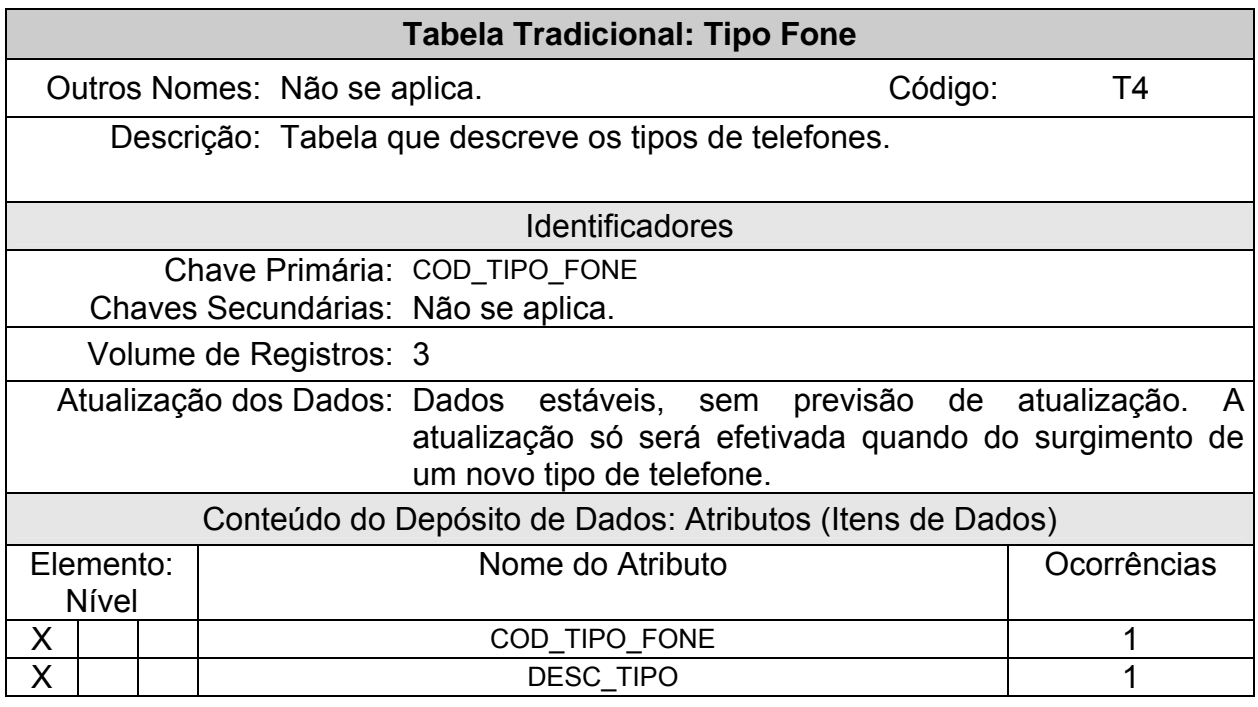

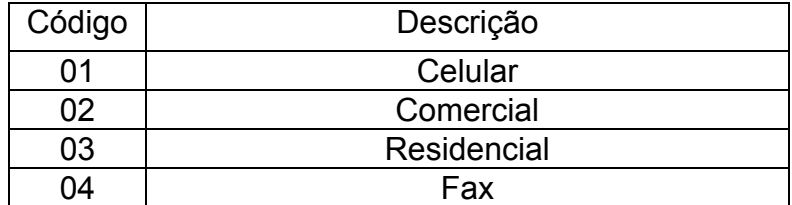

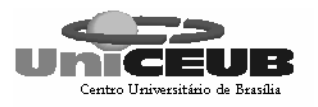

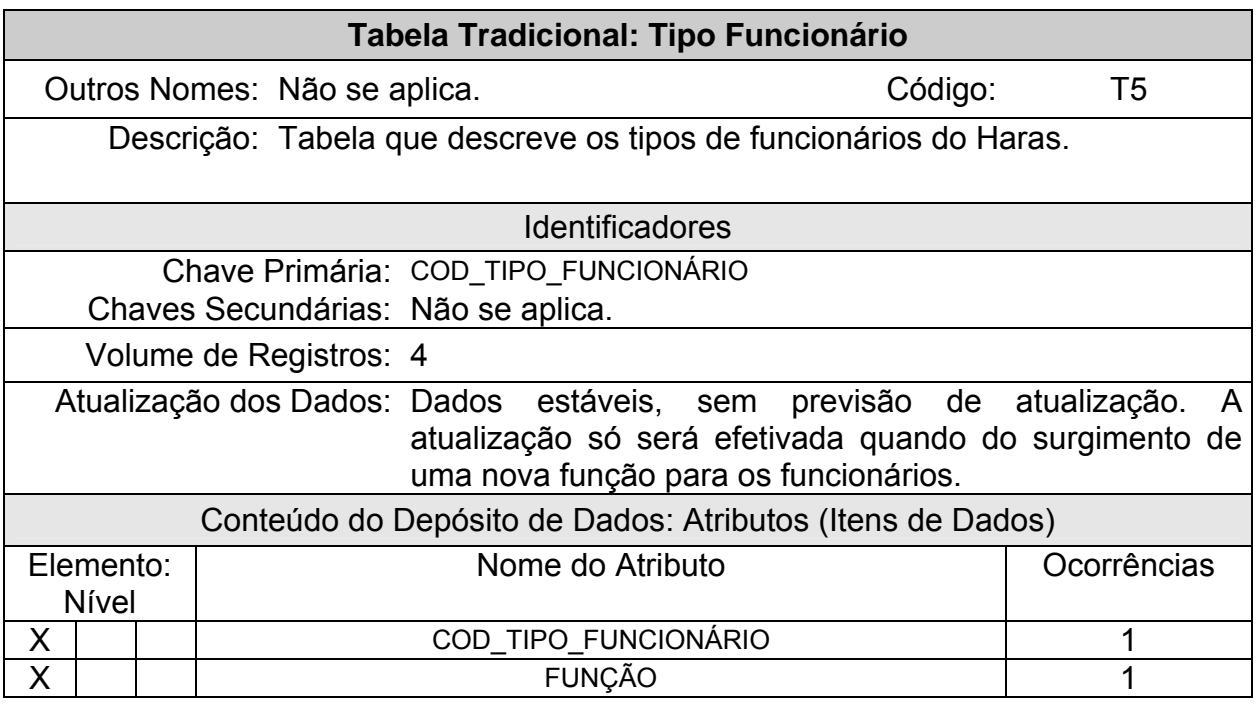

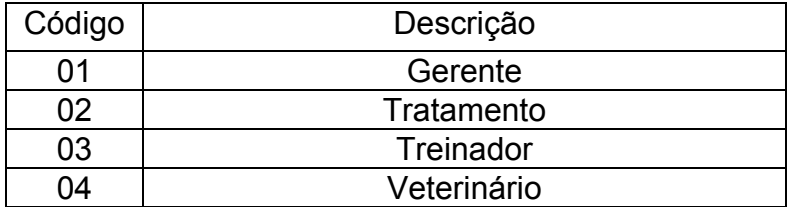

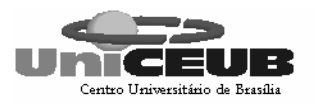

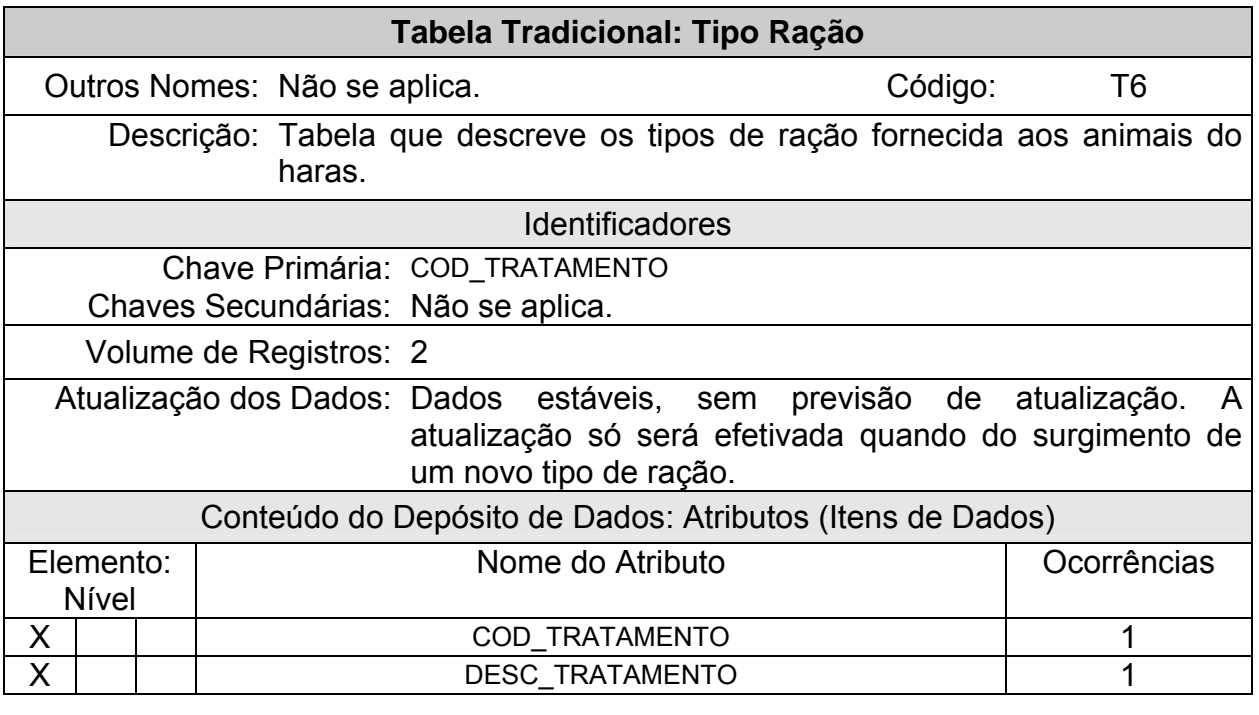

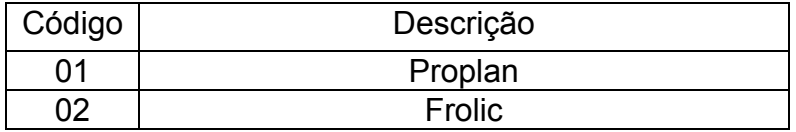

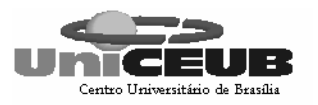

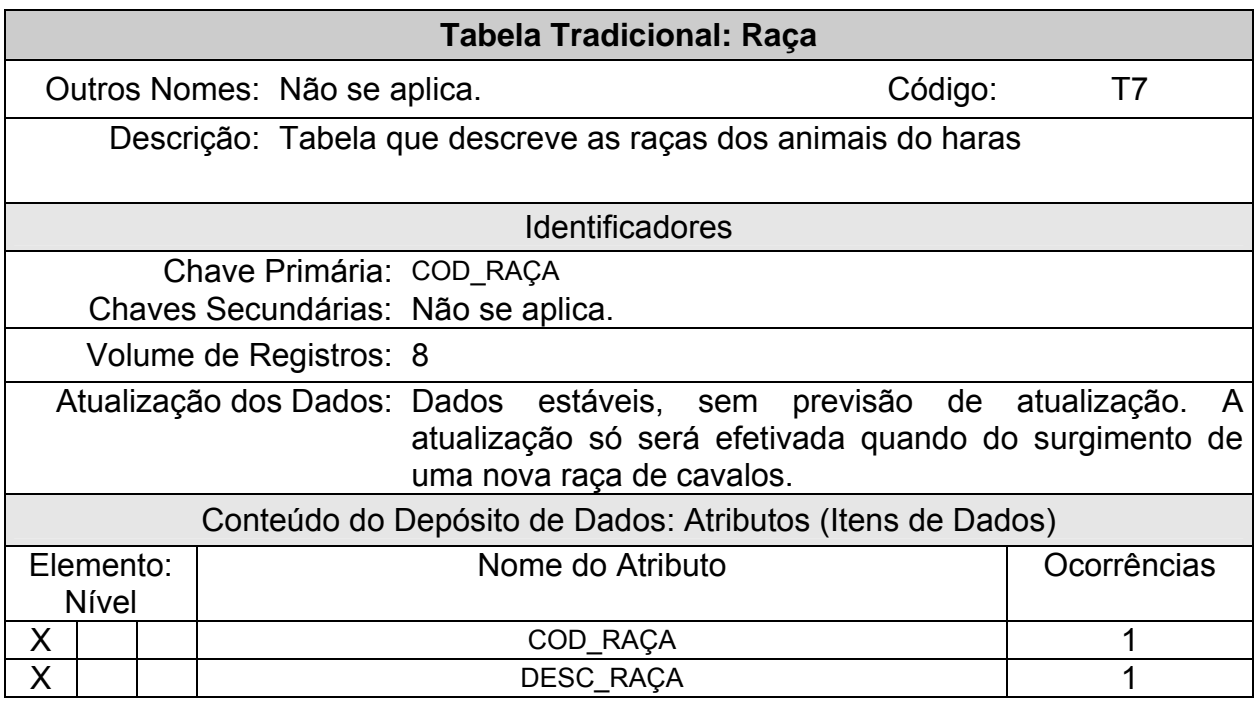

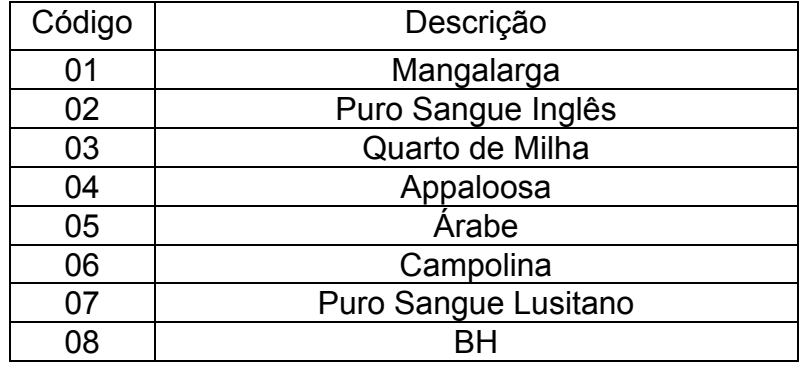

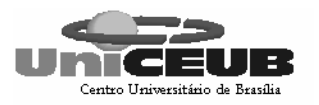

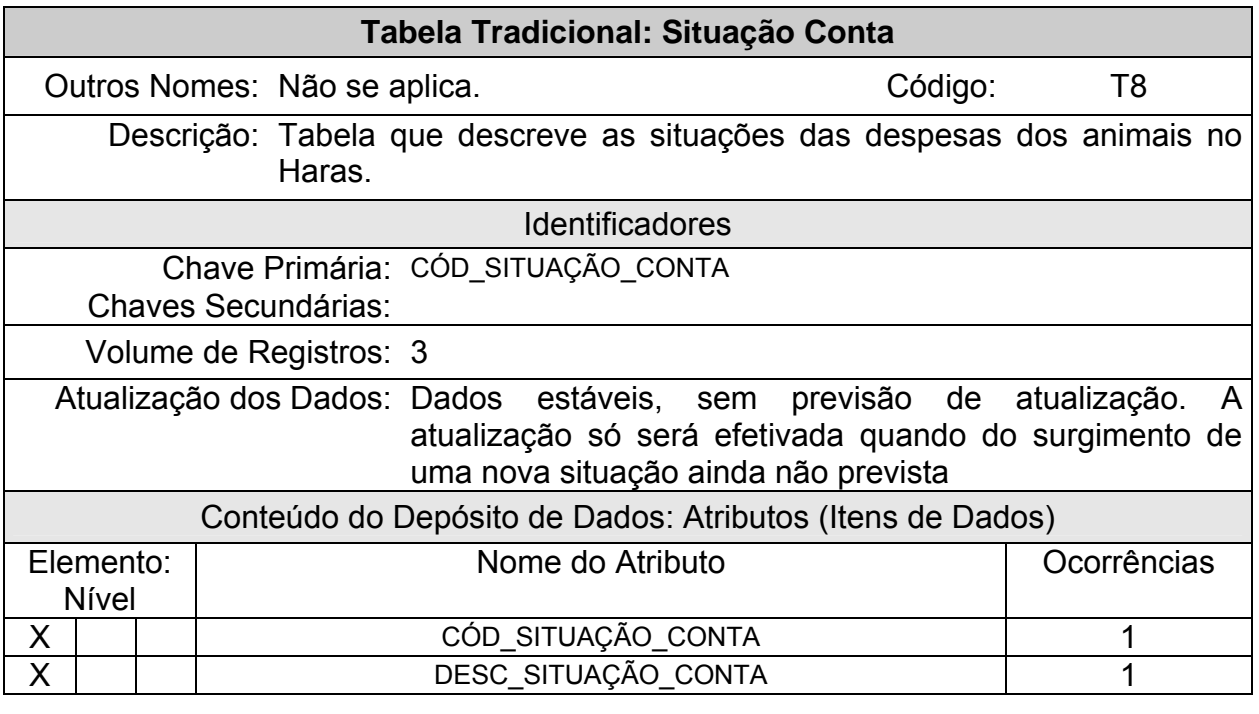

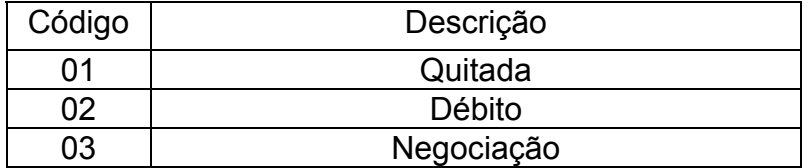

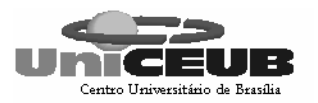

#### **6.3 – Elementos de Dados (Atributos)**

#### **6.3.1 – Relação dos elementos de dados**

CÓDIGO:

- CÓDIGO AGENDAMENTO
- CÓDIGO ANIMAL
- CÓDIGO BAIA
- CÓDIGO CONTA
- CÓDIGO CLIENTE
- CÓDIGO FUNCIONÁRIOS
- CÓDIGO HORÁRIO
- CÓDIGO HOSPEDAGEM
- CÓDIGO RAÇA
- CÓDIGO RAÇÃO
- CÓDIGO SITUAÇÃO DA BAIA
- CÓDIGO SITUAÇÃO DA CONTA
- CÓDIGO TIPO DE FUNCIONÁRIO
- CÓDIGO TIPO FONE
- CÓDIGO TIPO DE SERVIÇO
- CÓDIGO TRATAMENTO
- CÓDIGO TURNO

CPF:

- CPF CLIENTE
- CPF FUNCIONÁRIO
- CRM VETERINÁRIO

DATA:

- DATA AGENDAMENTO
- DATA DA ENTRADA
- DATA DE NASCIMENTO ANIMAL
- DATA FECHAMENTO
- DATA HOSPEDAGEM
- DATA TRATAMENTO
- DATA VIGÊNCIA

DESCRIÇÃO:

- DESCRIÇÃO DA BAIA
- DESCRIÇÃO DA SITUAÇÃO DA BAIA
- DESCRIÇÃO DA SITUAÇÃO DA CONTA
- DESCRIÇÃO DA RAÇA
- DESCRIÇÃO DA RAÇÃO
- DESCRIÇÃO TIPO DE FONE
- DESCRIÇÃO TRATAMENTO
- DESCRIÇÃO SERVIÇO

ENDEREÇO:

- ENDEREÇO CLIENTE
- ENDEREÇO FUNCIONÁRIO

E – MAIL

FUNÇÃO DO FUNCIONÁRIO

**HISTÓRICO** 

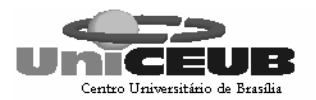

#### HORÁRIO DO AGENDAMENTO

NOME:

- NOME DO ANIMAL
- NOME DO CLIENTE
- NOME DO FUNCIONÁRIO
- NOME DO VETERINÁRIO
- NOME DO TRATADOR

NÚMERO:

- NÚMERO DO FONE CLIENTE
- NÚMERO DO FONE FUNCIONÁRIO

QUANTIDADE:

- QUANTIDADE DE REPRODUÇÃO
- QUANTIDADE DIÁRIA

RG DO FUNCIONÁRIO

SALÁRIO DO FUNCIONÁRIO

TURNO DAS AULAS

VALOR:

- VALOR
- VALOR TOTAL
- VALOR DO DESCONTO

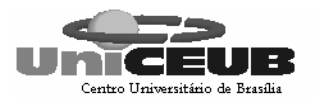

#### **6.3.2 – Descrição dos elementos de dados**

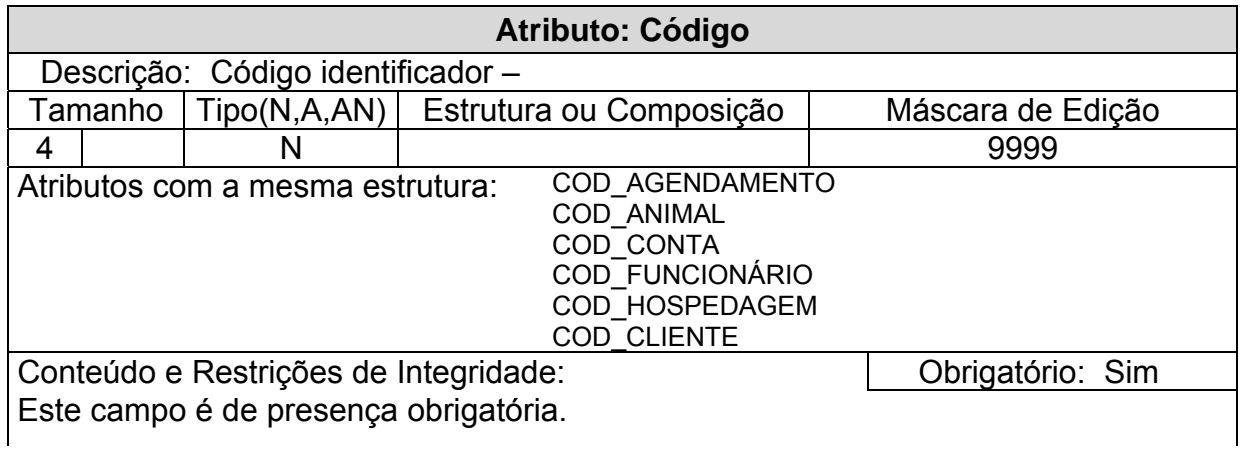

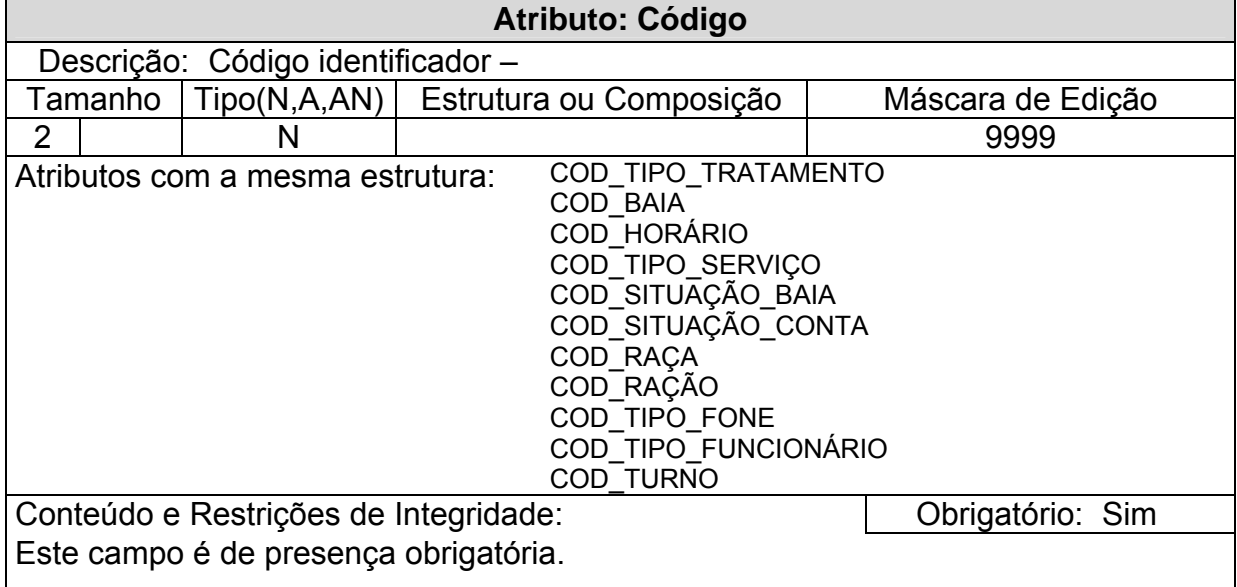

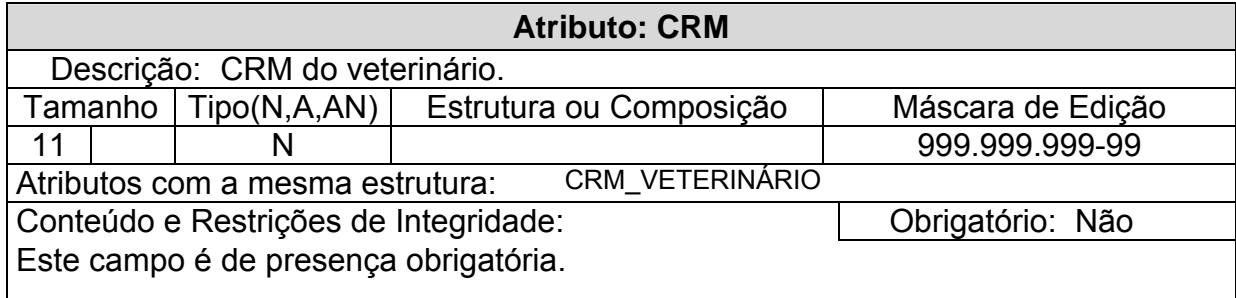

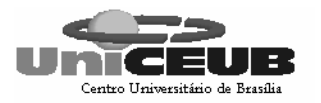

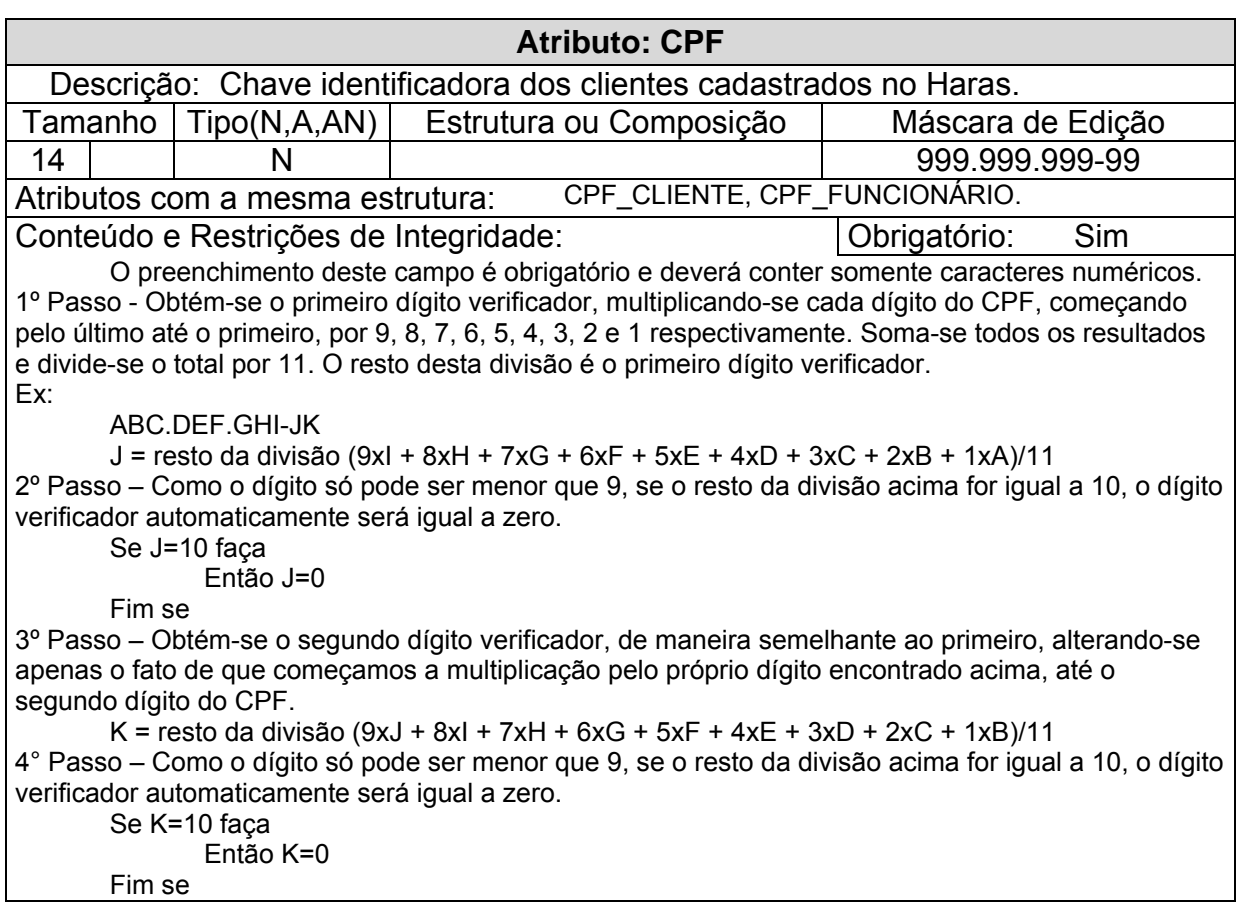

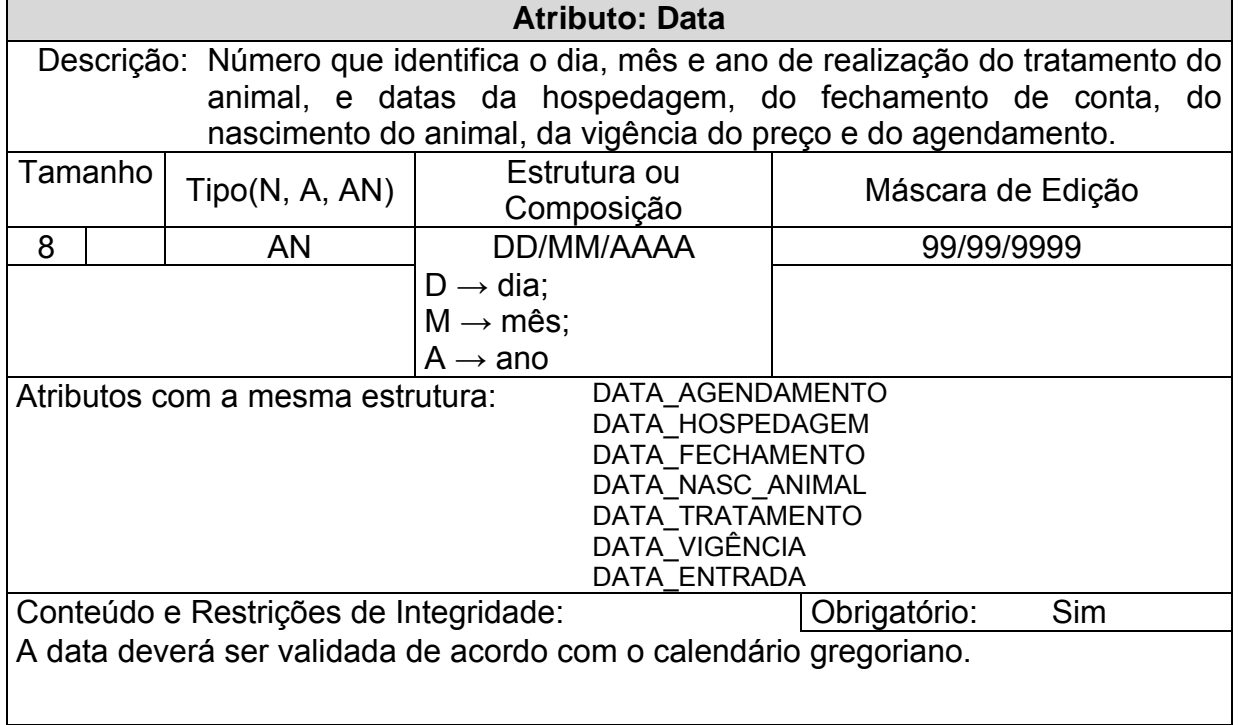

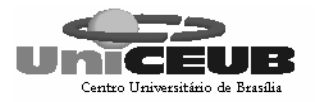

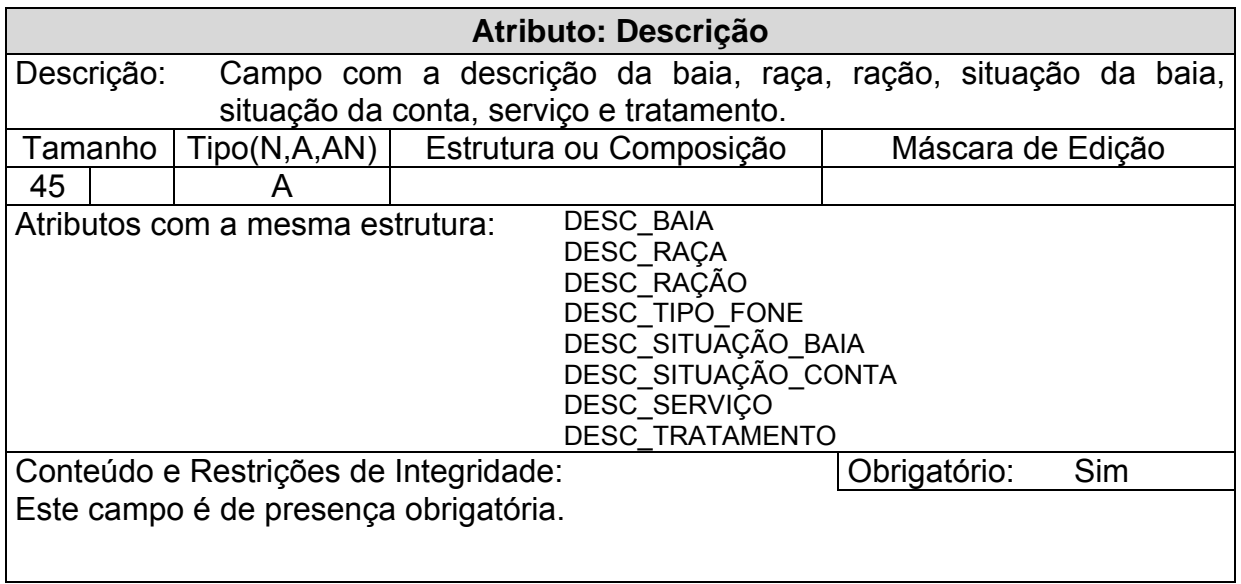

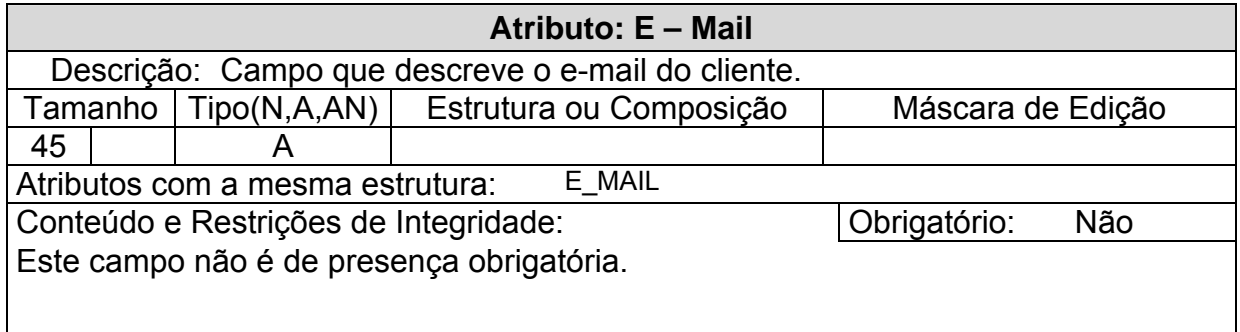

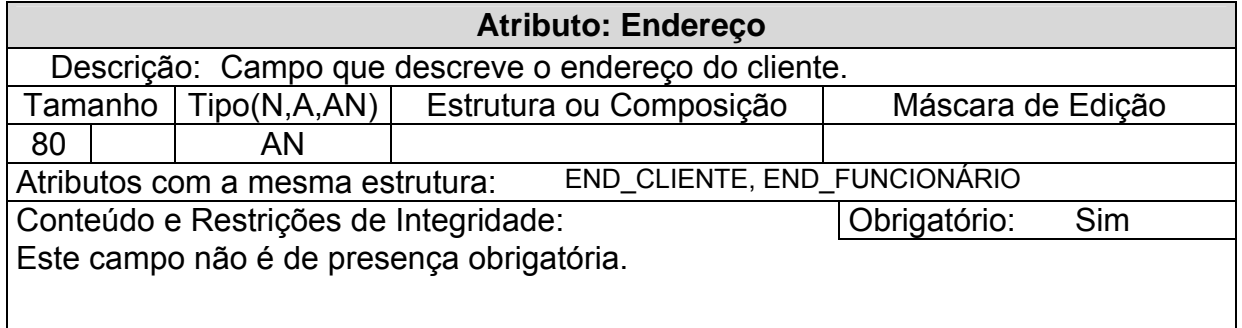

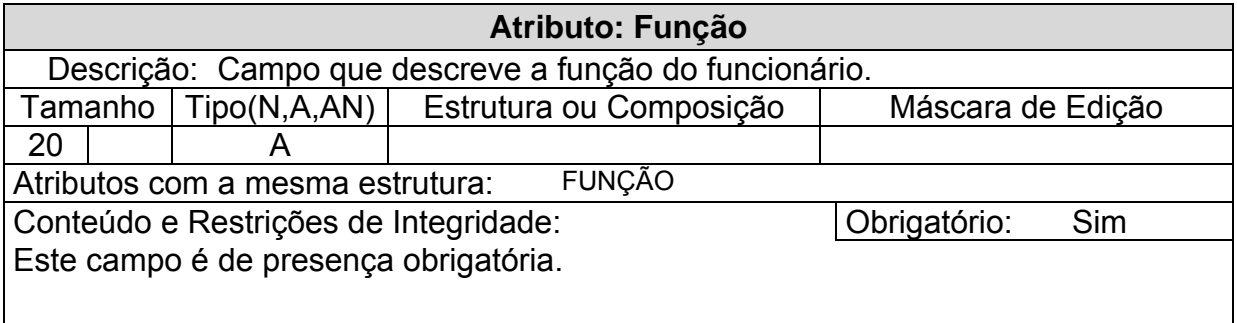

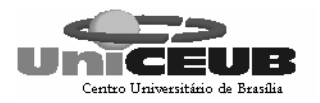

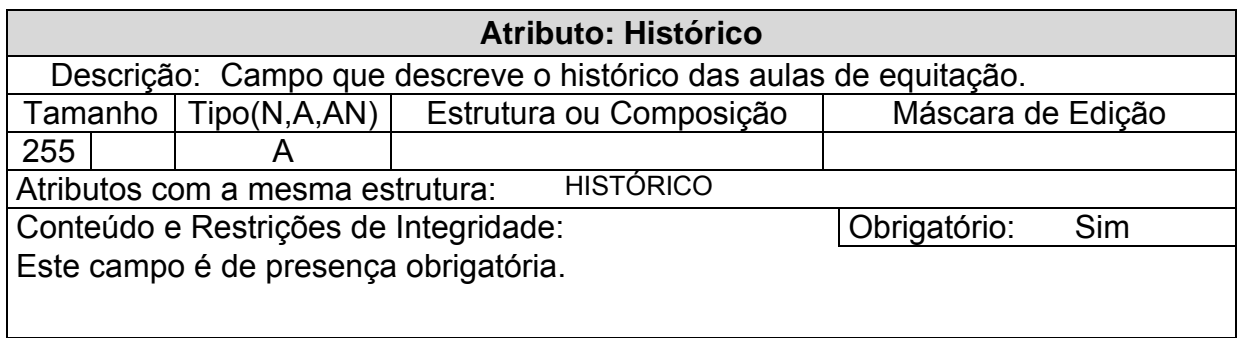

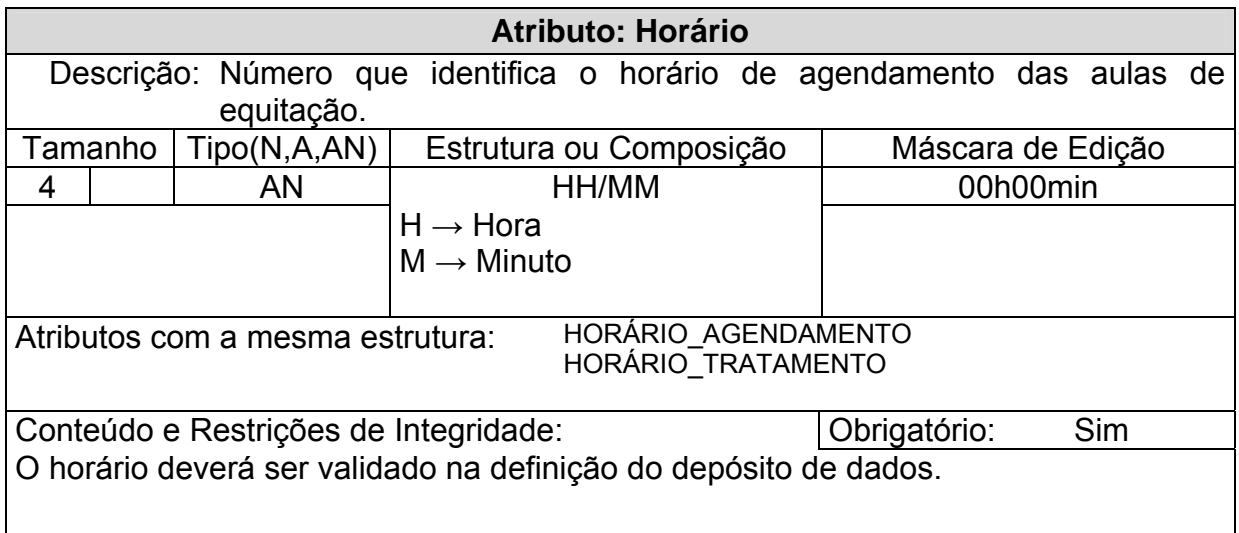

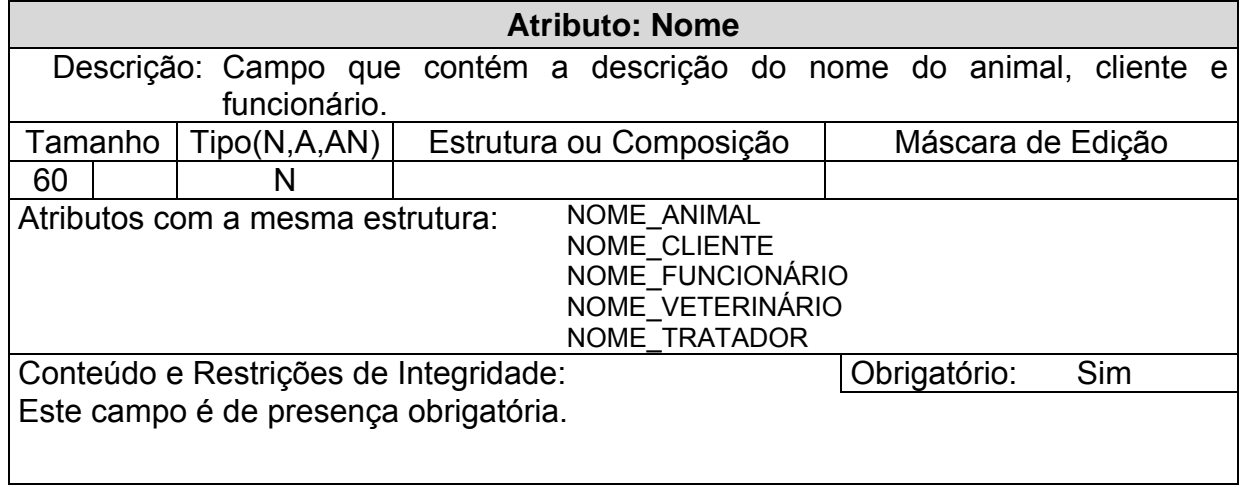

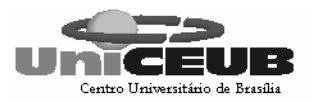

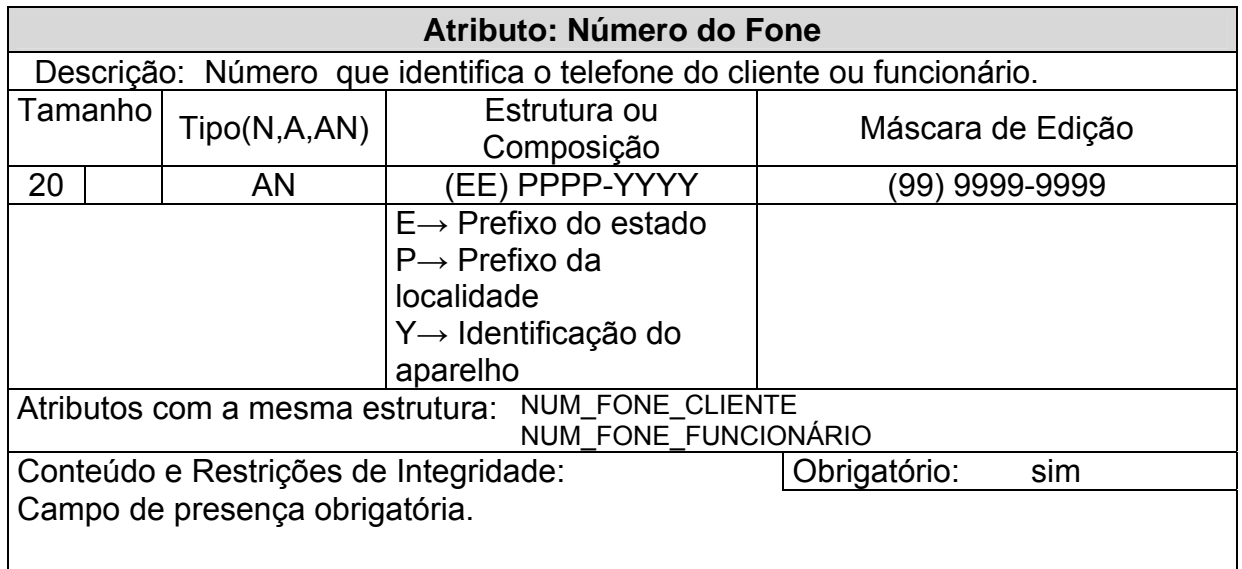

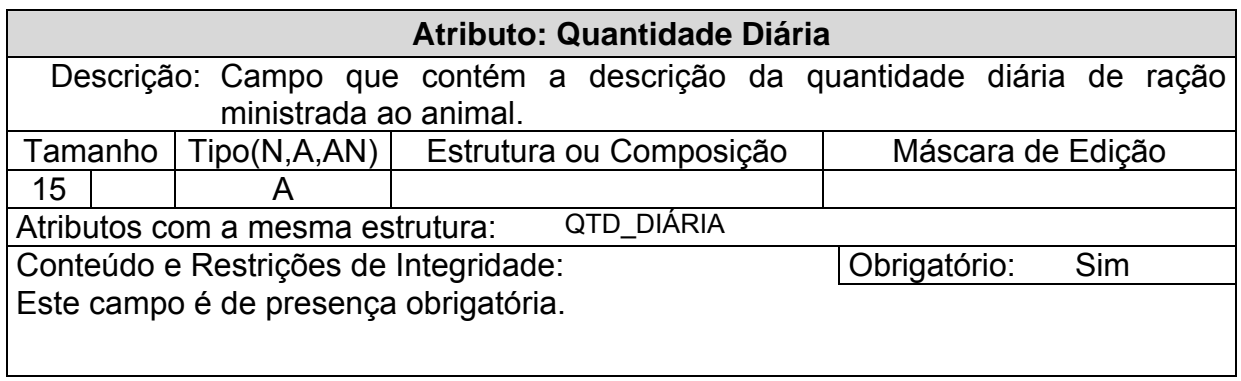

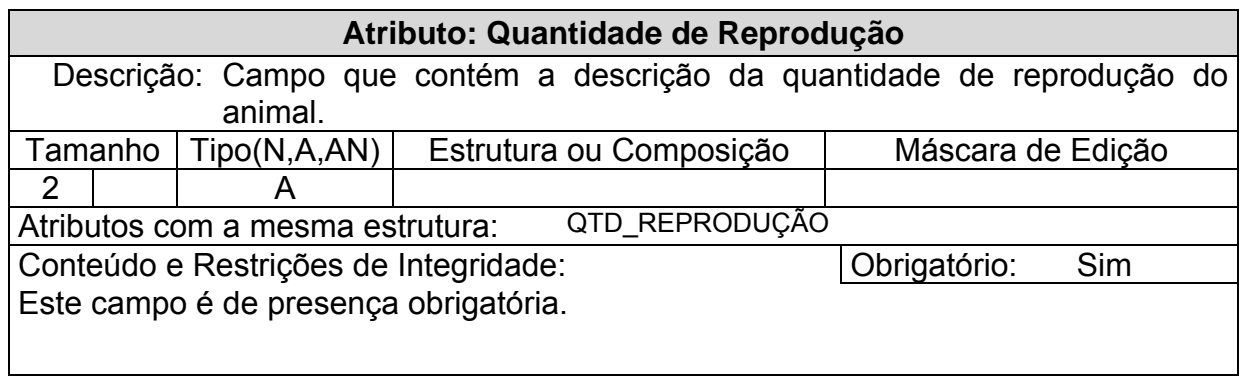

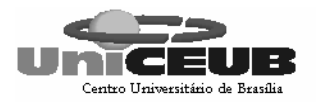

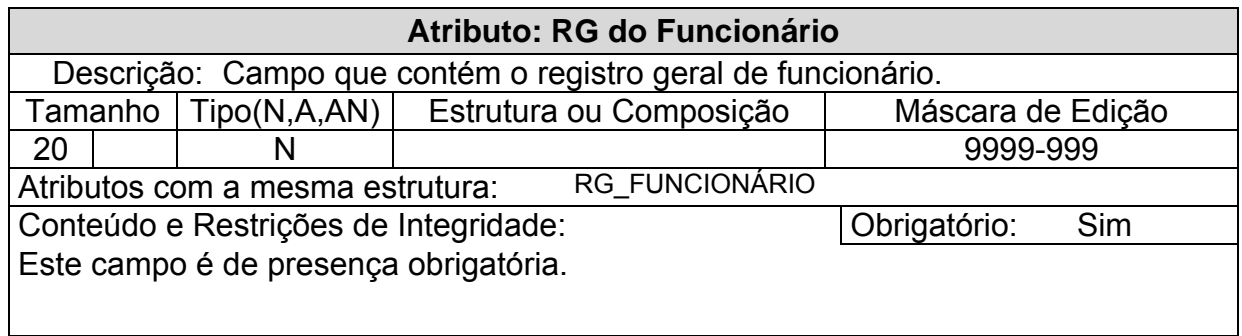

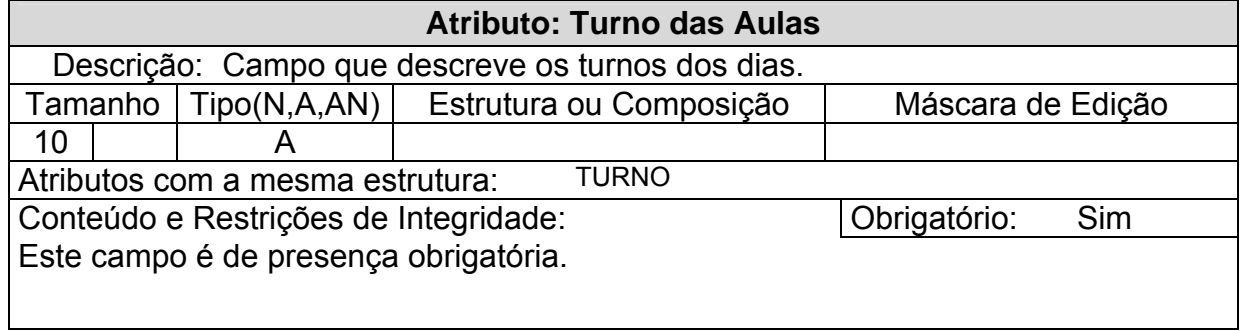

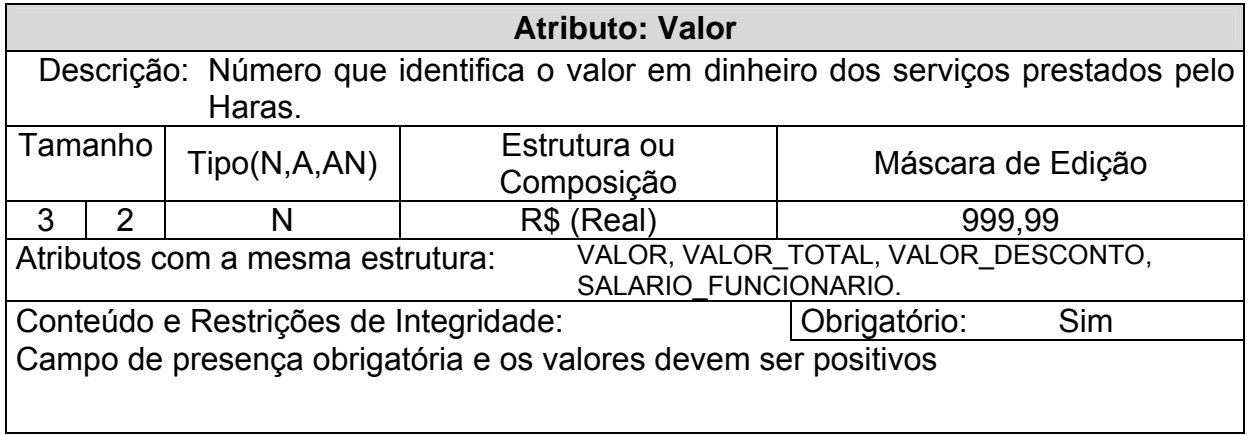

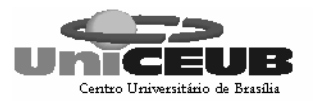

#### **6.4 – Relações Normalizadas**

#### **6.4.1 – Convenções utilizadas**

Chave Primária – <nome do atributo> Chave estrangeira – #nome do atributo

#### **6.4.2 – Tabelas na 3a. forma normal**

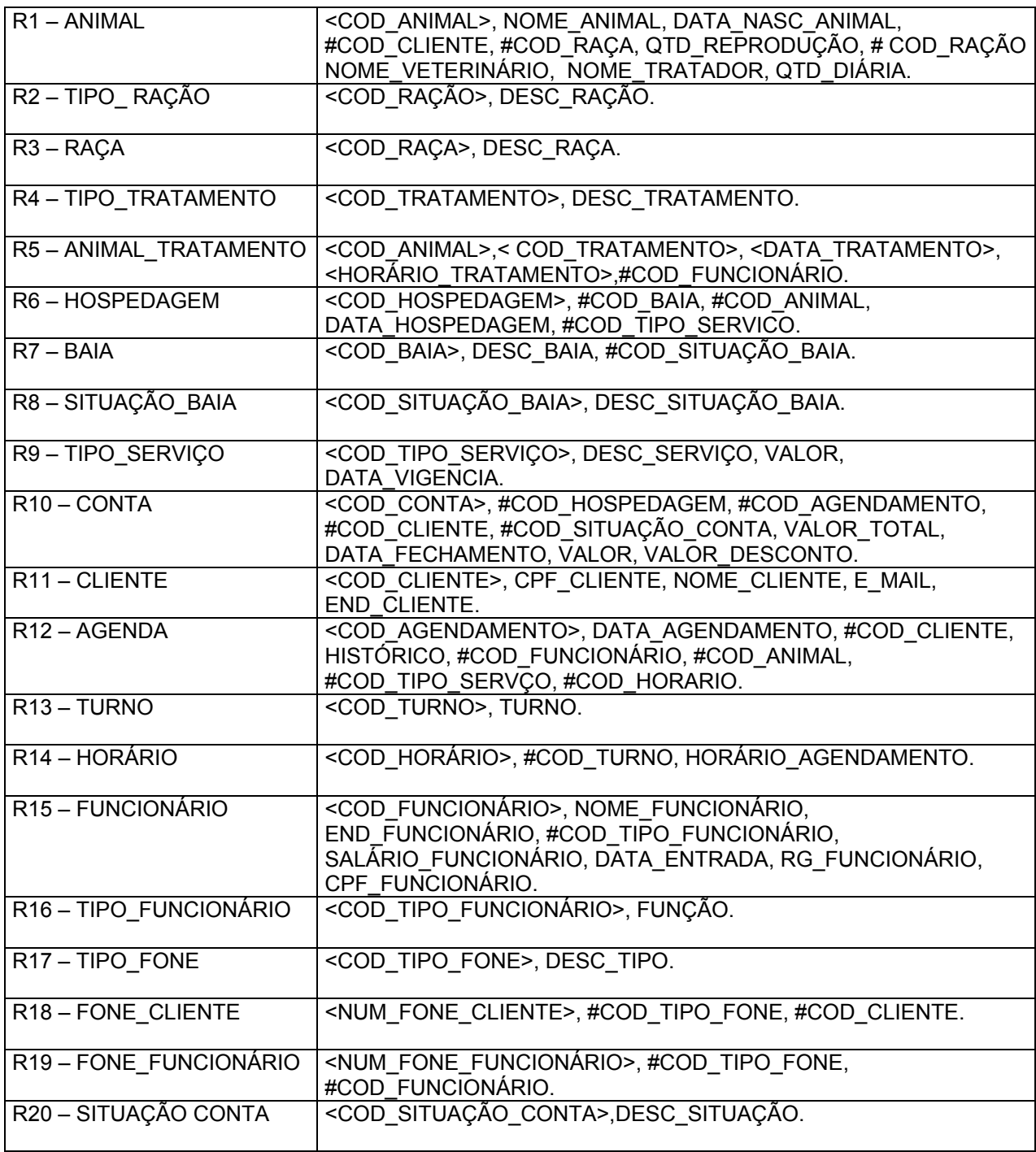

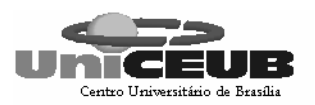

#### **6.5 – Modelo E x R de Implementação**

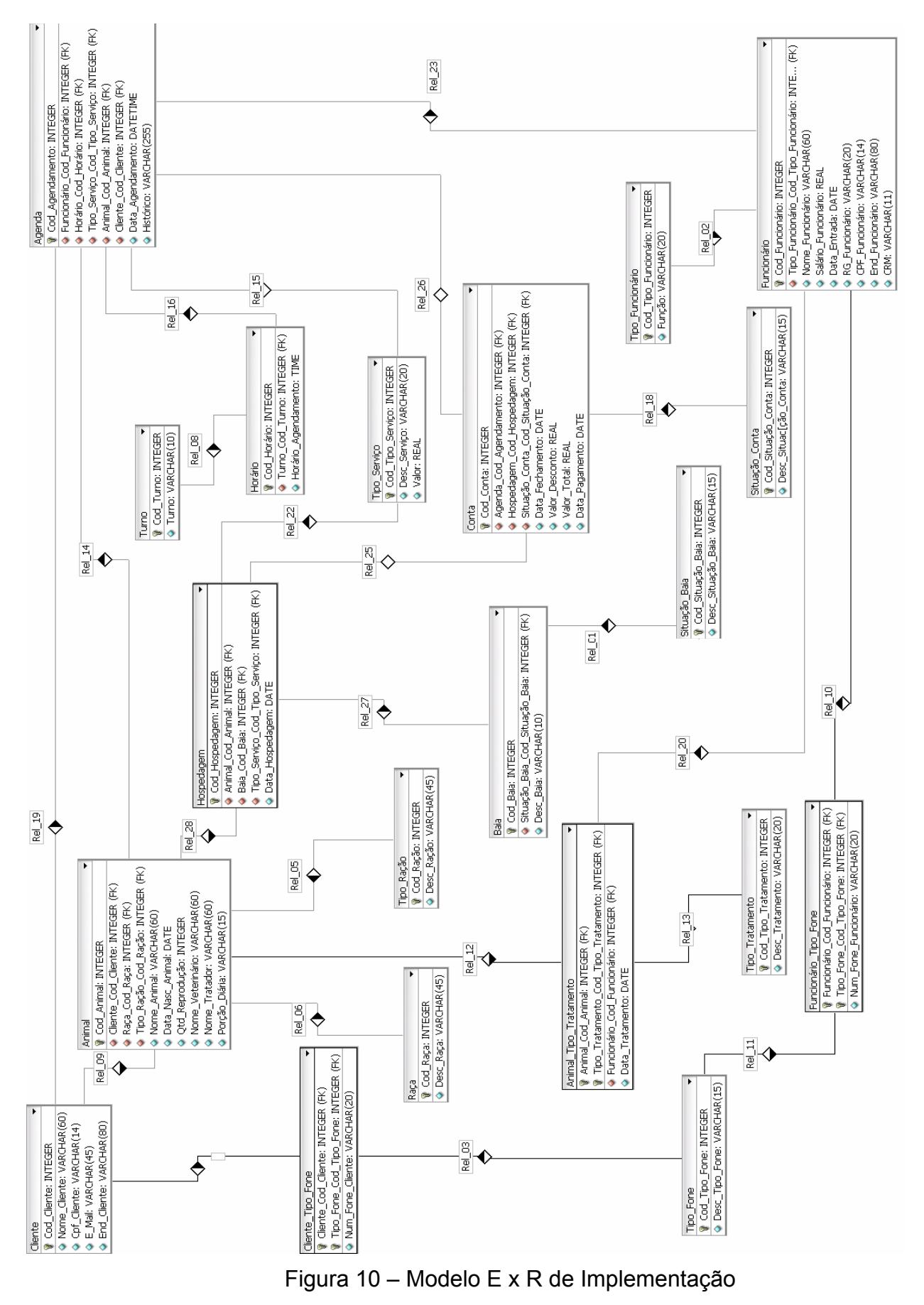

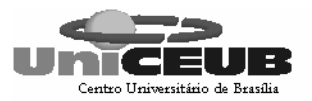

## **6.6 – Correspondência entre Entidades, Depósitos de Dados e Relações Normalizadas**

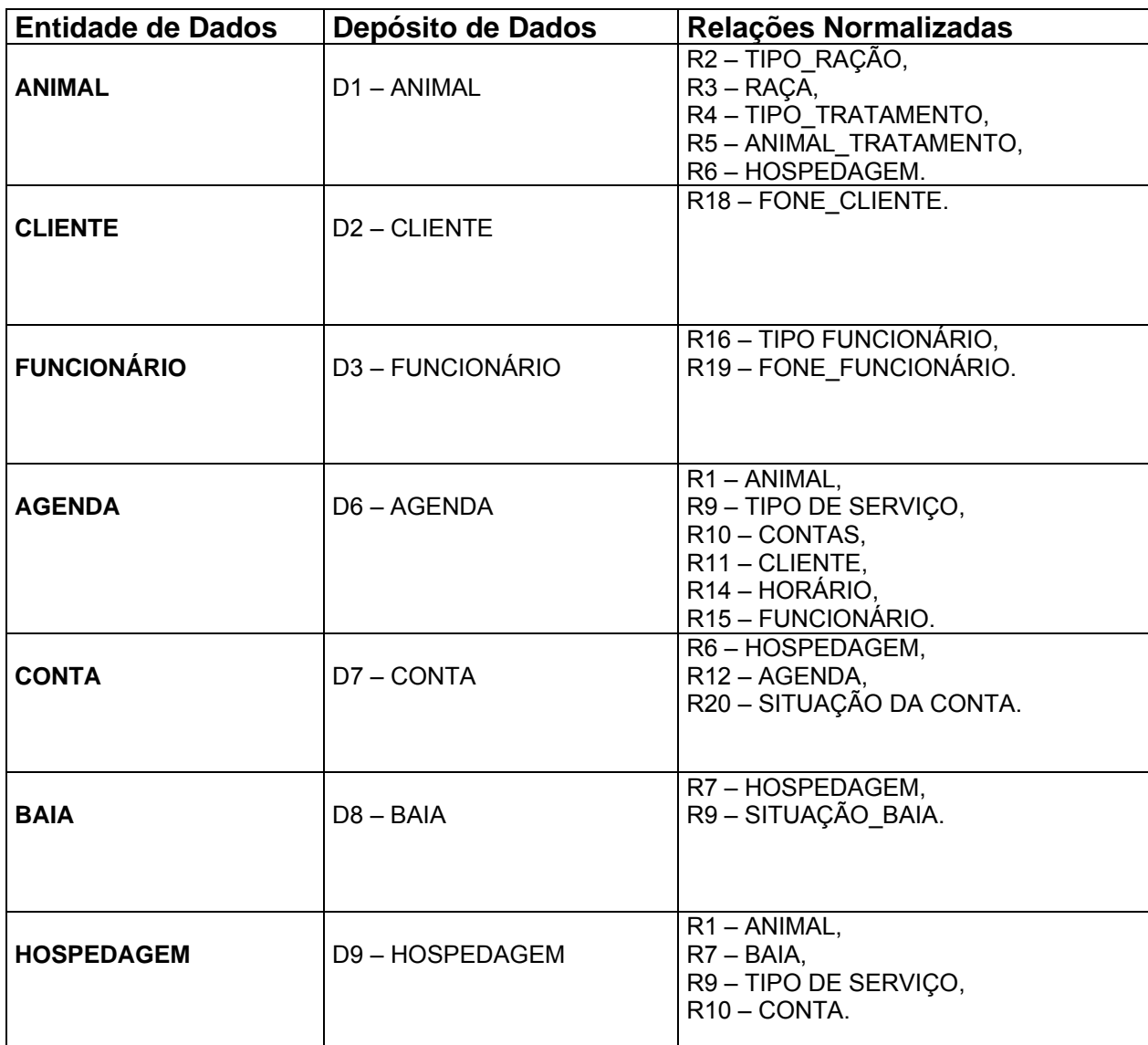

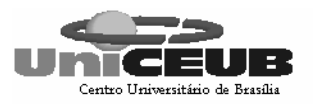

## 7 – FLUXO DE DADOS

#### **7.1 – Documentos de Captação de Dados**

## **7.1.1 – Padrões e convenções utilizadas no desenho dos documentos de captação de dados**

A proprietária do Haras ou funcionário de acordo com normas já especificadas na documentação coletará os dados para o sistema diretamente com o cliente e entrarão com estes dados diretamente no microcomputador. Contudo para que haja um controle no caso de algum problema que venha ocorrer ao sistema e suas funcionalidades estejam indisponíveis, serão disponibilizados alguns formulários para a captação de dados e depois estes dados serão repassados ao sistema.

Os formulários deverão seguir os seguintes padrões:

Os formulários de captação de dados deverão apresentar o logotipo do Haras Saquarema na parte superior esquerda, o nome do formulário e as opções de inclusão, alteração ou exclusão.

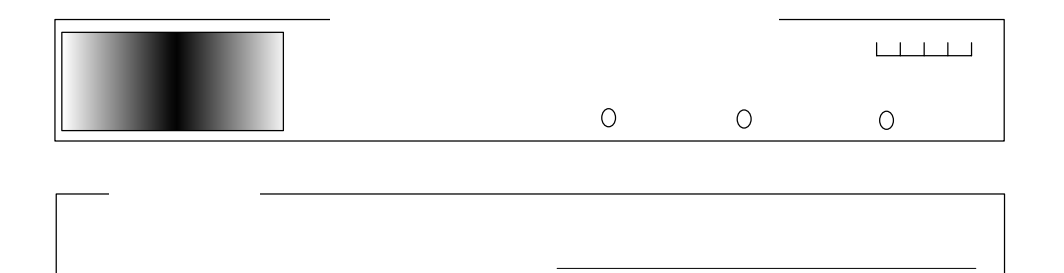

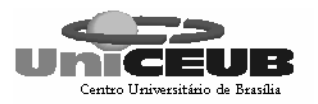

#### **7.1.2 – Relação de documentos de captação de dados**

Dados cadastrais do animal

Dados cadastrais do cliente

Dados cadastrais de funcionários

Dados hospedagem do animal

Informações do tratamento

Agenda das aulas

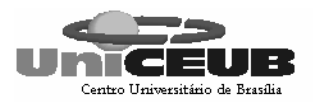

## **7.1.3 – Descrição e modelo dos documentos de captação de dados**

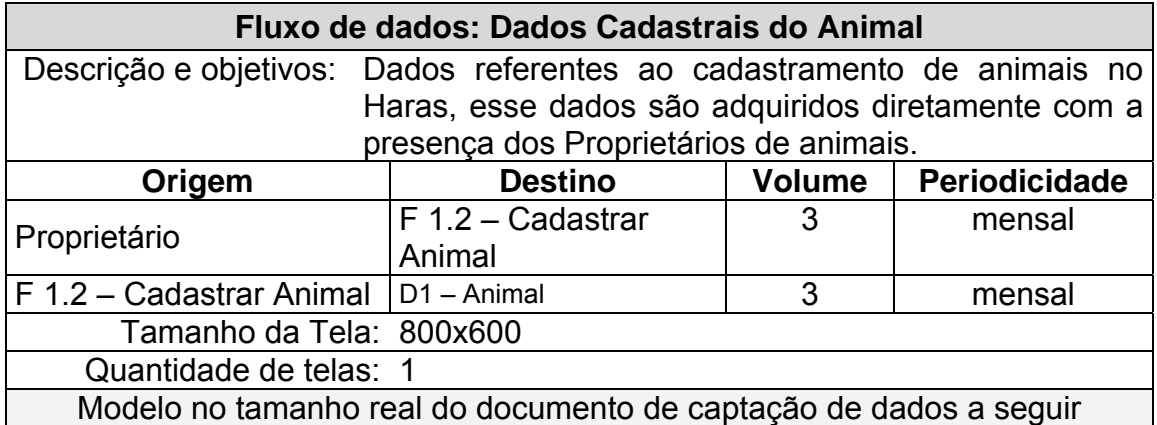

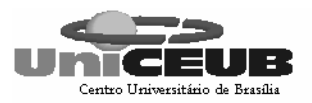

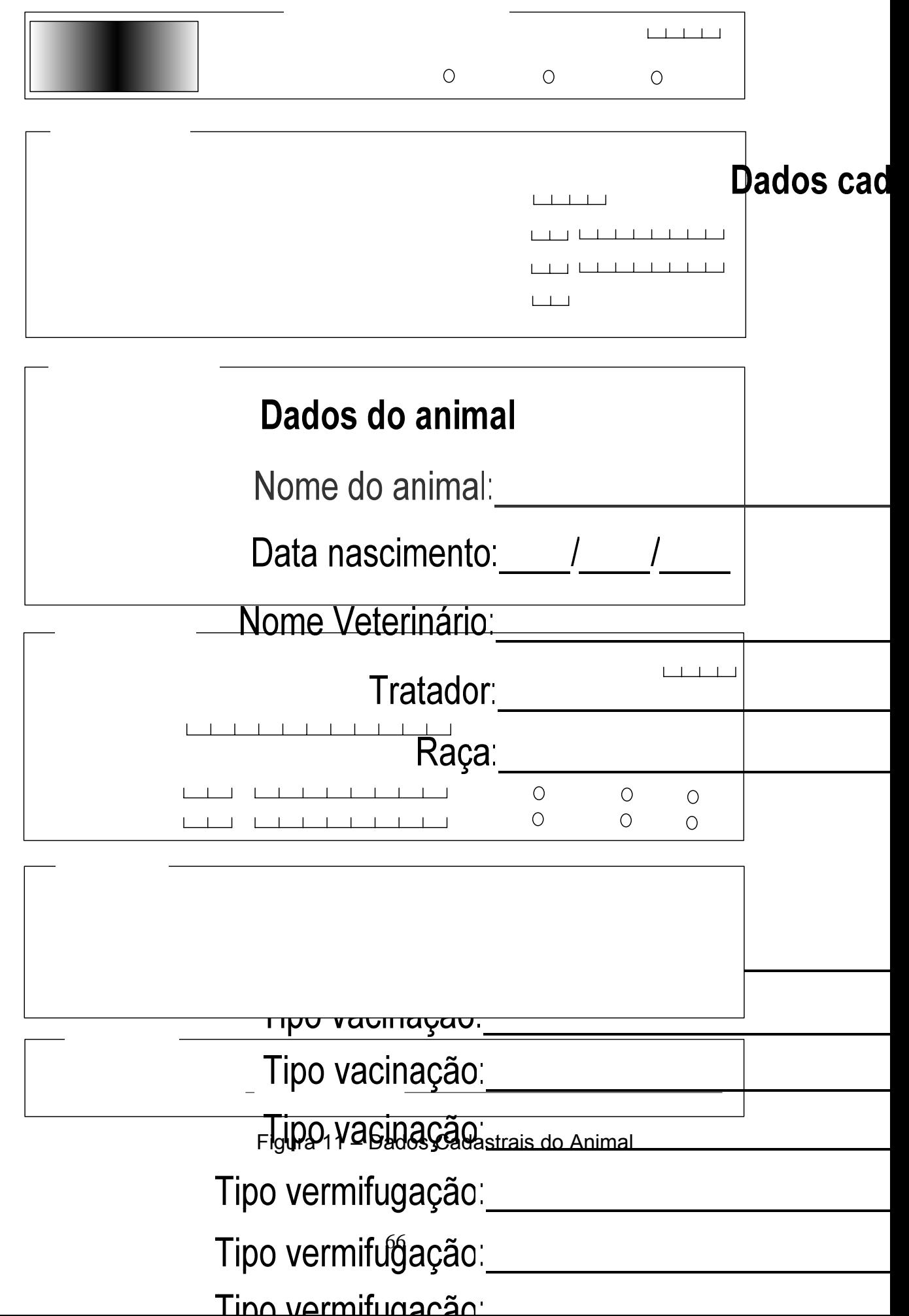

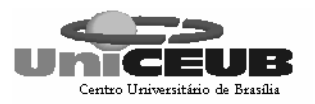

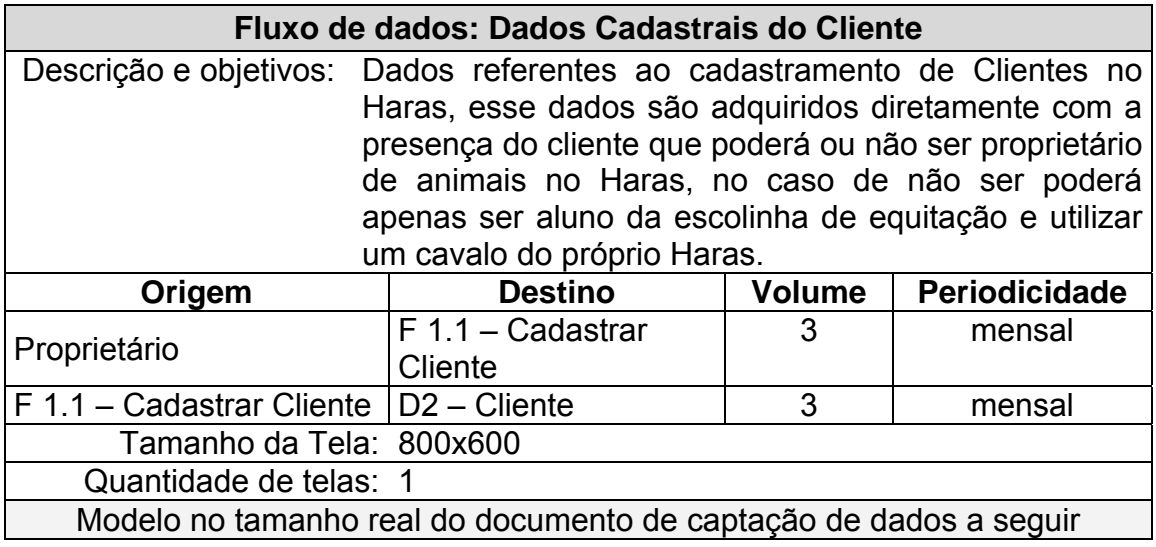

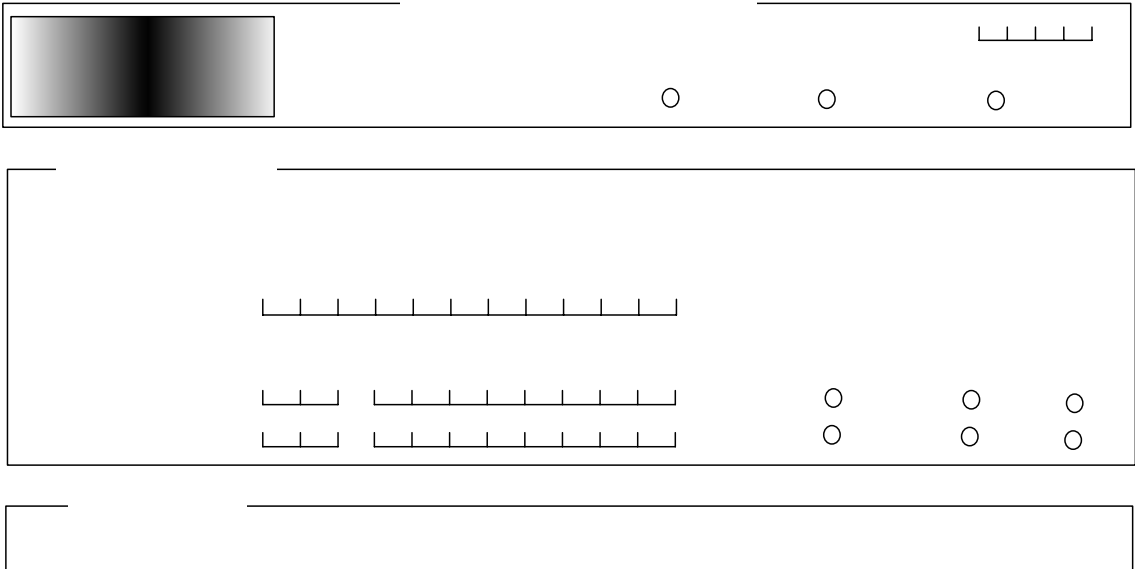

# **Dados Cada**

Figura 12 – Dados Cadastrais de Cliente

# Dados do cliente

Nome do Cliente:

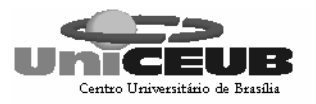

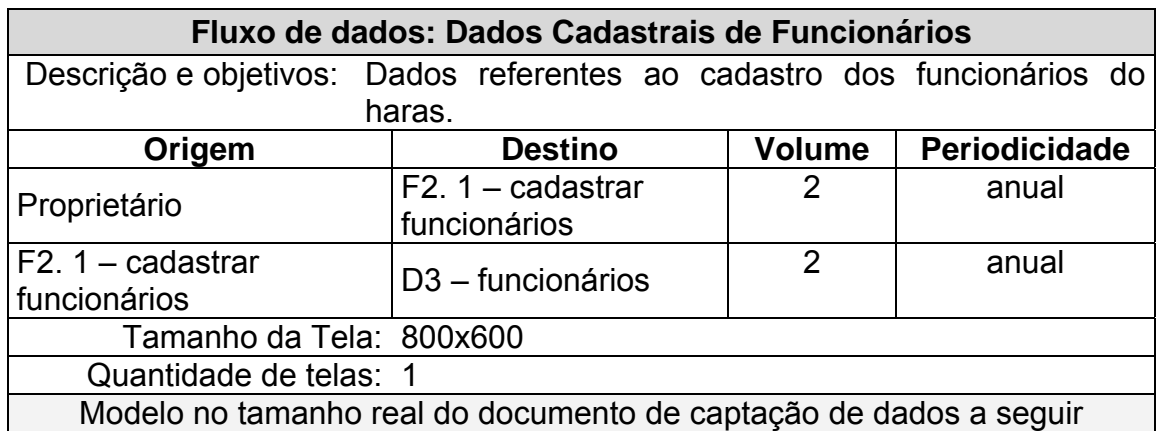

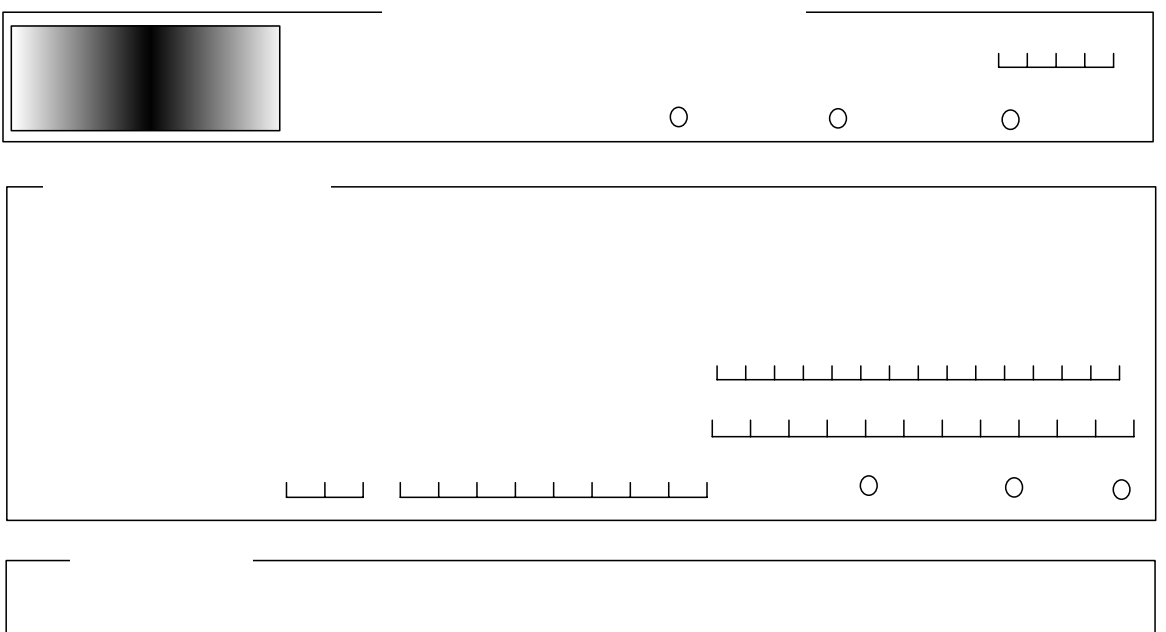

# **Dados Cadast**

# **Bados-doctuncionárionarios**

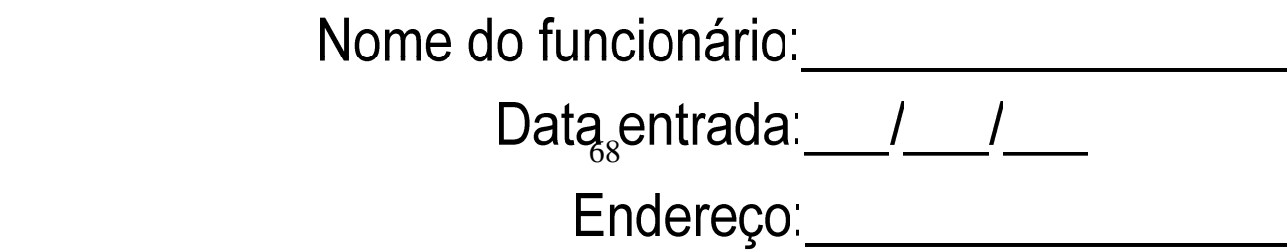

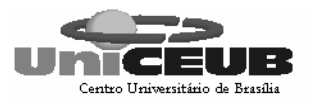

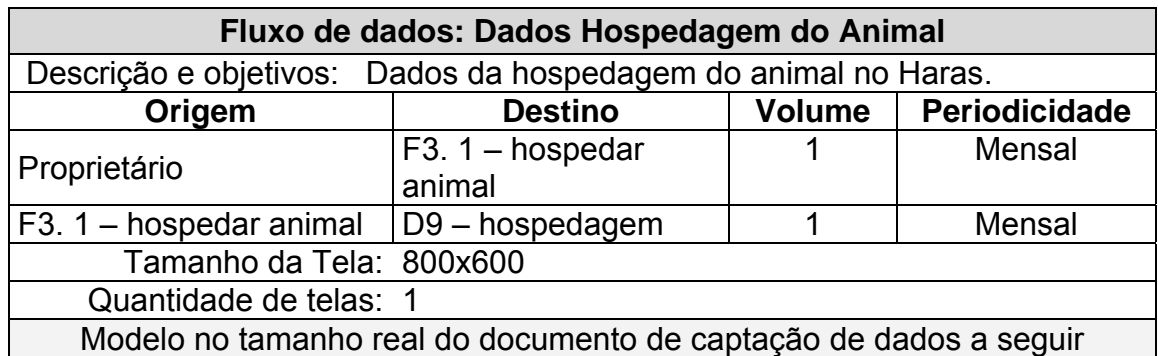

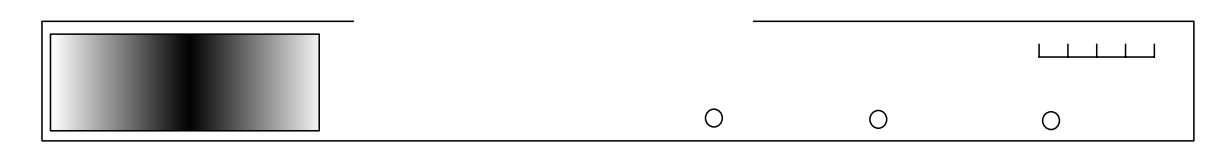

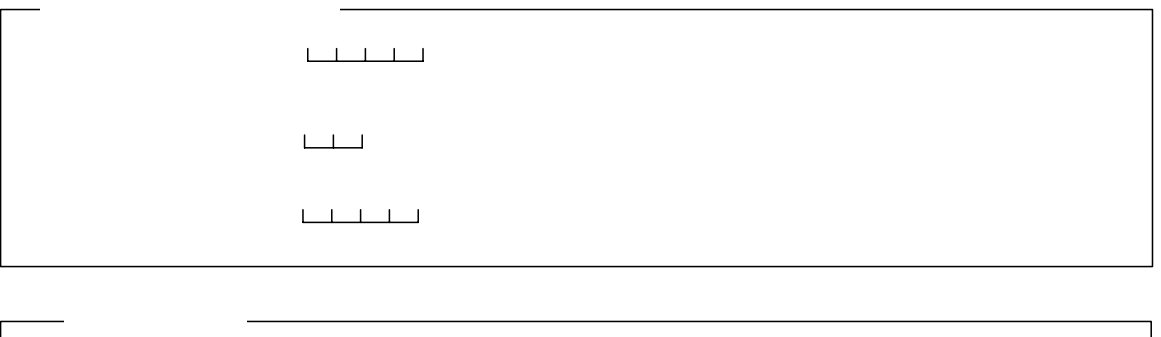

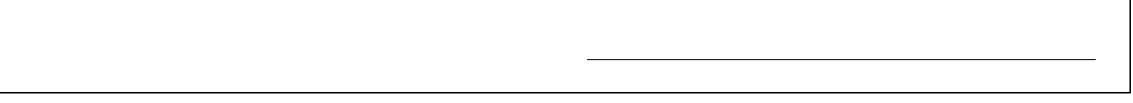

Figura 14 – Dados Hospedagem do Animal **Pados Hospedagem** 

# Dados da hospedagem

Código do animal: Data da hospedagem: / / Código da baia: Tipo de serviço: Código do cliente:

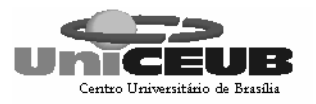

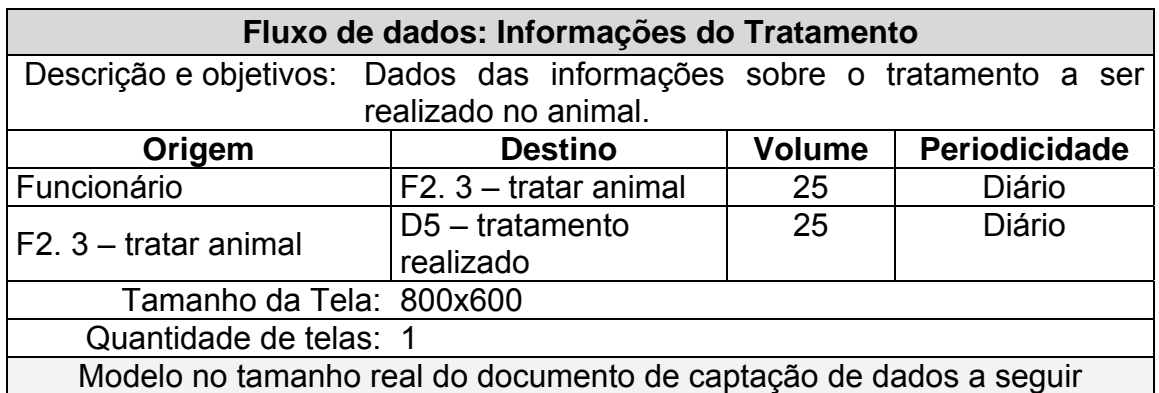

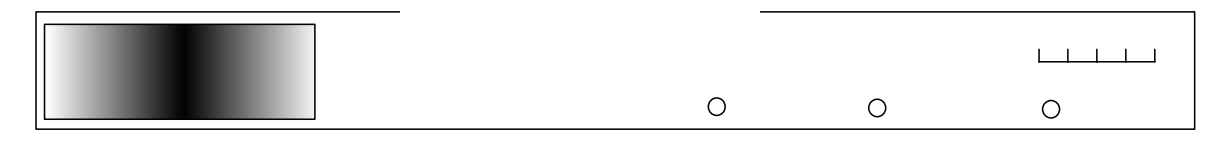

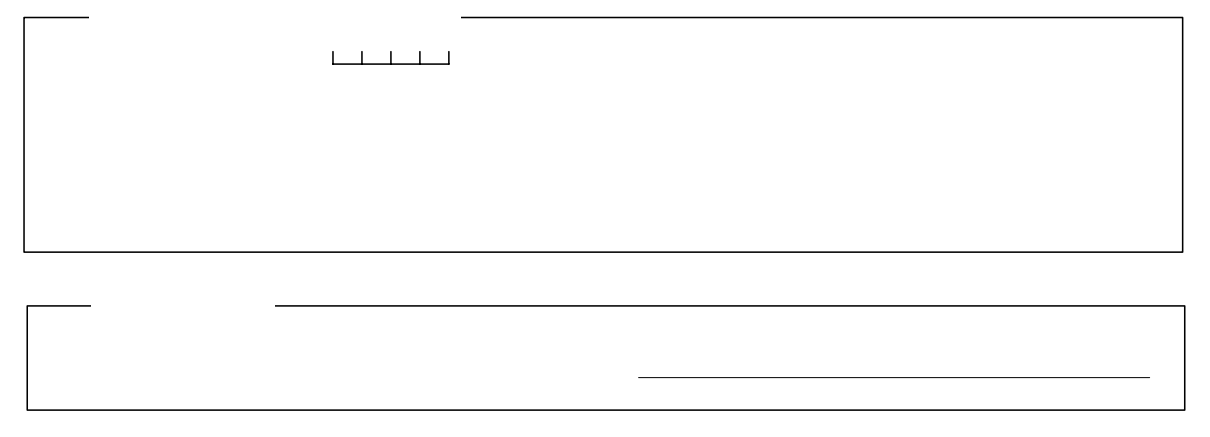

Figura 15 – Informações do Tratamento

# Informações d

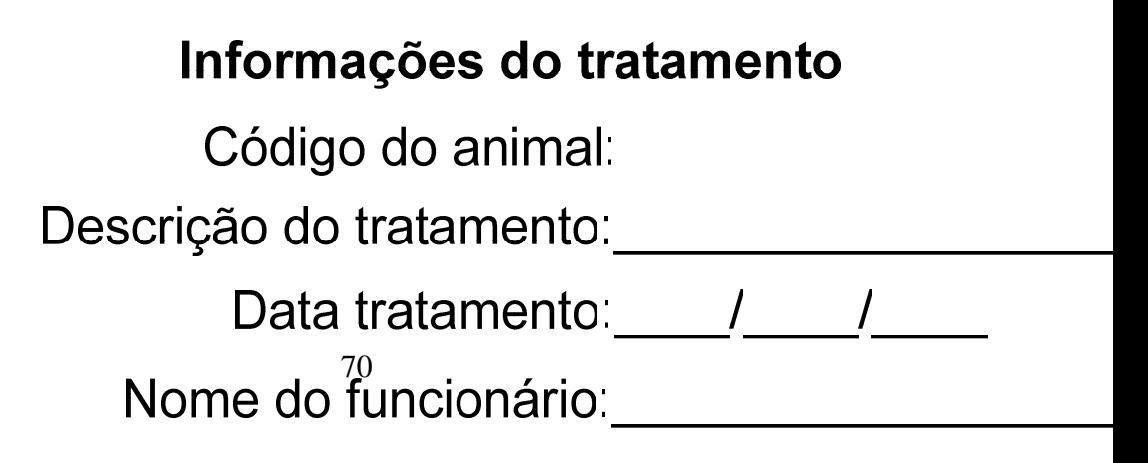

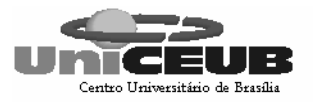

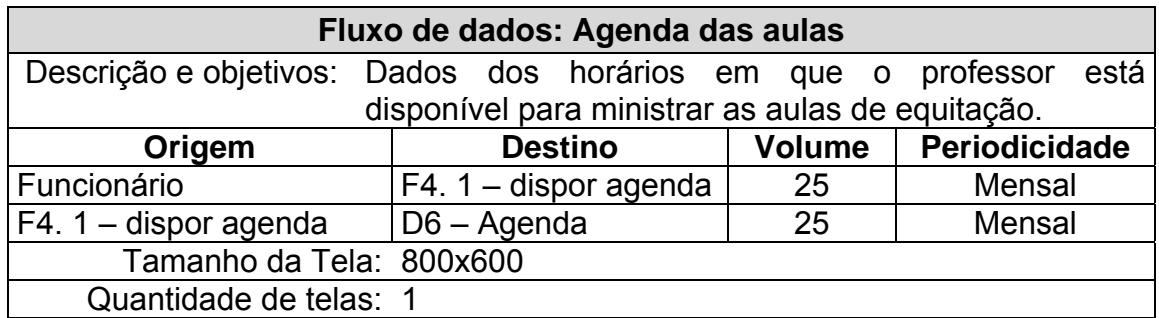

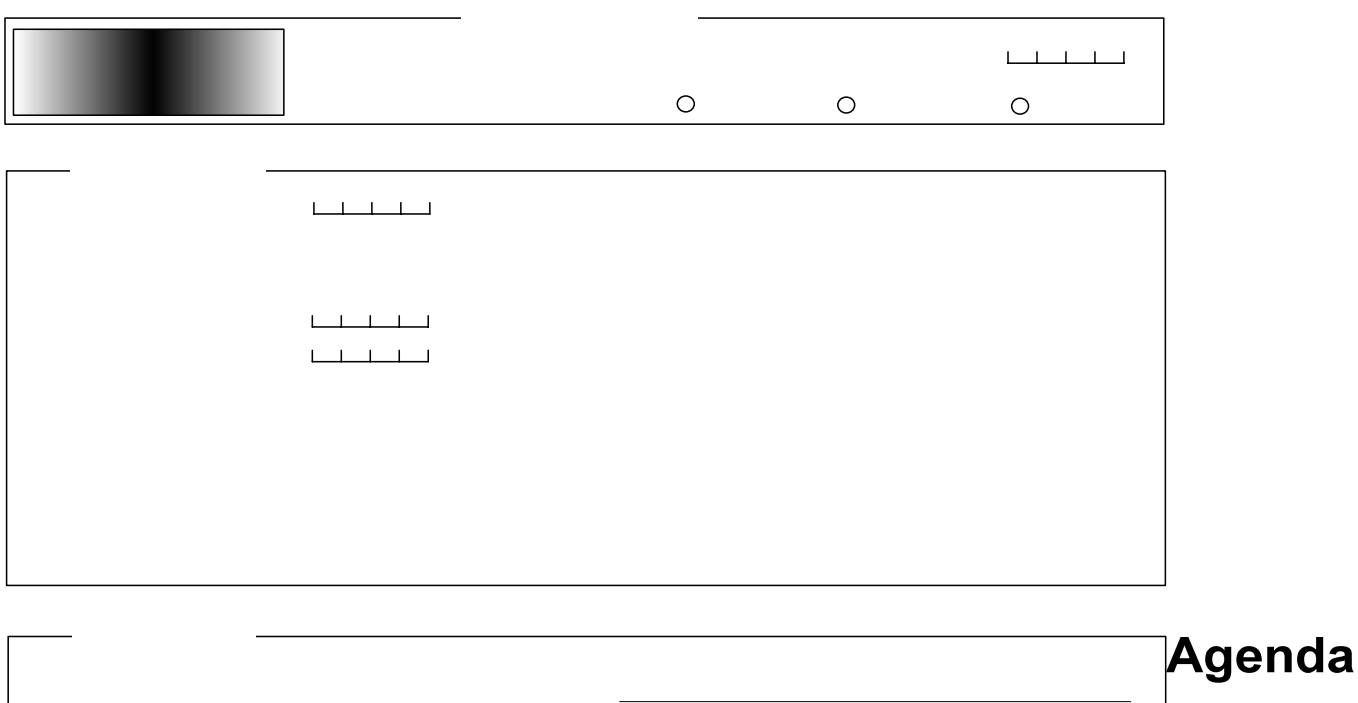

Figura 16 – Agenda das Aulas

## Dados da aula

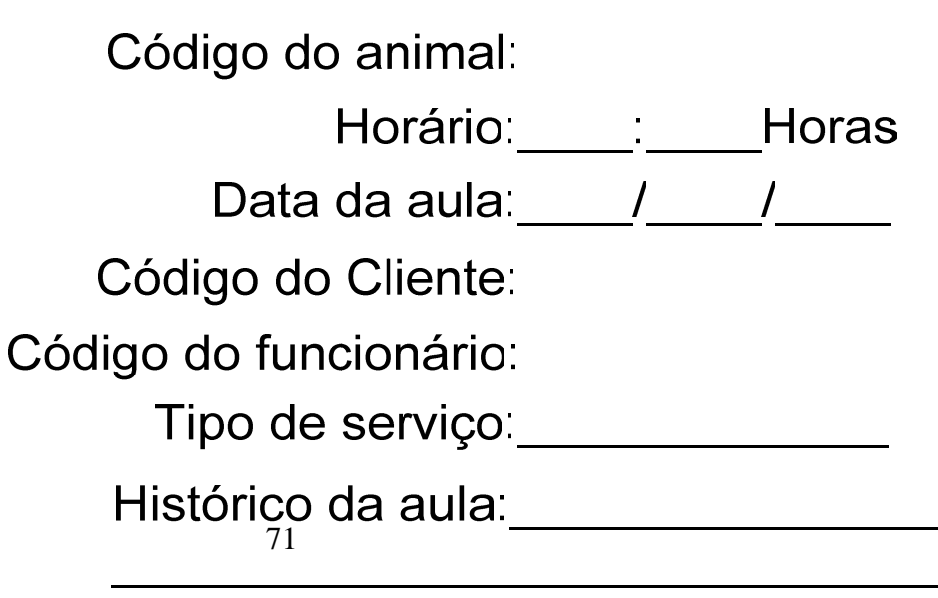

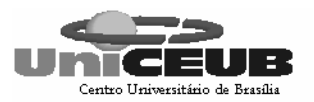

#### **7.2 – Relatórios Impressos**

## **7.2.1 – Tabelas Padrões e Convenções Utilizadas no Desenho dos Relatórios Impressos**

Os Relatórios Impressos resultarão do processamento dos dados anteriormente fornecidos pelas Entidades Externas, e que agora são informações.

Estas informações servirão de suporte às atividades do Haras e para as decisões tomadas pelos usuários do sistema.

Os relatórios deverão seguir os seguintes padrões:

Apresentar o logotipo do Haras, o nome do relatório, a data de expedição deste relatório e ao final da página o total do relatório e a quantidade de páginas.

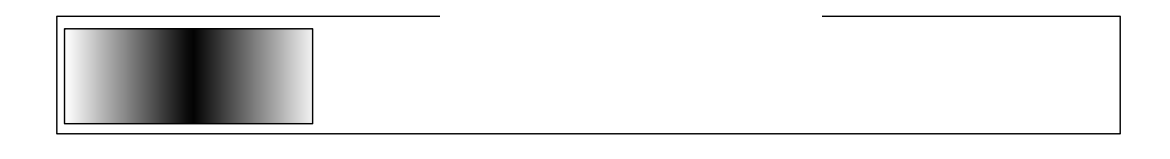

Rela
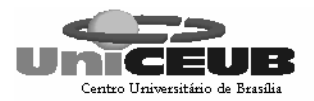

## **7.2.2 – Descrição e modelo dos relatórios impressos**

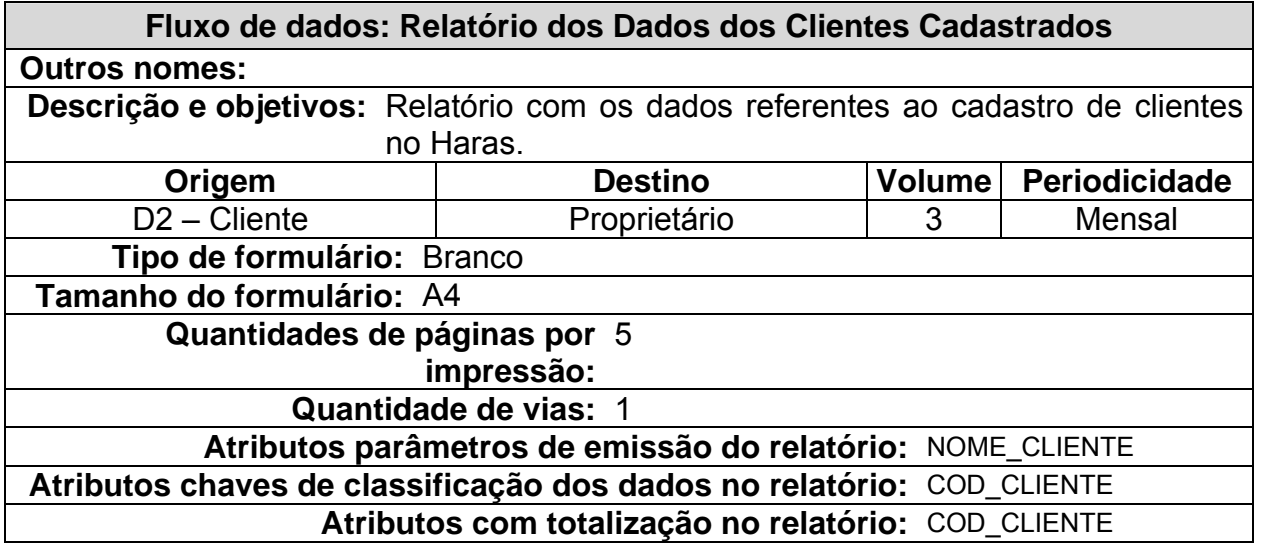

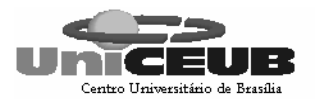

#### **Relatório dos dados dos clientes cadastrados**

*Haras Saquarema*

Data: 99/99/ 9999

Telefone do cliente: (xx)xxxx-xxxx Residencial Celularo Comercialo Fax xxxxxxxxxx1xxxxxxxxxx2xxxxxxxxxx3xxxxxxxxxx4xxxxxxxxxx5xxxxxxxxxx6 Nome do cliente: CPF do cliente: xxxxxxxxxx1xxxx

Telefone do cliente: (xx)xxxx-xxxx Residencial Celularo Comercial CFax xxxxxxxxxx1xxxxxxxxxx2xxxxxxxxxx3xxxxxxxxxx4xxxxxxxxxx5xxxxxxxxxx6 Nome do cliente: CPF do cliente: xxxxxxxxxx1xxxx

Telefone do cliente: (xx)xxxx-xxxx Residencial o Celular o Comercial o Fax xxxxxxxxxx1xxxxxxxxxx2xxxxxxxxxx3xxxxxxxxxx4xxxxxxxxxx5xxxxxxxxxx6 Nome do cliente: CPF do cliente: xxxxxxxxxx1xxxx

Telefone do cliente: (xx)xxxx-xxxx Residencial Celularo Comercial CFax xxxxxxxxxx1xxxxxxxxxx2xxxxxxxxxx3xxxxxxxxxx4xxxxxxxxxx5xxxxxxxxxx6 Nome do cliente: CPF do cliente: xxxxxxxxxx1xxxx

Telefone do cliente: (xx)xxxx-xxxx Residencial Celularo Comercial CFax xxxxxxxxxx1xxxxxxxxxx2xxxxxxxxxx3xxxxxxxxxx4xxxxxxxxxx5xxxxxxxxxx6 Nome do cliente: CPF do cliente: xxxxxxxxxx1xxxx

Telefone do cliente: (xx)xxxx-xxxx Residencial Celularo Comercial CFax xxxxxxxxxx1xxxxxxxxxx2xxxxxxxxxx3xxxxxxxxxx4xxxxxxxxxx5xxxxxxxxxx6 Nome do cliente: CPF do cliente: xxxxxxxxxx1xxxx

Telefone do cliente: (XX) XXXX-XXXX Residencial O Celular O Comercial O Fax xxxxxxxxxx1xxxxxxxxxx2xxxxxxxxxx3xxxxxxxxxx4xxxxxxxxxx5xxxxxxxxxx6 Nome do cliente: CPF do cliente: xxxxxxxxxx1xxxx

Telefone do cliente: (xx)xxxx-xxxx Residencial Celularo Comercial CFax xxxxxxxxxx1xxxxxxxxxx2xxxxxxxxxx3xxxxxxxxxx4xxxxxxxxxx5xxxxxxxxxx6 Nome do cliente: CPF do cliente: xxxxxxxxxx1xxxx

Telefone do cliente: (xx)xxxx-xxxx Residencial Celular Comercial Fax xxxxxxxxxx1xxxxxxxxxx2xxxxxxxxxx3xxxxxxxxxx4xxxxxxxxxx5xxxxxxxxxx6 Nome do cliente: CPF do cliente: xxxxxxxxxx1xxxx

Telefone do cliente: (xx)xxxx-xxxx Residencial Celularo Comercial CFax xxxxxxxxxx1xxxxxxxxxx2xxxxxxxxxx3xxxxxxxxxx4xxxxxxxxxx5xxxxxxxxxx6 Nome do cliente: CPF do cliente: xxxxxxxxxx1xxxx

xxxxxxxxxx1xxxxxxxxxx2xxxxxxxxxx3xxxxxxxxxx4xxxxxxxxxx5xxxxxxxxxx6 Nome do cliente: CPF do cliente: xxxxxxxxxx1xxxx

Telefone do cliente: (xx)xxxx-xxxx Residencial Celularo Comercial CFax

Total de clientes cadastrados: 99999 **Página: 999 de 999** 

Figura 17 – Relatório dos Dados dos Clientes Cadastrados

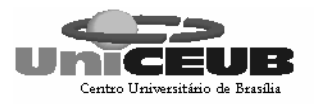

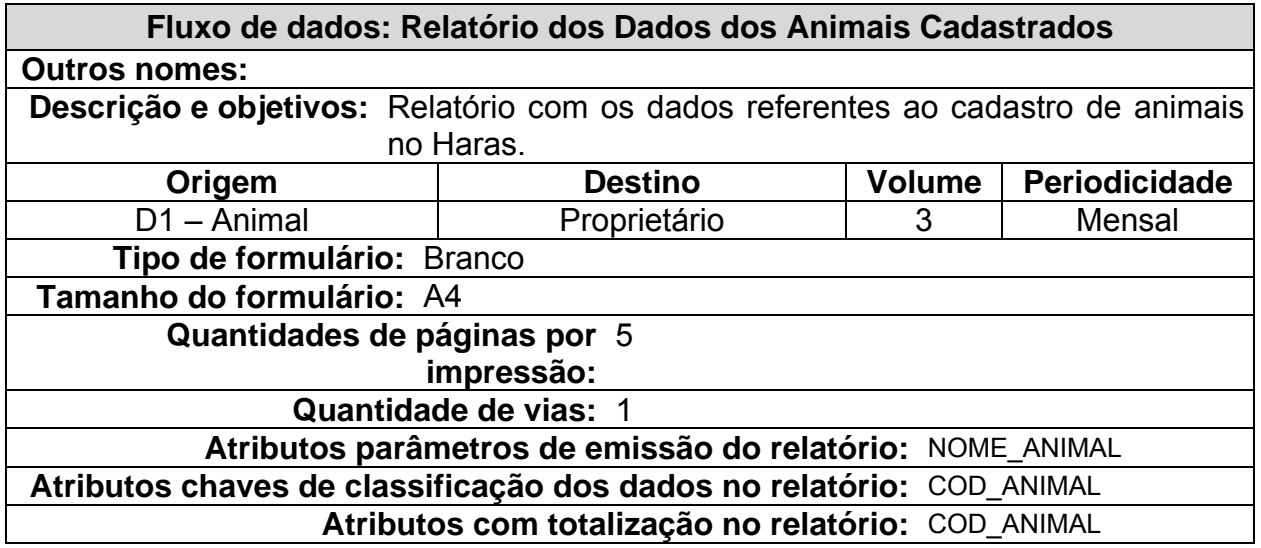

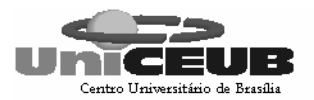

#### Relatório dos dados dos animais cadastrados

Haras Saquarema

Data: 99/99/9999

Data de entrada do animal: (xx)xxxx-xxxx

Data de entrada do animal: (xx)xxxx-xxxx

Data de entrada do animal: (xx)xxxx-xxxx

Data de entrada do animal: (xx)xxxx-xxxx

Data de entrada do animal: (xx)xxxx-xxxx

Data de entrada do animal: (xx)xxxx-xxxx

Data de entrada do animal: (xx)xxxx-xxxx

Data de entrada do animal: (xx)xxxx-xxxx

Data de entrada do animal: (xx)xxxx-xxxx

Data de entrada do animal: (xx)xxxx-xxxx

Data de entrada do animal: (xx)xxxx-xxxx

Data de entrada do animal: (xx)xxxx-xxxx

Total de animais cadastrados: 99999

Página: 999 de 999

Figura 18 - Relatório dos Dados dos Animais Cadastrados

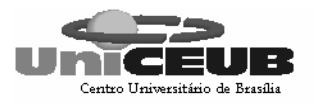

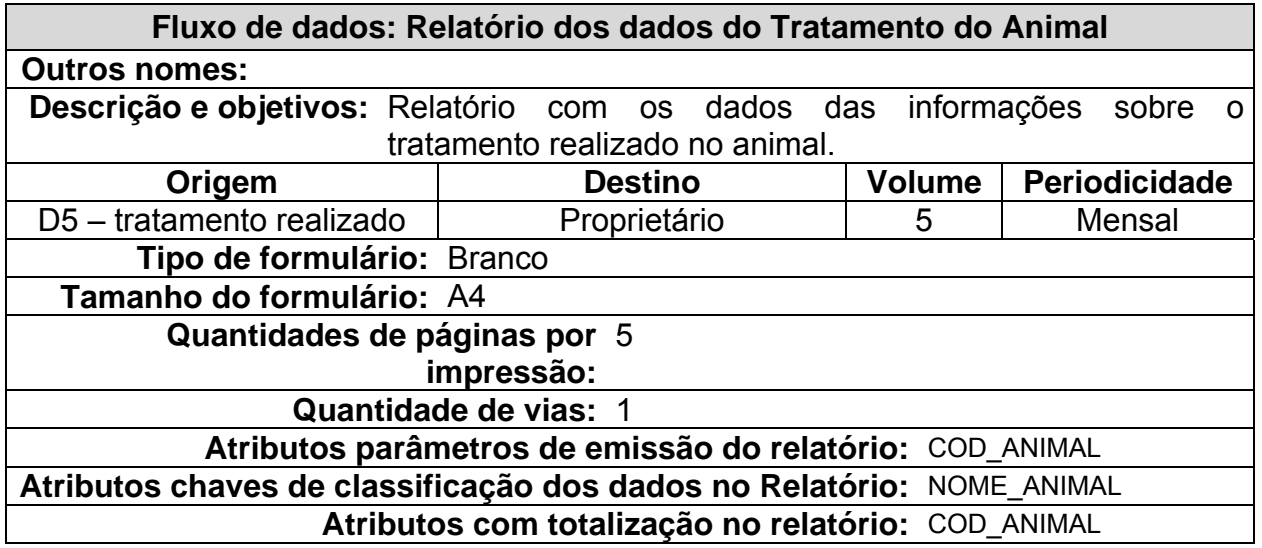

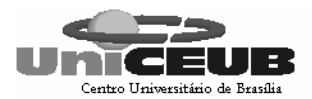

#### **Relatório dos dados do tratamento**

**do animal**

#### *Haras Saquarema*

Data: 99/99/9999

Nome do animal: xxxxxxxxxx1xxxxxxxxxx2xxxxxxxxxx3xxxxxxxxxx4xxxxxxxxxx5xxxxxxxxxx6 Data tratamento: xxxxxxxxxx1xxxxxxxxxx2xxxxxxxxxx3xxxxxxxxxx4xxxxxxxxxx5xxxxxxxxxx6 Descrição do tratamento: \_\_\_/\_\_\_/\_\_\_

Nome do animal: xxxxxxxxxx1xxxxxxxxxx2xxxxxxxxxx3xxxxxxxxxx4xxxxxxxxxx5xxxxxxxxxx6 Descrição do tratamento: xxxxxxxxxx1xxxxxxxxxx2xxxxxxxxxx3xxxxxxxxxx4xxxxxxxxxx5xxxxxxxxxx6 Data tratamento:  $\frac{1}{2}$ 

Descrição do tratamento: xxxxxxxxxx1xxxxxxxxxx2xxxxxxxxxx3xxxxxxxxxx4xxxxxxxxxx5xxxxxxxxxx6 xxxxxxxxxx1xxxxxxxxxx2xxxxxxxxxx3xxxxxxxxxx4xxxxxxxxxx5xxxxxxxxxx6 Nome do animal: Data tratamento: \_\_\_/\_

Nome do animal: xxxxxxxxxx1xxxxxxxxxx2xxxxxxxxxx3xxxxxxxxxx4xxxxxxxxxx5xxxxxxxxxx6 Descrição do tratamento: xxxxxxxxxx1xxxxxxxxxx2xxxxxxxxxx3xxxxxxxxxx4xxxxxxxxxx5xxxxxxxxxx6 Data tratamento: \_\_\_/\_

Nome do animal: xxxxxxxxxx1xxxxxxxxxx2xxxxxxxxxx3xxxxxxxxxx4xxxxxxxxxx5xxxxxxxxxx6 Descrição do tratamento: xxxxxxxxxx1xxxxxxxxxx2xxxxxxxxxx3xxxxxxxxxx4xxxxxxxxxx5xxxxxxxxxx6 Data tratamento: x-xx-xxxx

Nome do animal: xxxxxxxxxx1xxxxxxxxxx2xxxxxxxxxx3xxxxxxxxxx4xxxxxxxxxx5xxxxxxxxxx6 Descrição do tratamento: xxxxxxxxxx1xxxxxxxxxx2xxxxxxxxxx3xxxxxxxxxx4xxxxxxxxxx5xxxxxxxxxx6 Data tratamento: \_\_\_/\_\_\_/\_

Nome do animal: xxxxxxxxxx1xxxxxxxxxx2xxxxxxxxxx3xxxxxxxxxx4xxxxxxxxxx5xxxxxxxxxx6 Descrição do tratamento: xxxxxxxxxx1xxxxxxxxxx2xxxxxxxxxx3xxxxxxxxxx4xxxxxxxxxx5xxxxxxxxxx6 Data tratamento: x-xx-xxxx

Nome do animal: xxxxxxxxxx1xxxxxxxxxx2xxxxxxxxxx3xxxxxxxxxx4xxxxxxxxxx5xxxxxxxxxx6 Descrição do tratamento: xxxxxxxxxx1xxxxxxxxxx2xxxxxxxxxx3xxxxxxxxxx4xxxxxxxxxx5xxxxxxxxxx6 Data tratamento: \_\_\_/\_\_\_/\_\_\_

Nome do animal: xxxxxxxxxx1xxxxxxxxxx2xxxxxxxxxx3xxxxxxxxxx4xxxxxxxxxx5xxxxxxxxxx6 Descrição do tratamento: xxxxxxxxxx1xxxxxxxxxx2xxxxxxxxxx3xxxxxxxxxx4xxxxxxxxxx5xxxxxxxxxx6 Data tratamento: \_\_\_/\_\_

Nome do animal: xxxxxxxxxx1xxxxxxxxxx2xxxxxxxxxx3xxxxxxxxxx4xxxxxxxxxx5xxxxxxxxxx6 Descrição do tratamento: xxxxxxxxxx1xxxxxxxxxx2xxxxxxxxxx3xxxxxxxxxx4xxxxxxxxxx5xxxxxxxxxx6 Data tratamento: \_

Nome do animal: xxxxxxxxxx1xxxxxxxxxx2xxxxxxxxxx3xxxxxxxxxx4xxxxxxxxxx5xxxxxxxxxx6 Descrição do tratamento: xxxxxxxxxx1xxxxxxxxxx2xxxxxxxxxx3xxxxxxxxxx4xxxxxxxxxx5xxxxxxxxxx6 Data tratamento: \_\_\_/\_\_\_/

Nome do animal: xxxxxxxxxx1xxxxxxxxxx2xxxxxxxxxx3xxxxxxxxxx4xxxxxxxxxx5xxxxxxxxxx6 Descrição do tratamento: xxxxxxxxxx1xxxxxxxxxx2xxxxxxxxxx3xxxxxxxxxx4xxxxxxxxxx5xxxxxxxxxx6 Data tratamento: \_\_\_/\_\_/\_

Total de tratamentos: 99999

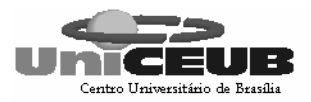

## Figura 19 – Relatório dos Dados dos Tratamentos do animal

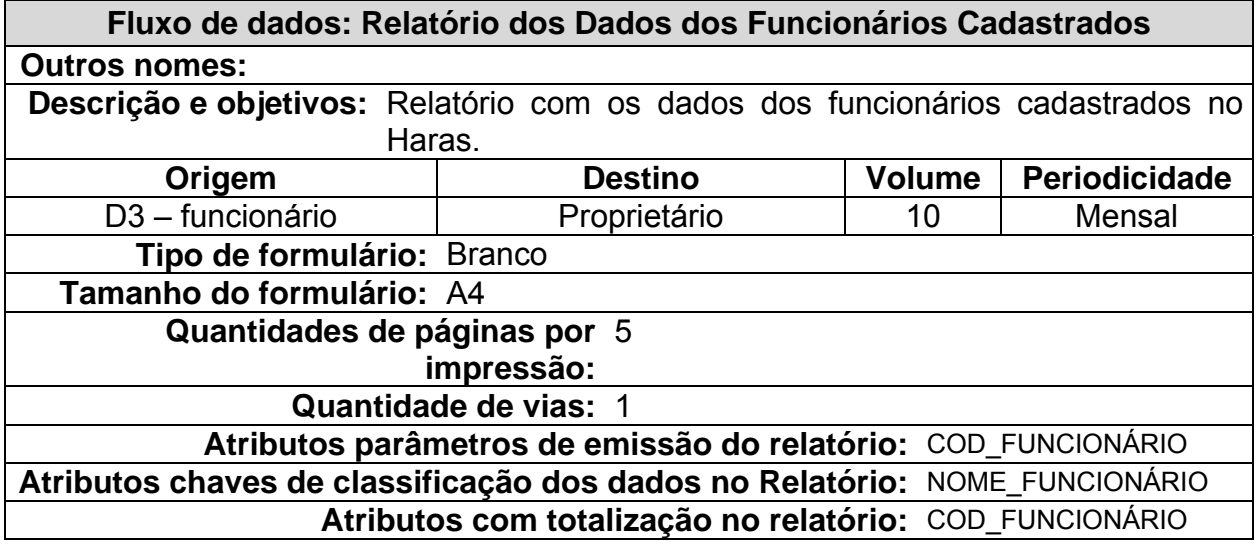

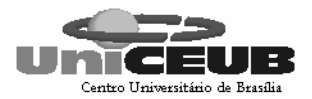

#### **Relatório dos dados dos funcionários cadastrados**

*Haras Saquarema*

Data: 99/99/ 9999

Nome do funcionário: xxxxxxxxxx1xxxxxxxxxx2xxxxxxxxxx3xxxxxxxxxx5xxxxxxxxxx6 Função: xxxxxxxxx1xxxxxxxxxxx2 Número fone do funcionário: (xx)xxxx-xxxx

Nome do funcionário: xxxxxxxxxx1xxxxxxxxxx2xxxxxxxxxx3xxxxxxxxxx5xxxxxxxxxx6 Função: xxxxxxxxxx1xxxxxxxxxx2 Número fone do funcionário: (xx)xxxx-xxxx

Nome do funcionário: xxxxxxxxxx1xxxxxxxxxx2xxxxxxxxxx3xxxxxxxxxx5xxxxxxxxxx6 Função: xxxxxxxxx1xxxxxxxxxx2 Número fone do funcionário: (xx)xxxx-xxxx

Nome do funcionário: xxxxxxxxxx1xxxxxxxxxx2xxxxxxxxxx3xxxxxxxxxx5xxxxxxxxxx6 Função: xxxxxxxxxx1xxxxxxxxxxx2 Número fone do funcionário: (xx)xxxx-xxxx

Nome do funcionário: xxxxxxxxxx1xxxxxxxxxx2xxxxxxxxxx3xxxxxxxxxx5xxxxxxxxxx6 Função: xxxxxxxxxx1xxxxxxxxxx2 Número fone do funcionário: (xx)xxxx-xxxx

Nome do funcionário: xxxxxxxxxx1xxxxxxxxxx2xxxxxxxxxx3xxxxxxxxxx5xxxxxxxxxx6 Função: Número fone do funcionário: (xx)xxxx-xxxx xxxxxxxxxx1xxxxxxxxxx2

Nome do funcionário: xxxxxxxxxx1xxxxxxxxxx2xxxxxxxxxx3xxxxxxxxxx5xxxxxxxxxx6 Função: xxxxxxxxxx1xxxxxxxxxx2 Número fone do funcionário: (xx)xxxx-xxxx

Nome do funcionário: xxxxxxxxxx1xxxxxxxxxx2xxxxxxxxxx3xxxxxxxxxx5xxxxxxxxxx6 Função: xxxxxxxxxx1xxxxxxxxxx2 Número fone do funcionário: (xx)xxxx-xxxx

Nome do funcionário: xxxxxxxxxx1xxxxxxxxxx2xxxxxxxxxx3xxxxxxxxxx5xxxxxxxxxx6 Função: xxxxxxxxxx1xxxxxxxxxx2 Número fone do funcionário: (xx)xxxx-xxxx

Nome do funcionário: xxxxxxxxxx1xxxxxxxxxx2xxxxxxxxxx3xxxxxxxxxx5xxxxxxxxxx6 Função: xxxxxxxxxx1xxxxxxxxx2 Número fone do funcionário: (xx)xxxx-xxxx

Nome do funcionário: xxxxxxxxxx1xxxxxxxxxx2xxxxxxxxxx3xxxxxxxxxx5xxxxxxxxxx6 Função: xxxxxxxxxx1xxxxxxxxxx2 Número fone do funcionário: (xx)xxxx-xxxx

Nome do funcionário: xxxxxxxxxx1xxxxxxxxxx2xxxxxxxxxx3xxxxxxxxxx5xxxxxxxxxx6 Função: xxxxxxxxxx1xxxxxxxxxx2 Número fone do funcionário: (xx)xxxx-xxxx

Total de funcionários cadastrados 99999 **Página:** 999 de 999

Figura 20 – Relatório dos Dados dos Funcionários Cadastrados

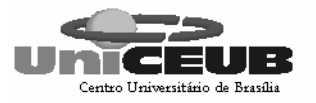

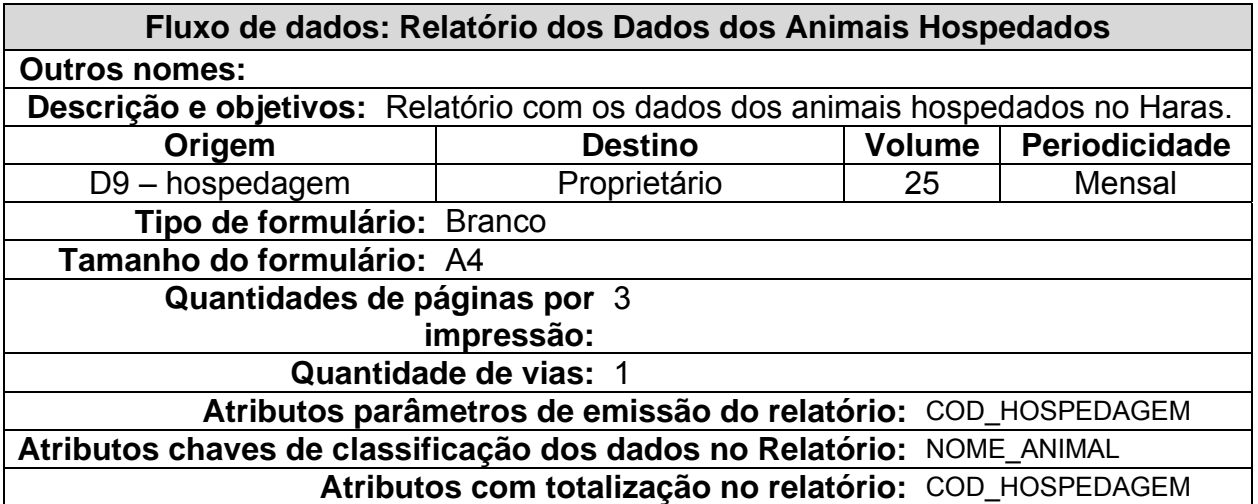

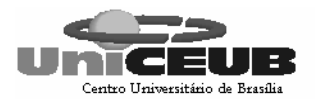

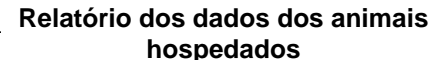

*Haras Saquarema*

Data: 99/99/ 9999

Nome do animal: xxxxxxxxxx1xxxxxxxxxx2xxxxxxxxxx3xxxxxxxxxx4xxxxxxxxxx5xxxxxxxxx6 Data da hospedagem: \_\_/\_\_/\_\_ Descrição da baia: xxxxxxxxxx

Data da hospedagem: \_/\_/ Nome do animal: xxxxxxxxxx1xxxxxxxxxx2xxxxxxxxxx3xxxxxxxxxx4xxxxxxxxxx5xxxxxxxxx6 Descrição da baia: xxxxxxxxxx

Nome do animal: xxxxxxxxxx1xxxxxxxxxx2xxxxxxxxxx3xxxxxxxxxx4xxxxxxxxxx5xxxxxxxxx6 Data da hospedagem: \_\_/\_\_/\_\_ Descrição da baia: xxxxxxxxxx

Nome do animal: xxxxxxxxxx1xxxxxxxxxx2xxxxxxxxxx3xxxxxxxxxx4xxxxxxxxxx5xxxxxxxxx6 Data da hospedagem: \_\_/\_\_/ Descrição da baia: xxxxxxxxxx

Nome do animal: xxxxxxxxxx1xxxxxxxxxx2xxxxxxxxxx3xxxxxxxxxx4xxxxxxxxxx5xxxxxxxxx6 Data da hospedagem: \_\_/\_/\_ Descrição da baia: xxxxxxxxxx

Descrição da baia: xxxxxxxxxx Data da hospedagem: \_/\_/ Nome do animal: xxxxxxxxxx1xxxxxxxxxx2xxxxxxxxxx3xxxxxxxxxx4xxxxxxxxxx5xxxxxxxxx6

Nome do animal: xxxxxxxxxx1xxxxxxxxxx2xxxxxxxxxx3xxxxxxxxxx4xxxxxxxxxx5xxxxxxxxx6 Data da hospedagem:  $\frac{1}{2}$ Descrição da baia: xxxxxxxxxx

Nome do animal: xxxxxxxxxx1xxxxxxxxxx2xxxxxxxxxx3xxxxxxxxxx4xxxxxxxxxx5xxxxxxxxx6 Data da hospedagem: \_ Descrição da baia:

Nome do animal: xxxxxxxxxx1xxxxxxxxxx2xxxxxxxxxx3xxxxxxxxxx4xxxxxxxxxx5xxxxxxxxx6 Data da hospedagem: \_ Descrição da baia: xxxxxxxxxx

Nome do animal: xxxxxxxxxx1xxxxxxxxxx2xxxxxxxxxx3xxxxxxxxxx4xxxxxxxxxx5xxxxxxxxx6 Data da hospedagem: \_\_/\_\_/ Descrição da baia: xxxxxxxxxx

Nome do animal: xxxxxxxxxx1xxxxxxxxxx2xxxxxxxxxx3xxxxxxxxxx4xxxxxxxxxx5xxxxxxxxx6 Data da hospedagem: \_\_/\_/ Descrição da baia: xxxxxxxxxx

Nome do animal: xxxxxxxxxx1xxxxxxxxxx2xxxxxxxxxx3xxxxxxxxxx4xxxxxxxxxx5xxxxxxxxx6 Data da hospedagem: \_\_/ Descrição da baia: xxxxxxxxxx

Total de animais hospedados: 99999 Página: 999 de 999 e 999 de 999 e 999 de 999 e 999 de 999 e 999 de 999 e 99

Figura 21 – Relatório dos Dados dos Animais Hospedados

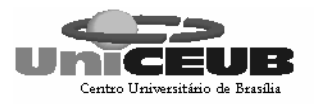

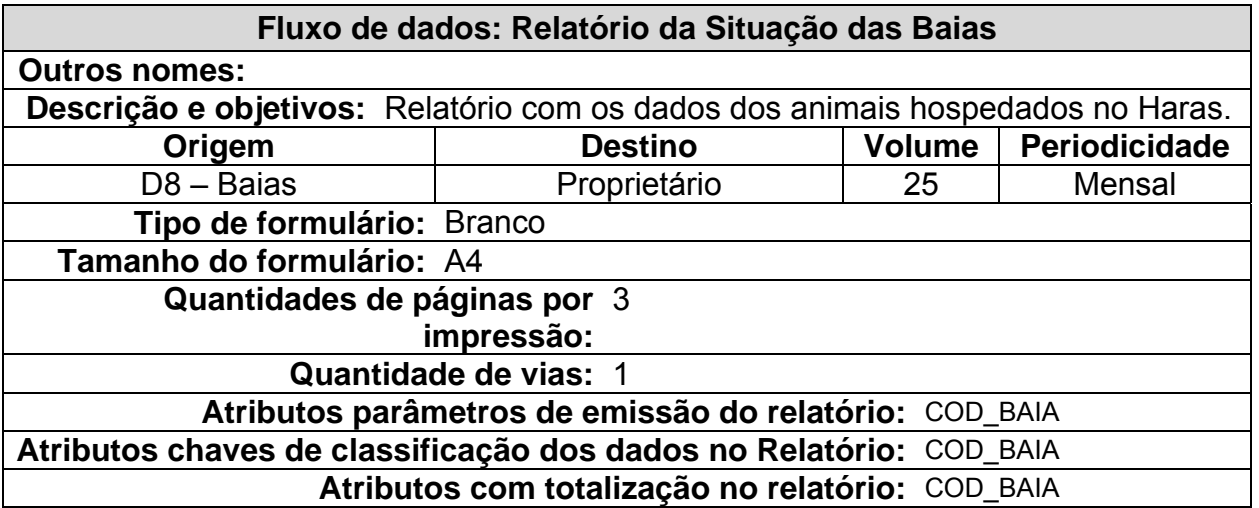

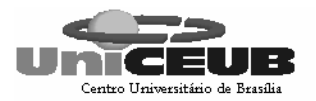

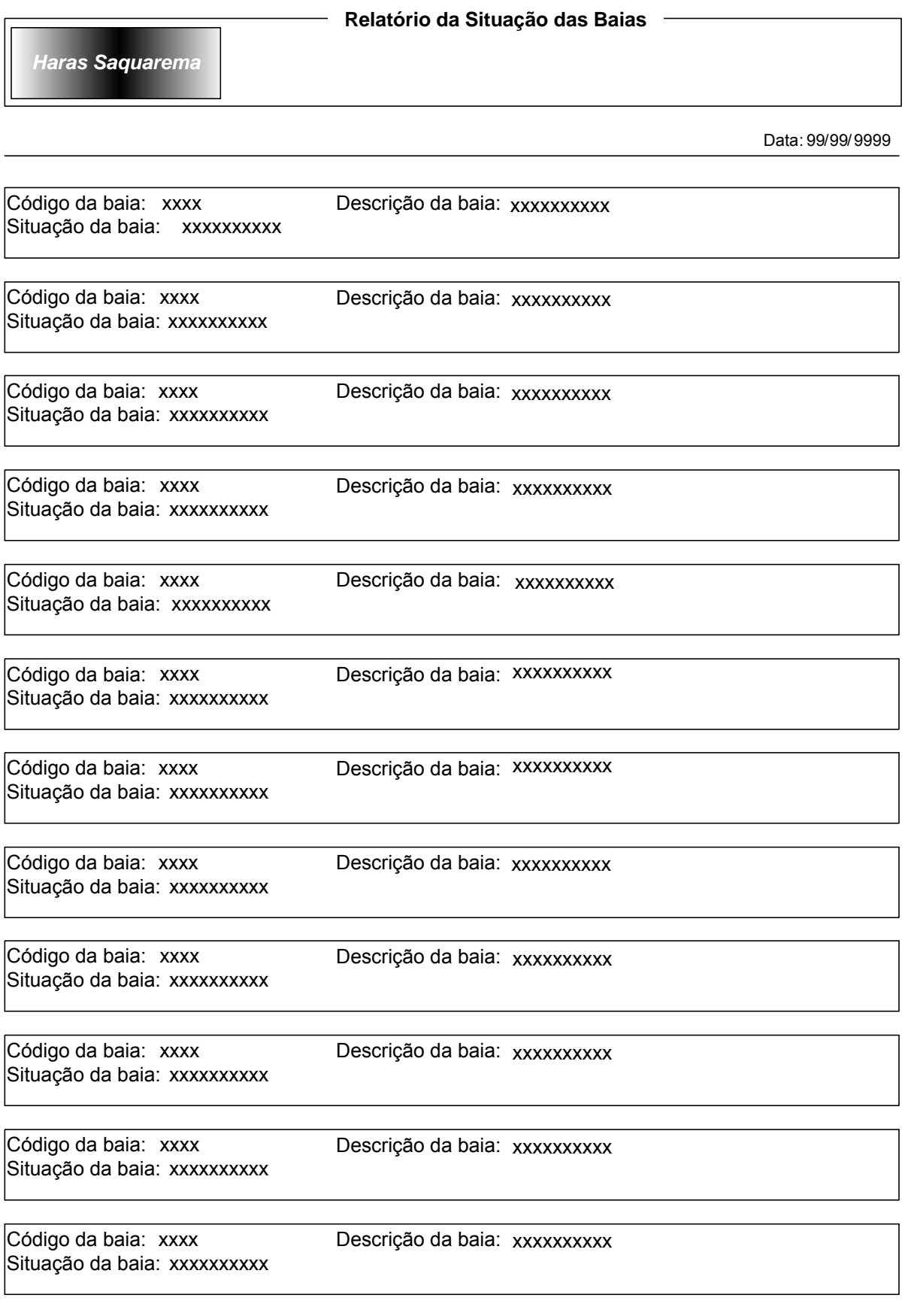

Quantidade de baias disponíveis: 99999 Página: 999 de 999

Figura 22 – Relatório da Situação das Baias

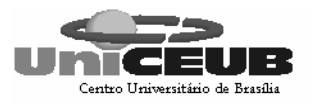

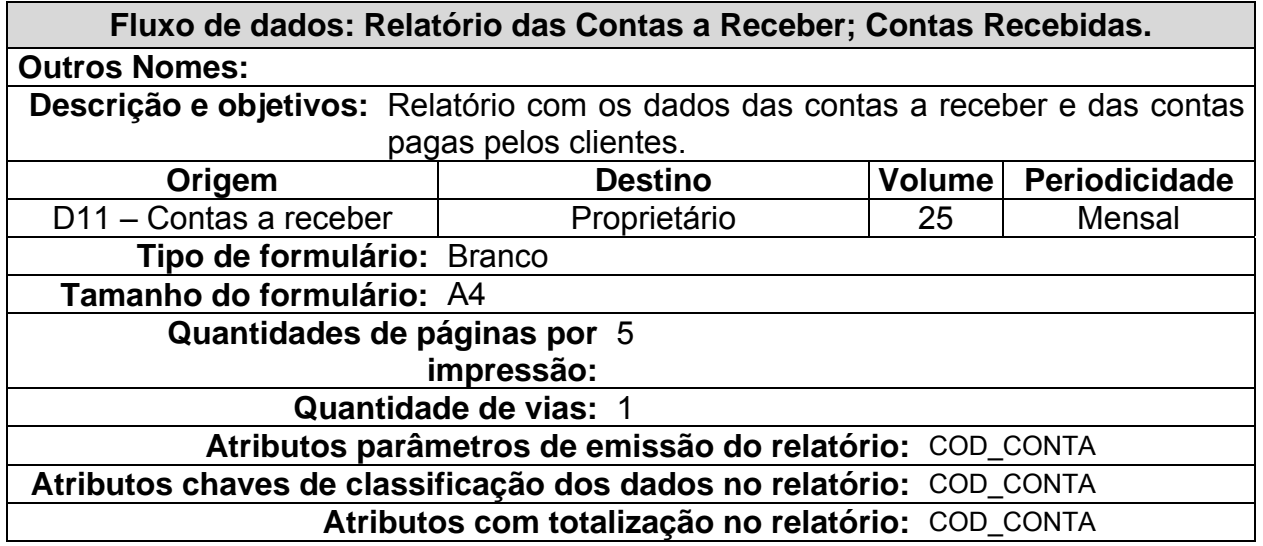

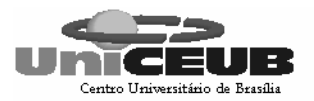

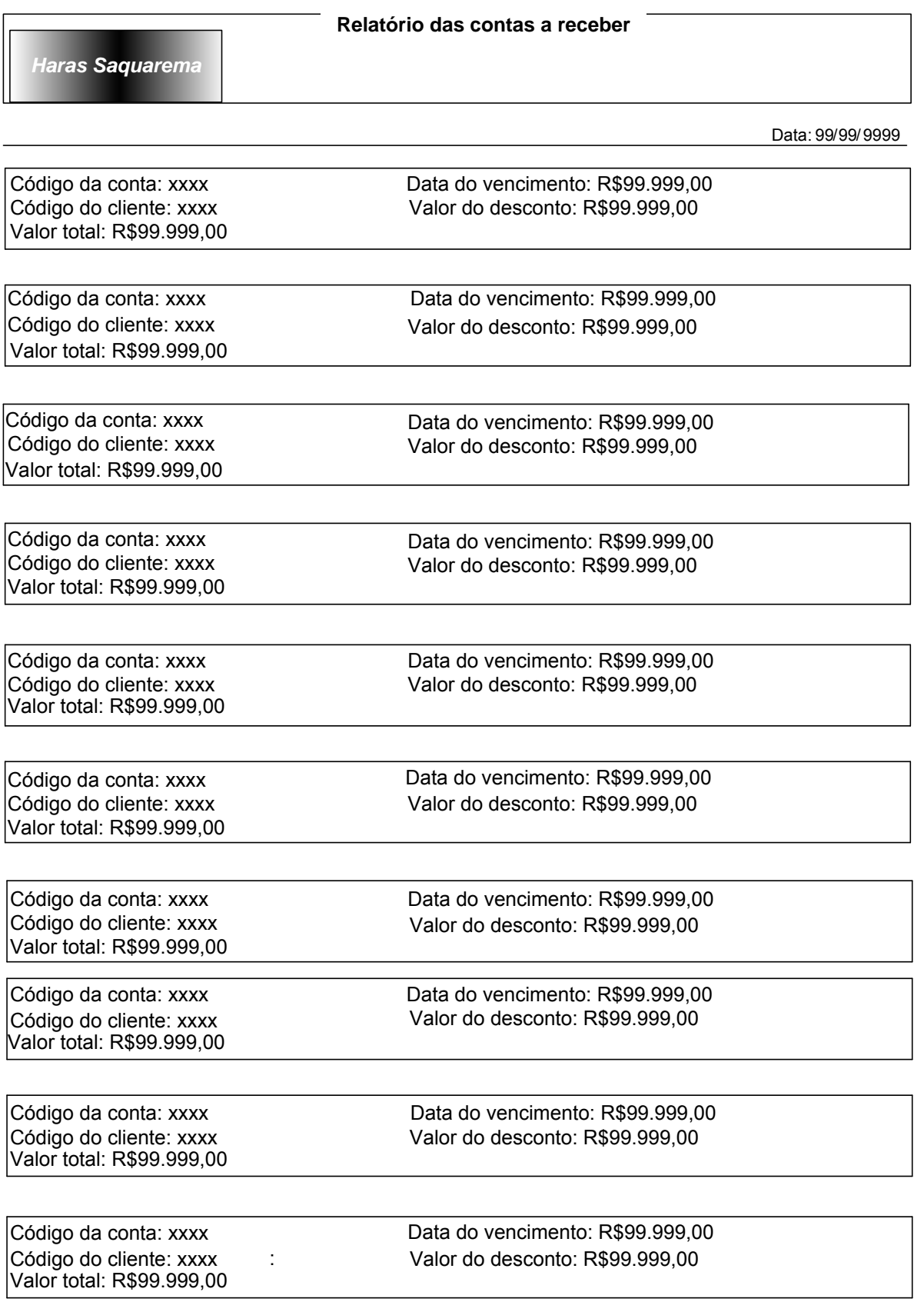

Total de contas a receber:

99999 Página: 999 de 999

Figura 23 – Relatório das Contas a Receber

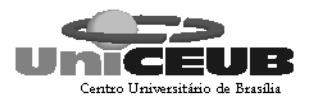

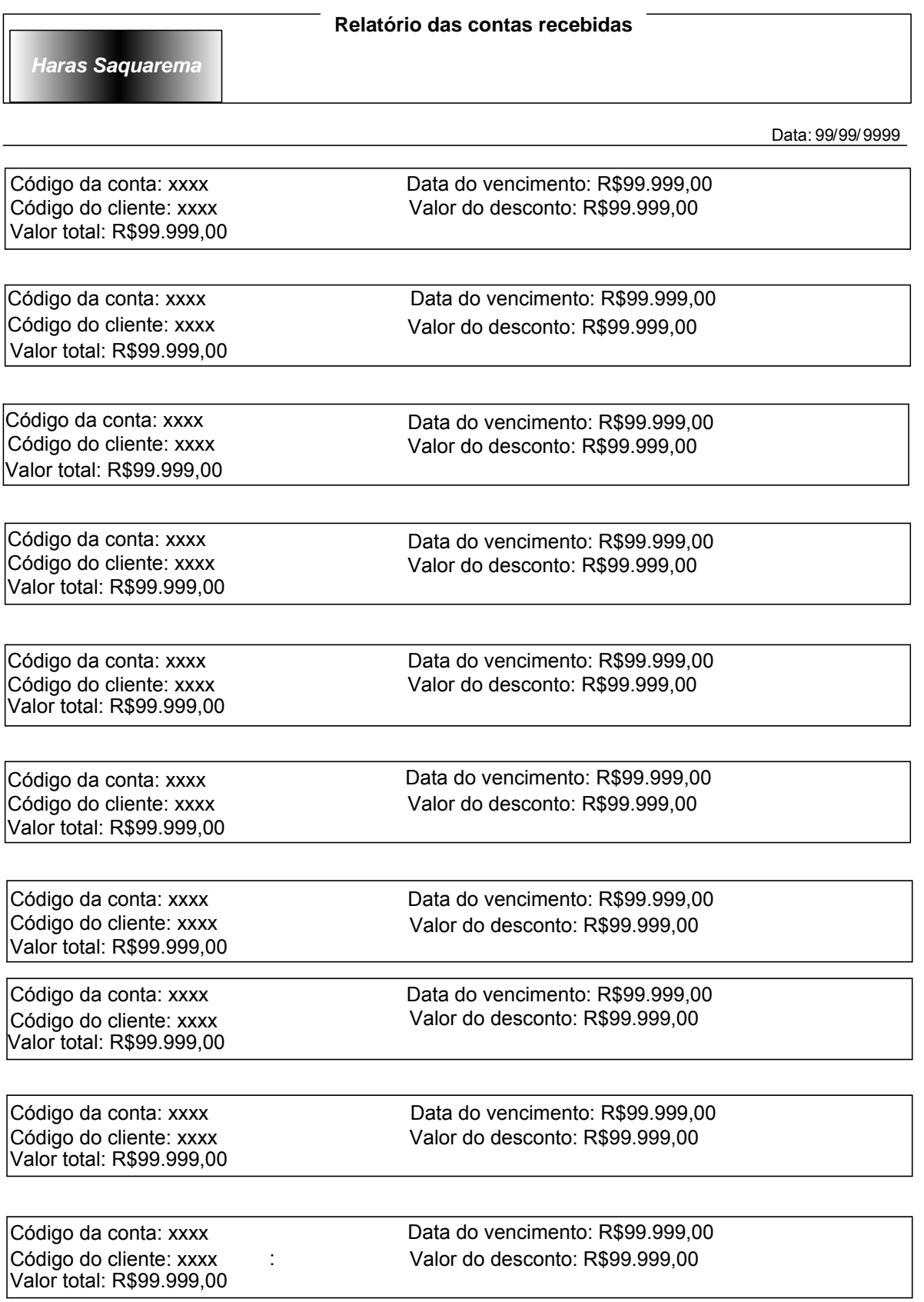

Total de contas a receber:

99999 Página: 999 de 999

Figura 24 – Relatório das Contas Recebidas

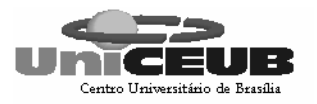

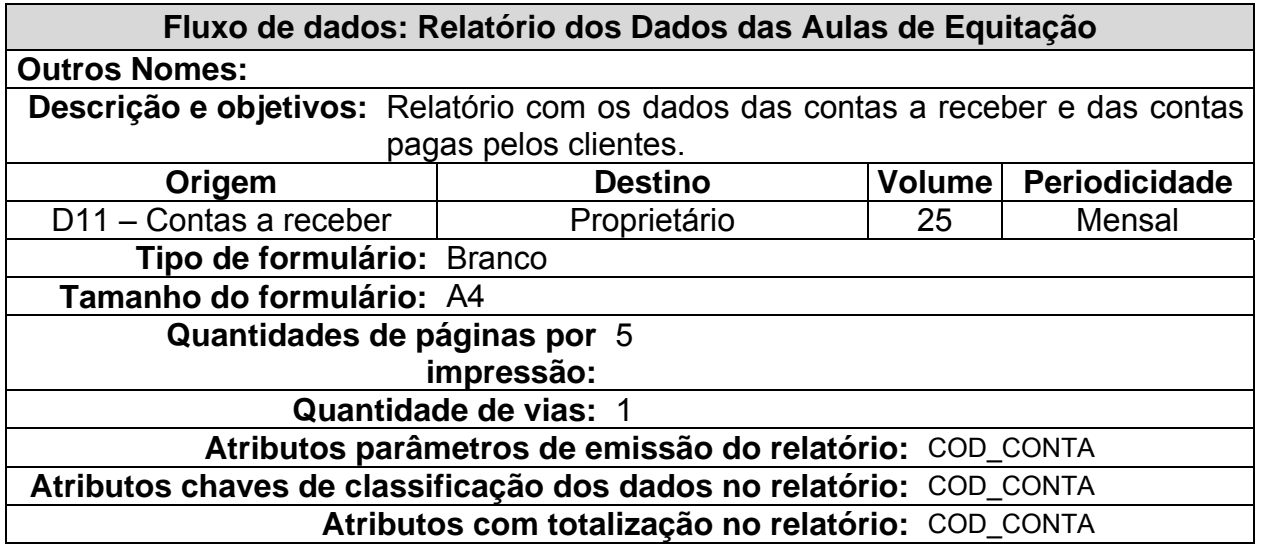

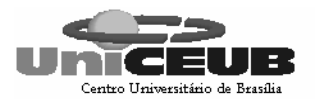

## **Relatório dos dados das Aulas de Equitação** *Haras Saquarema*

Data: 99/99/ 9999

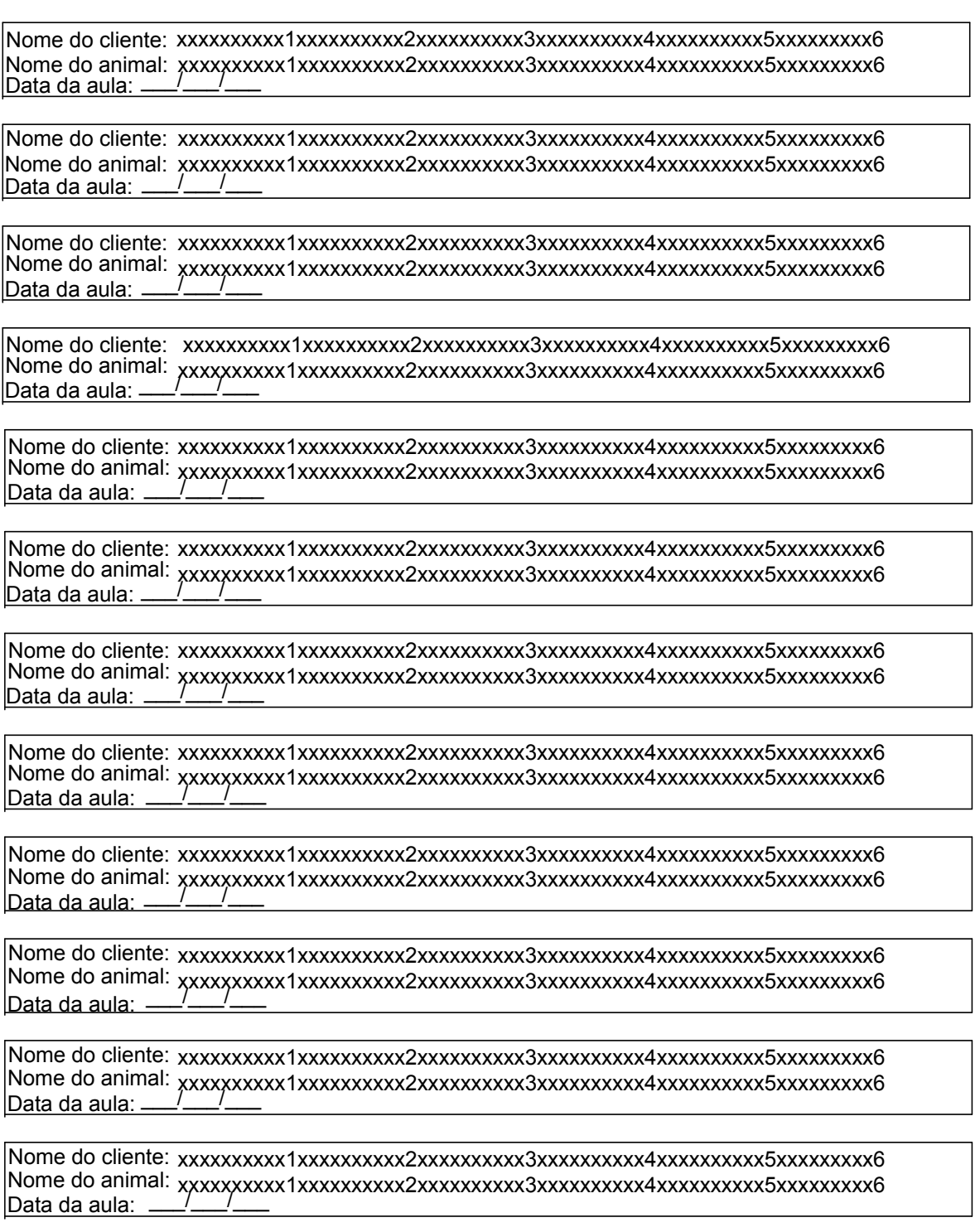

Total das aulas de equitação: 99999 Página: 999 de 999

Figura 25 – Relatório dos Dados das Aulas de Equitação

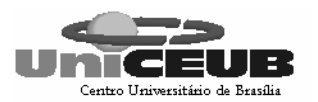

## 8 – TELAS

## **8.1 – Padrões e Convenções Utilizadas no Desenho das Telas**

As telas terão um menu principal que se manterá em todas as telas, modificando apenas as informações contidas em cada uma e seguirão a seguinte padronização:

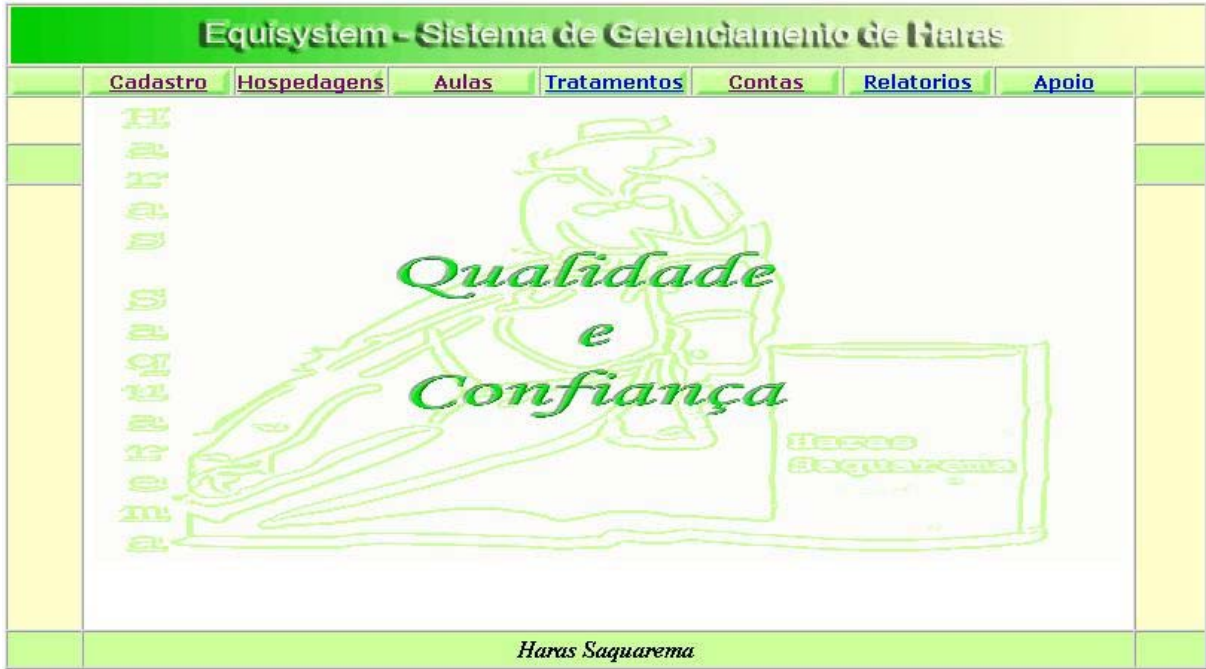

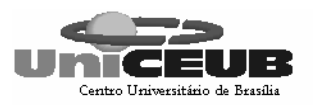

## **8.2 – Diagrama de Navegação via Menus**

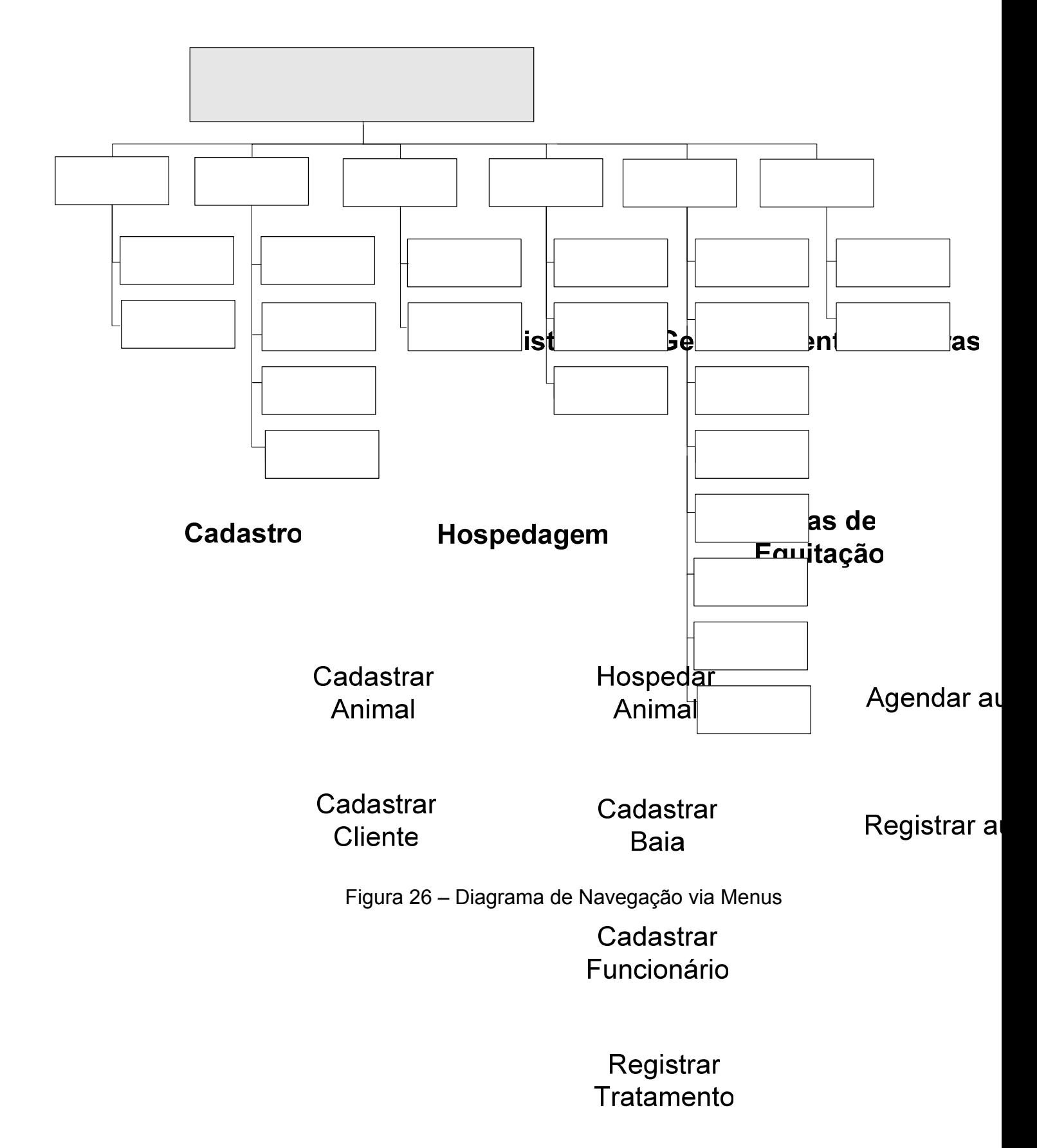

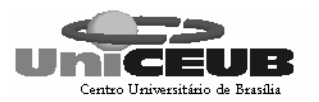

#### **8.3 – Menus e Telas:**

- **8.3.1 Tela inicial**
- **8.3.2 Tela Login**
- **8.3.3 Tela de cadastro de animal**
- **8.3.4 Tela de cadastro de cliente**
- **8.3.5 Tela hospedagem de animal**
- **8.3.6 Tela de cadastro de baias**
- **8.3.7 Tela de cadastro de funcionários**
- **8.3.8 Tela de registro de tratamento**
- **8.3.9 Tela de agendamento de aula**
- **8.3.10 Tela de cadastro de preços**
- **8.3.11 Tela de consolidação de conta**
- **8.3.12 Tela de registro de pagamento**
- **8.3.13 Tela de relatório de dados de animais**

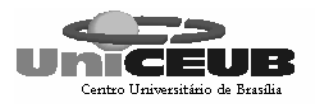

#### 8.3.1 - Tela inicial

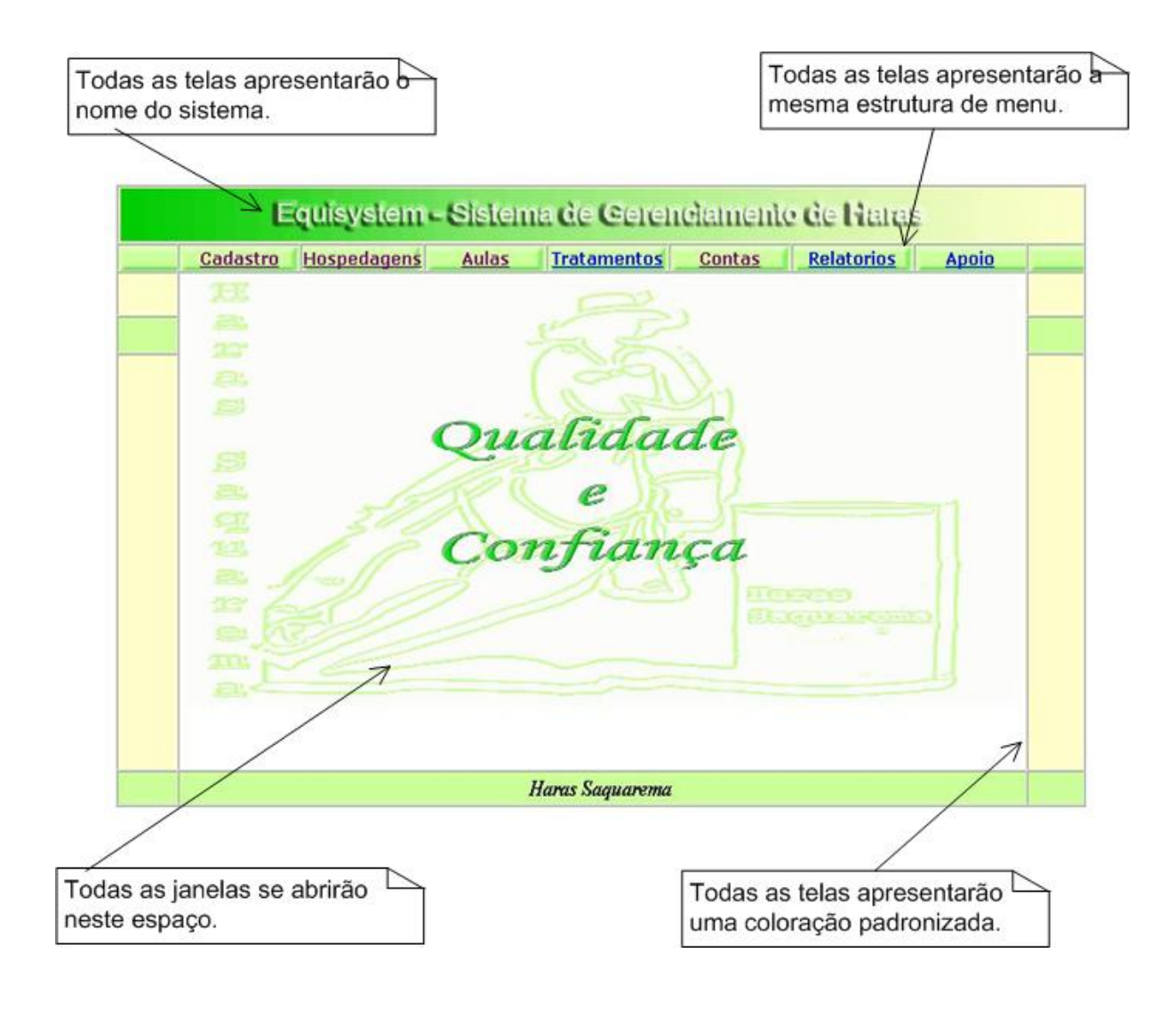

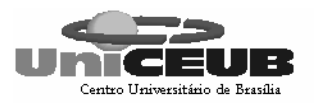

## 8.3.2 - Tela Login

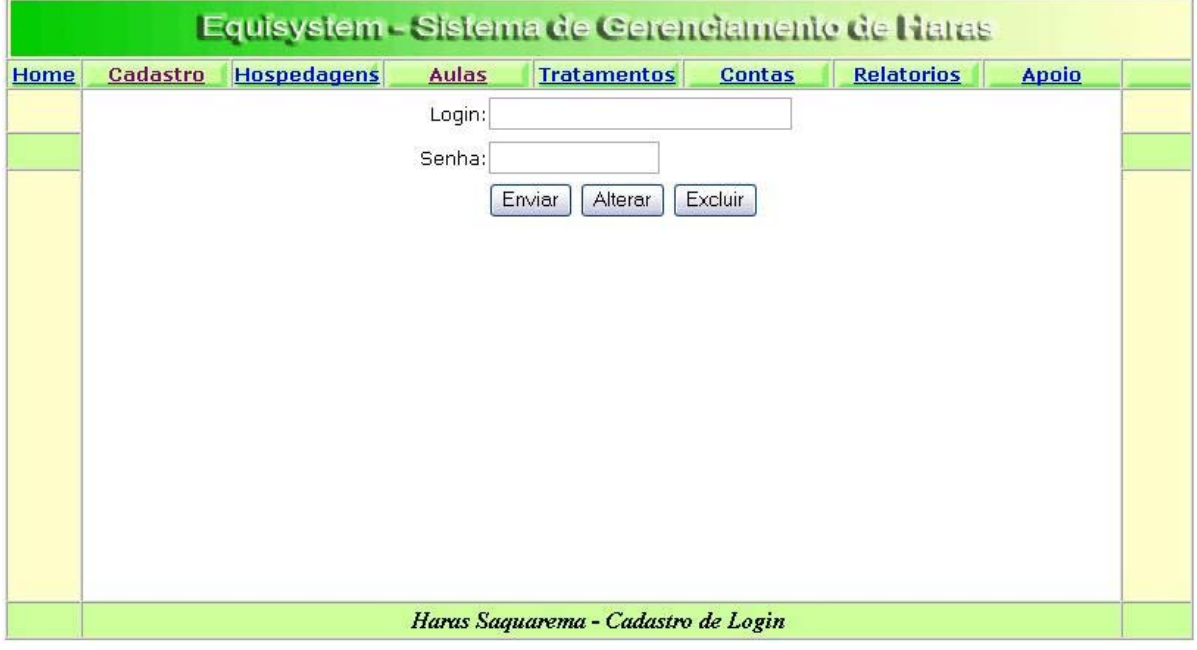

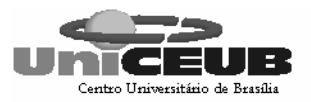

### 8.3.3 - Tela de cadastro de animal

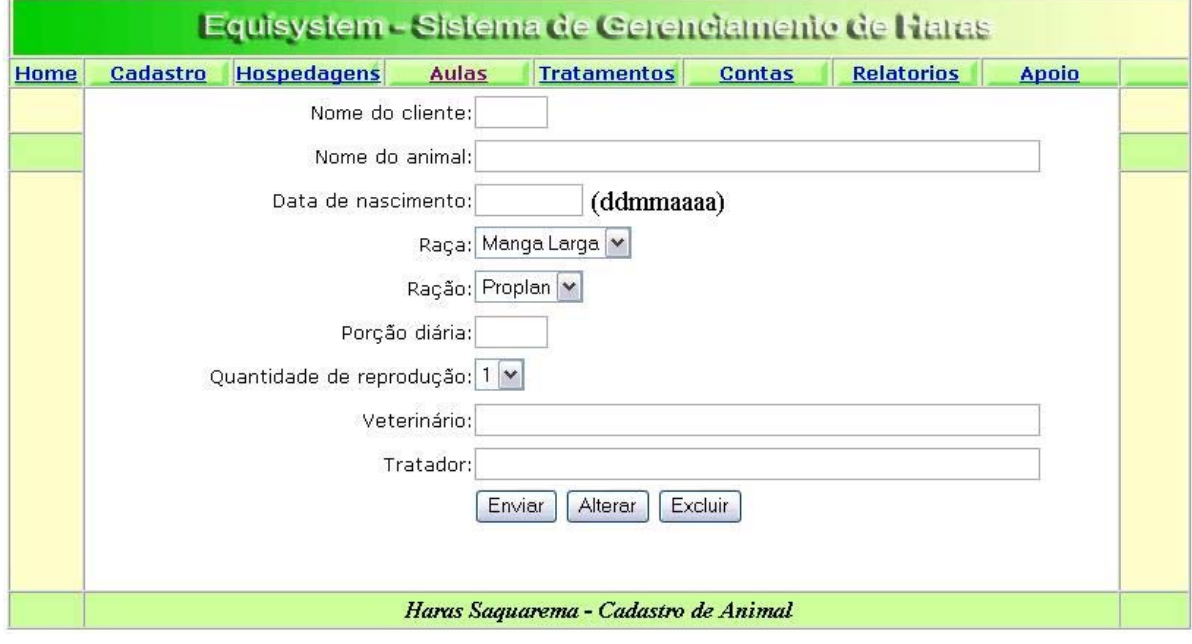

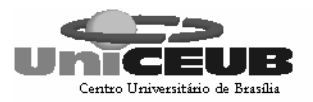

### 8.3.4 - Tela de cadastro de cliente

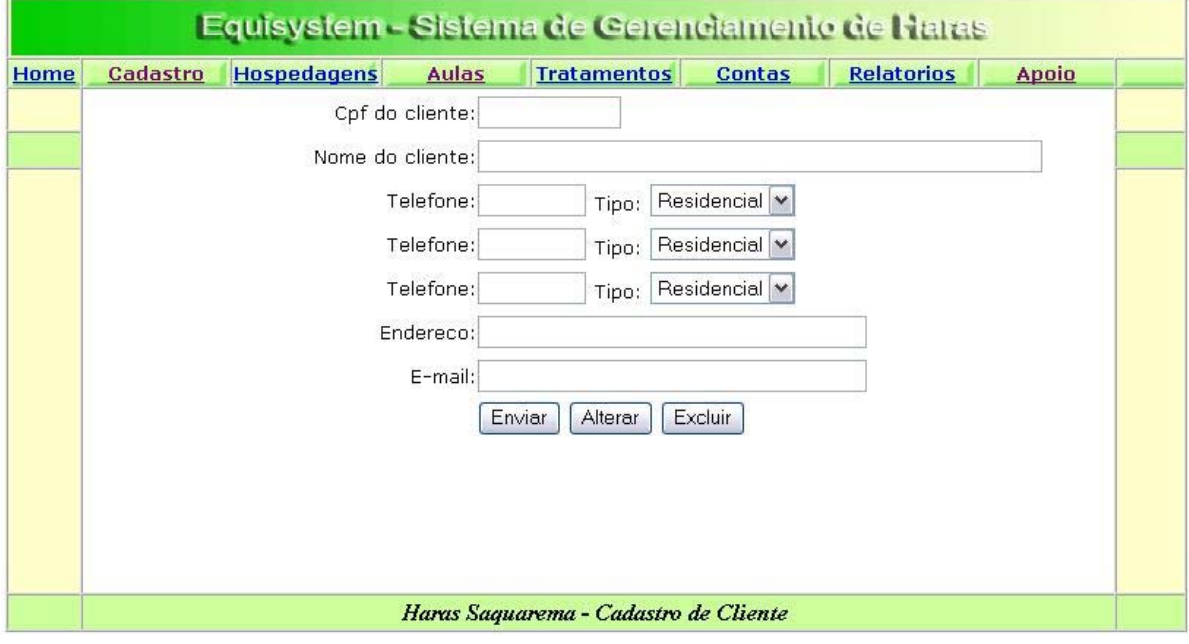

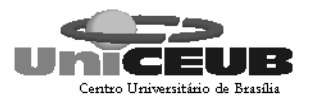

## 8.3.5 - Tela hospedagem de animal

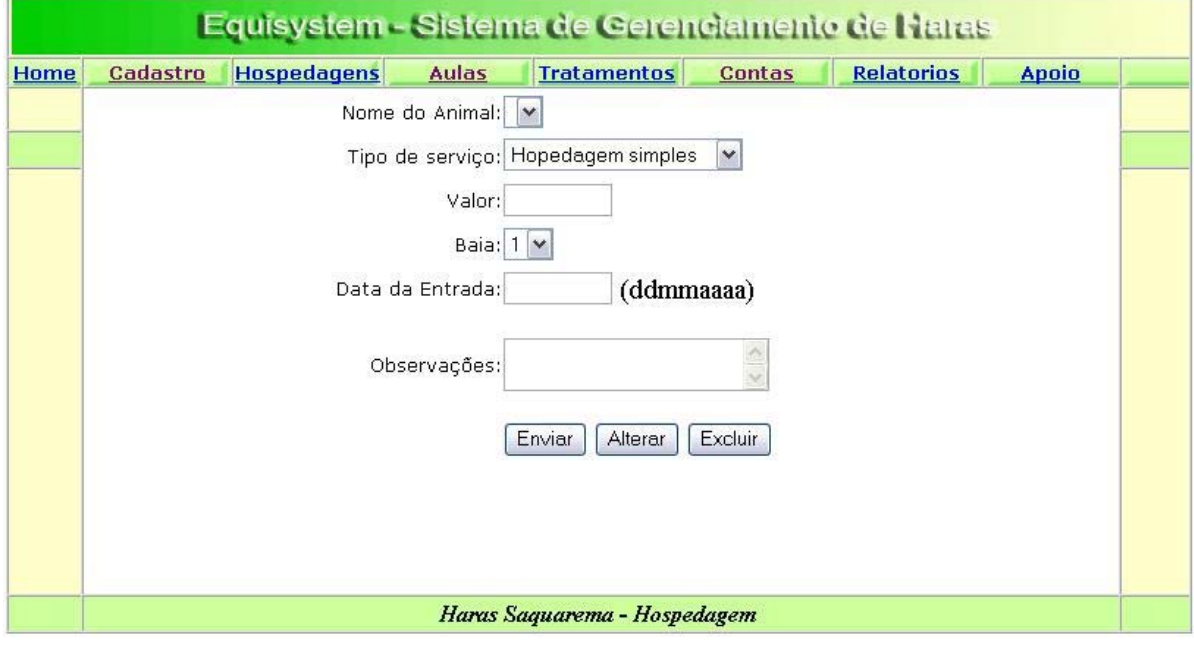

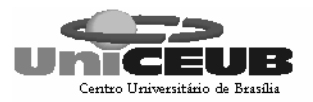

### 8.3.6 - Tela de cadastro de baias

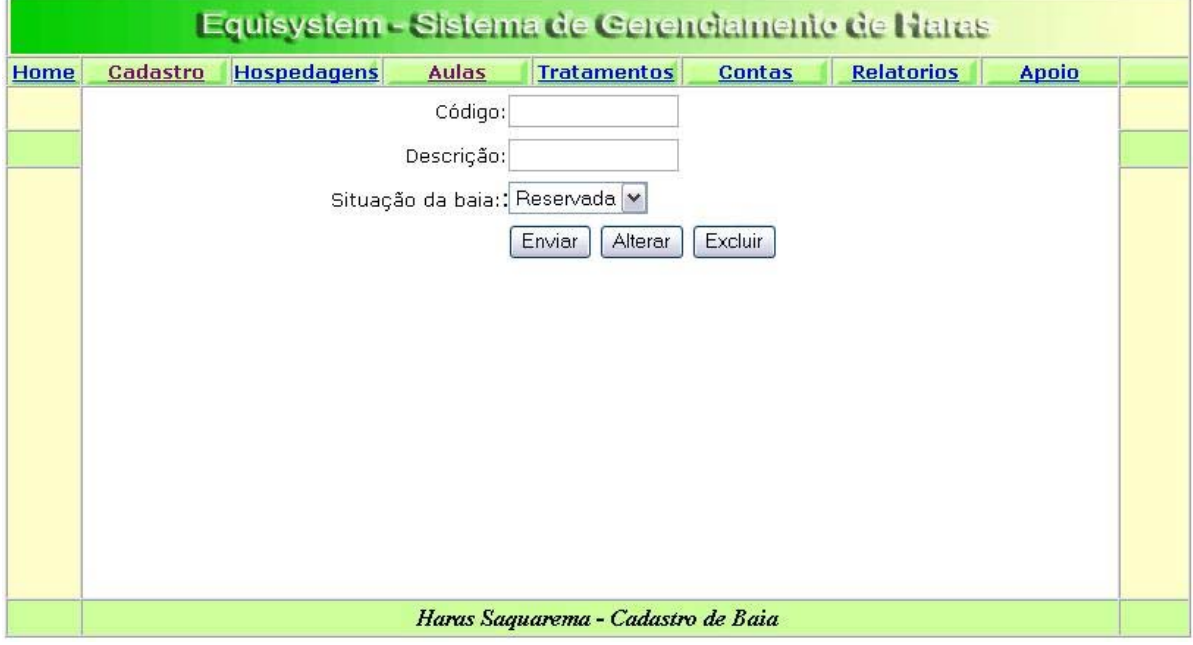

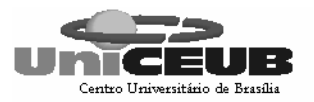

### 8.3.7 - Tela de cadastro de funcionários

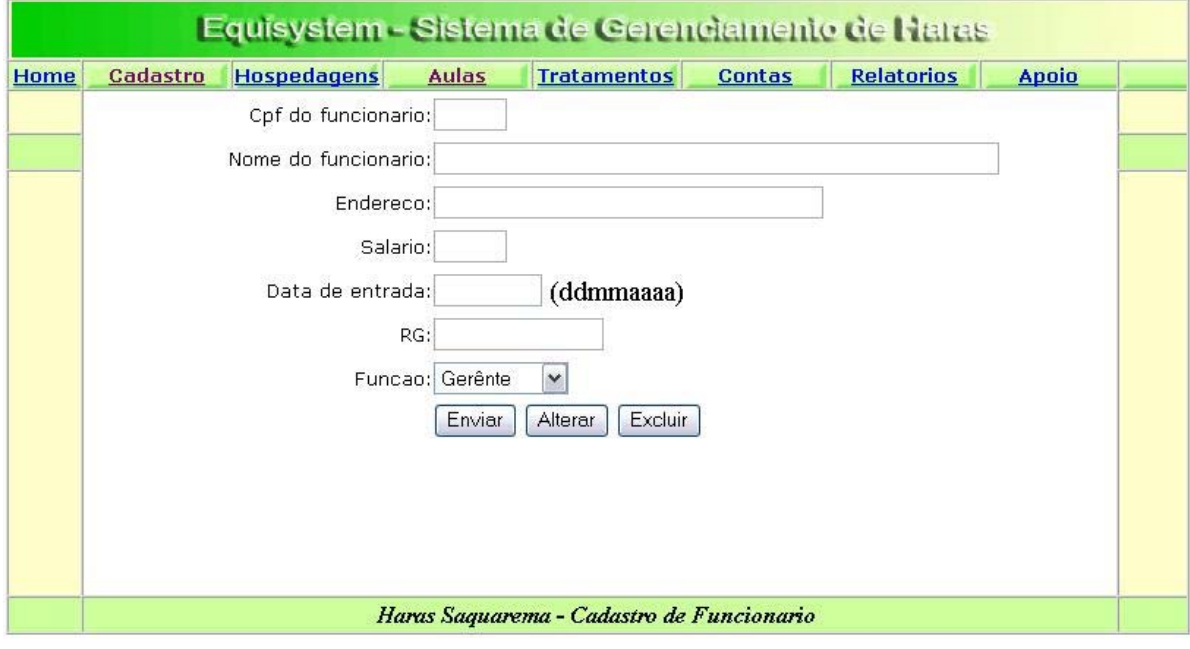

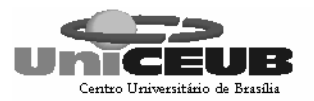

### 8.3.8 - Tela de registro de tratamento

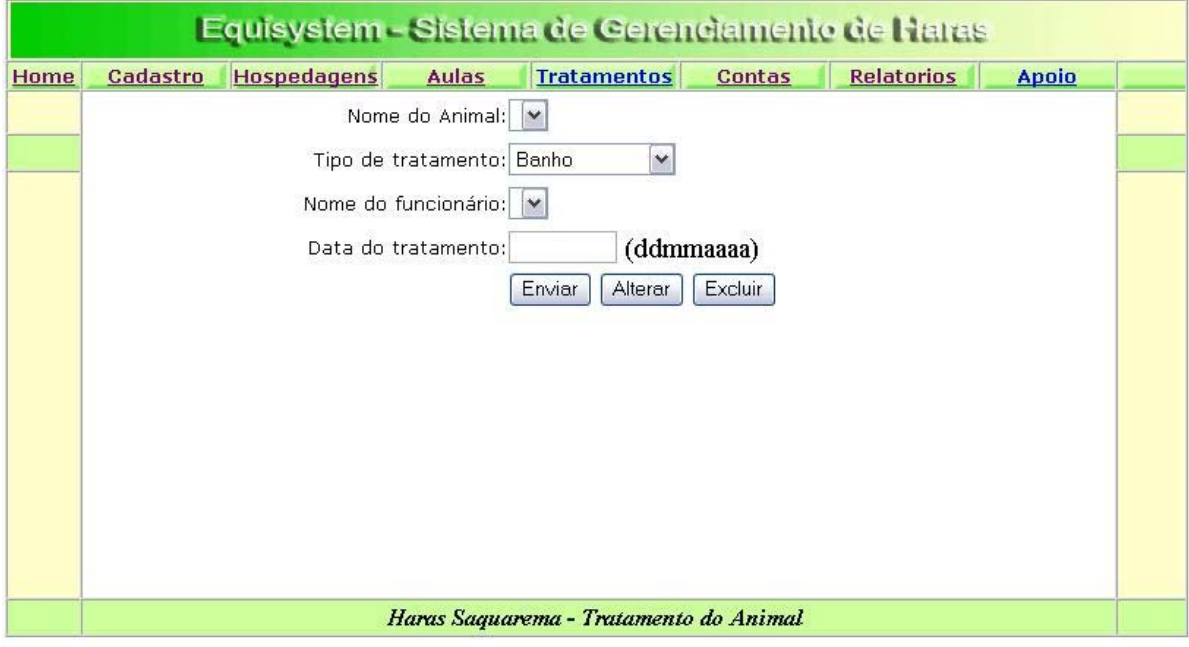

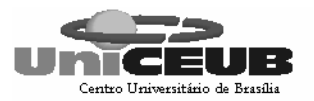

## 8.3.9 - Tela de agendamento de aula

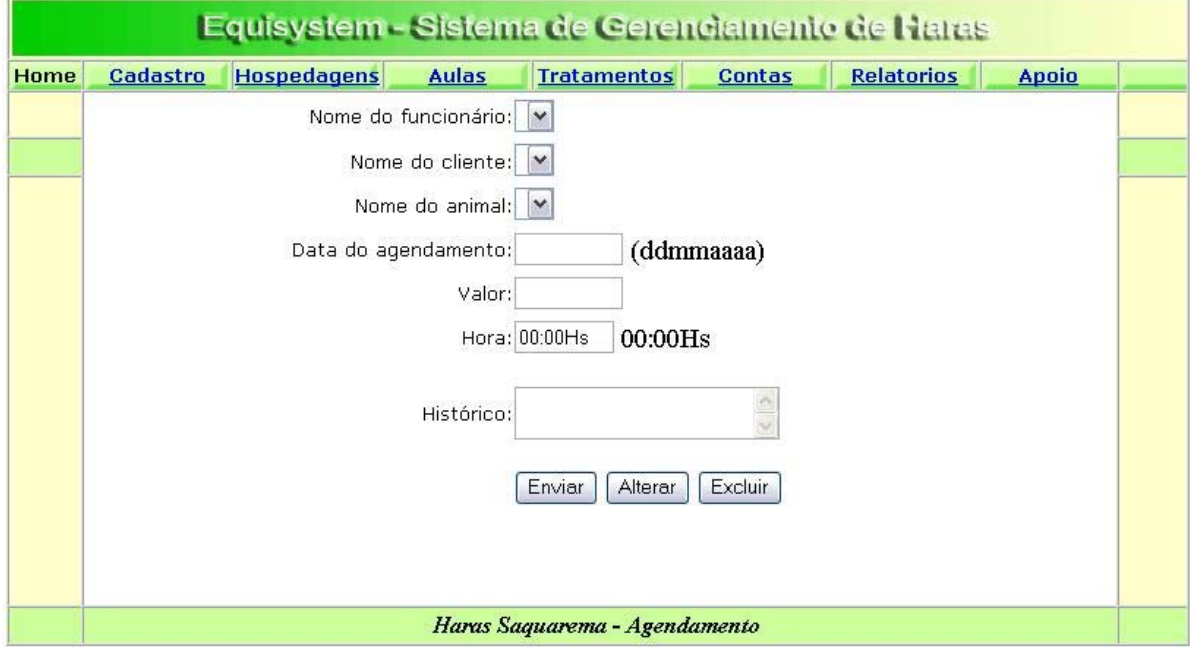

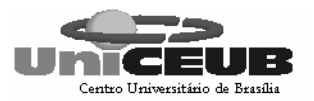

### 8.3.10 - Tela de cadastro de preços

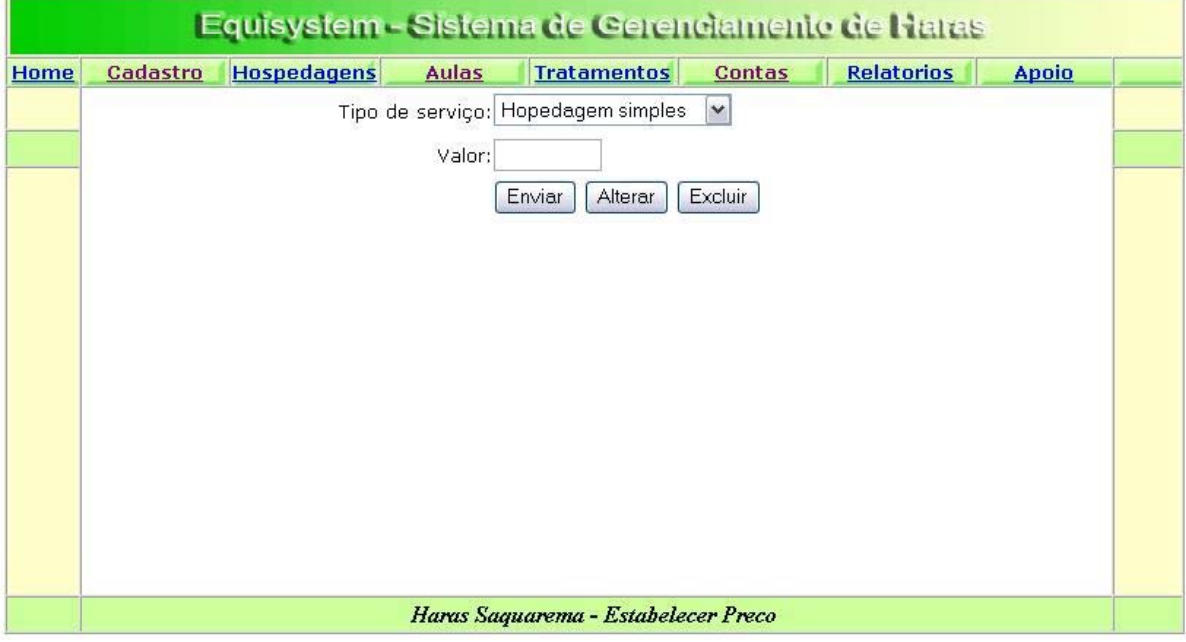

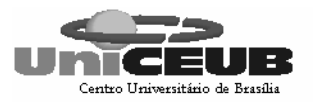

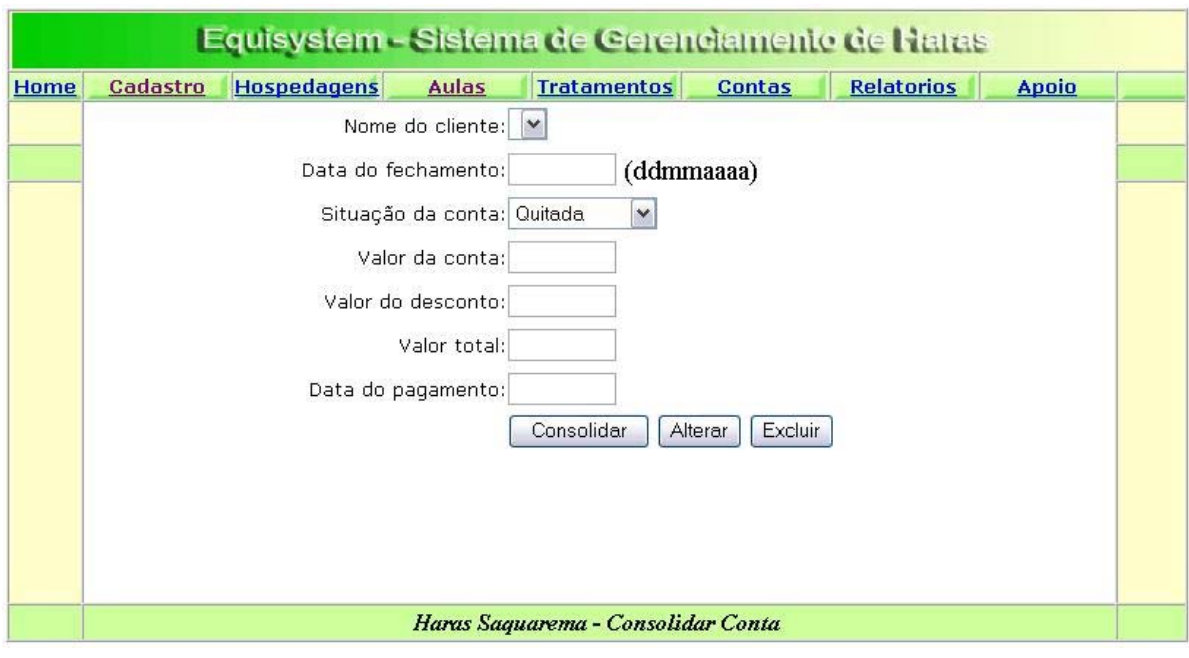

## 8.3.11 - Tela de consolidação de conta

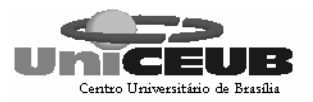

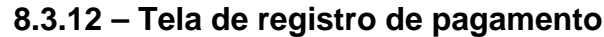

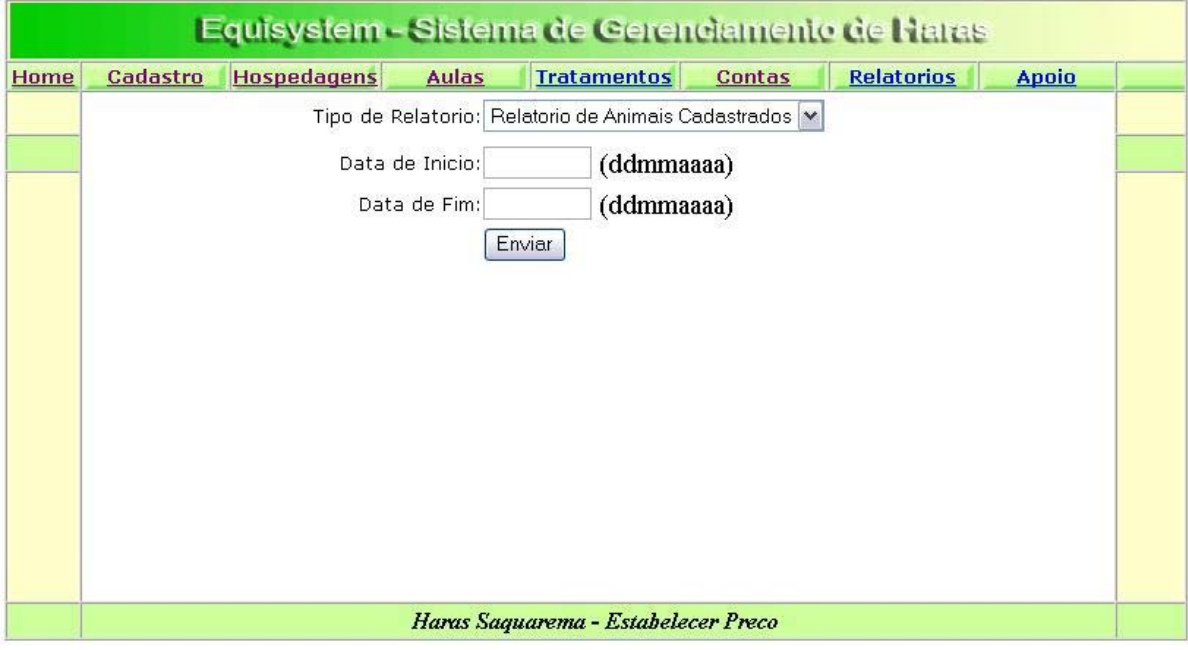

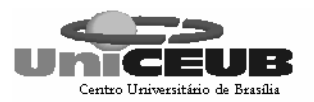

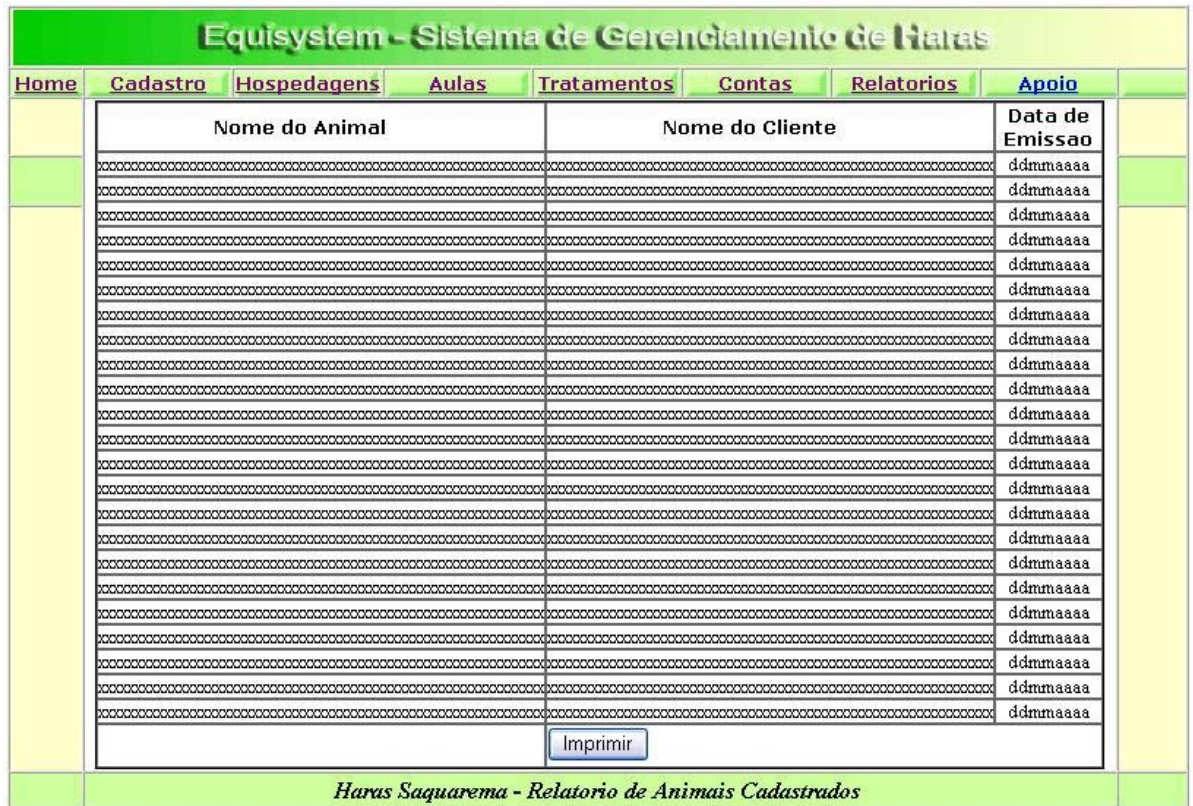

## 8.3.13 - Tela de relatório de dados de animais

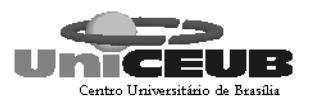

# 9 – PROGRAMAS

# **9.1 – Relação e Objetivos de Cada Programa**

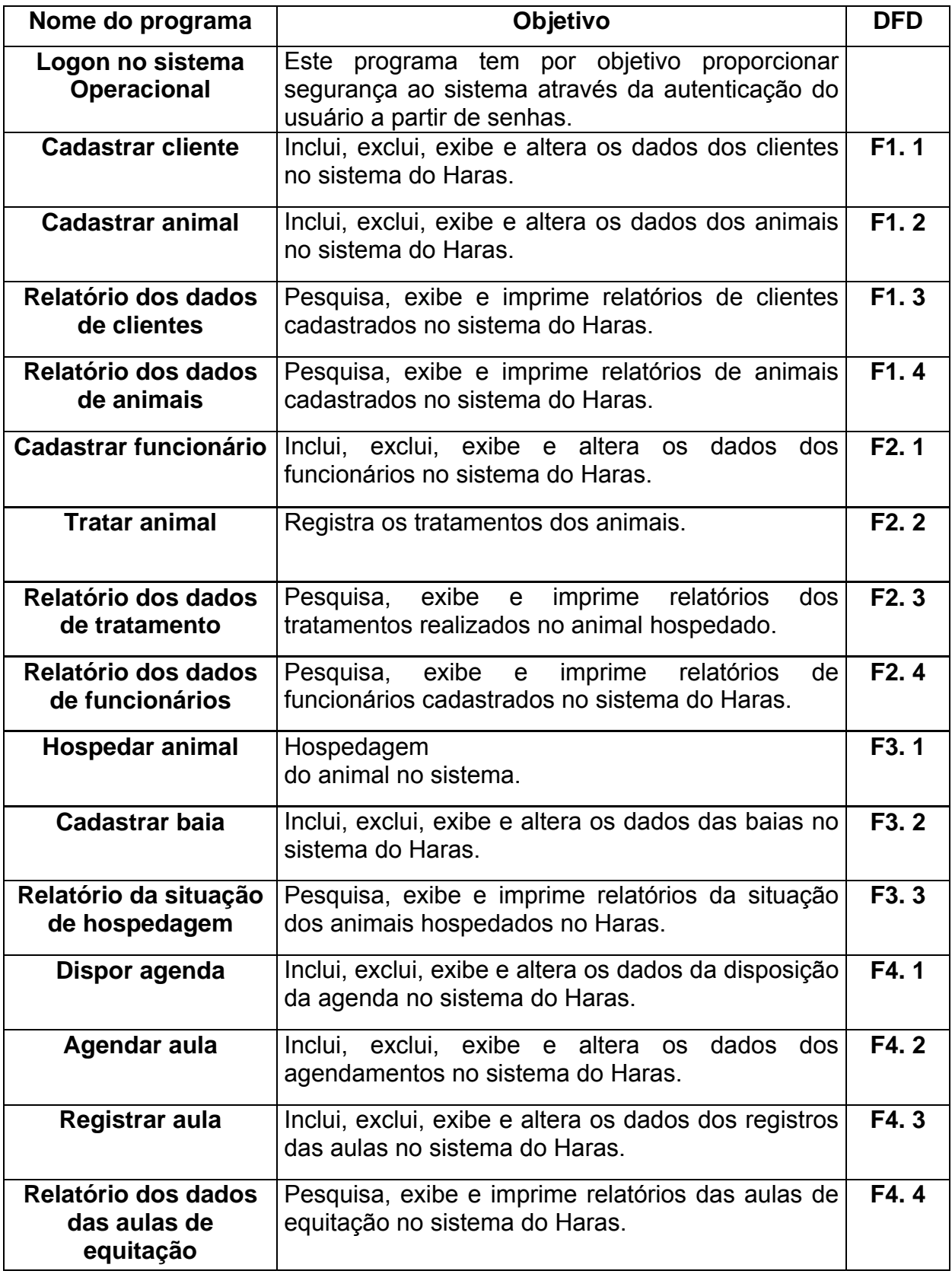

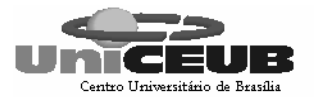

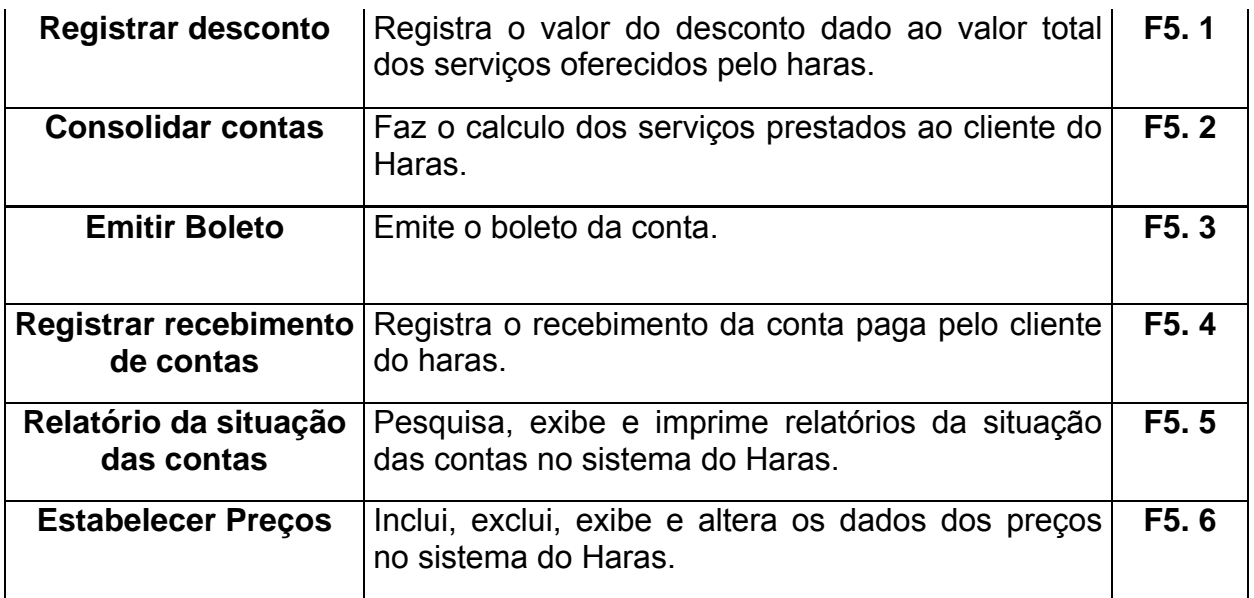

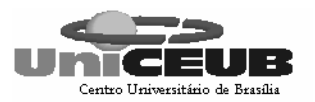

# **9.2 – Procedimentos Detalhados de Programas**

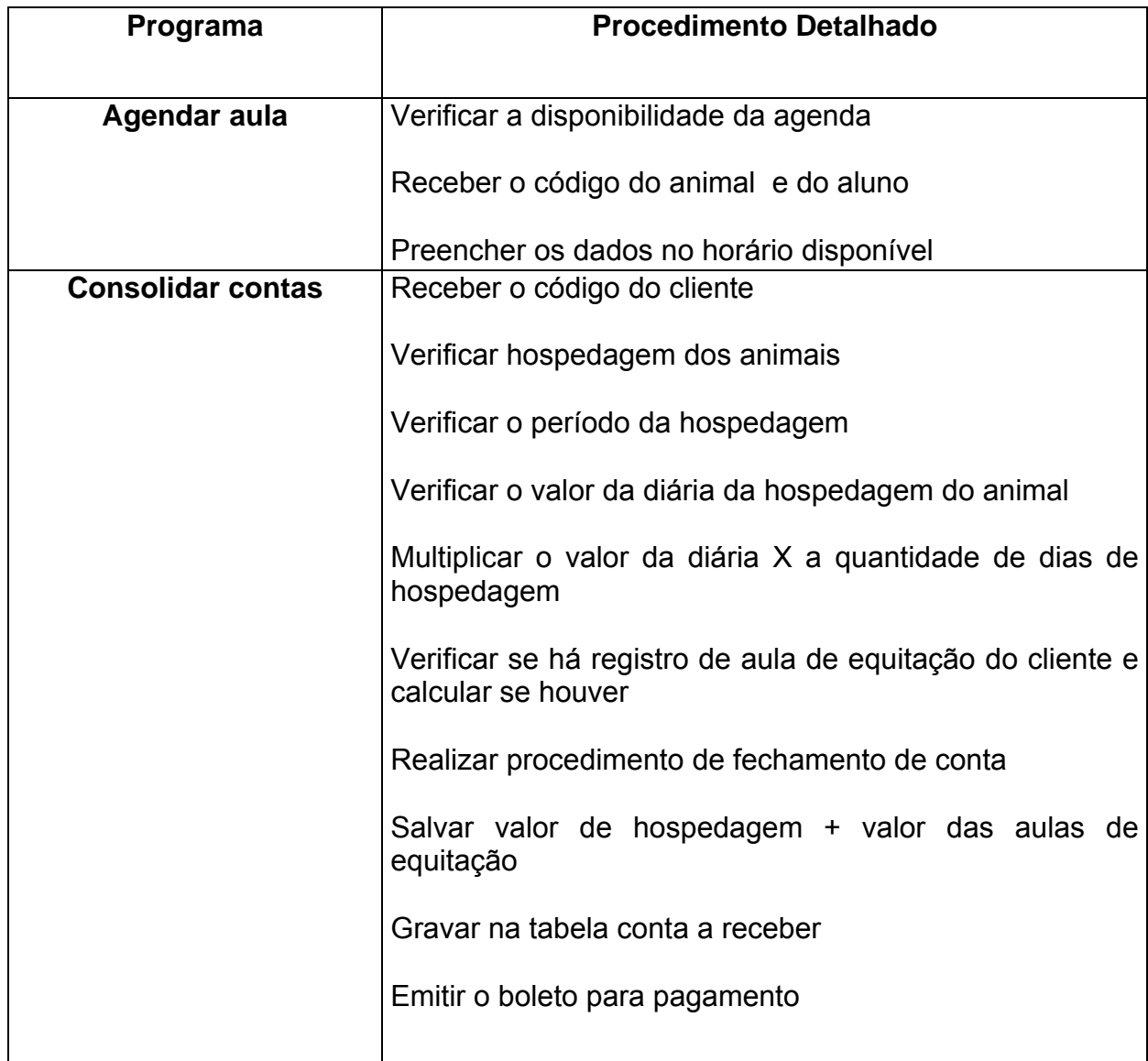
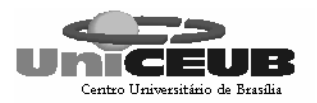

# 10 – EQUIPAMENTOS, "SOFTWARE BÁSICO" E CUSTOS

## **10.1 – Diagrama de Rede**

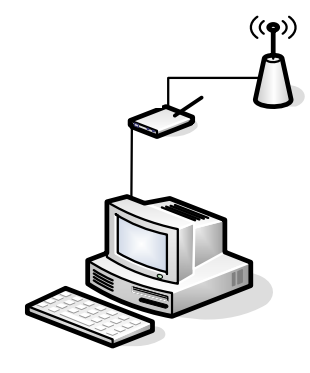

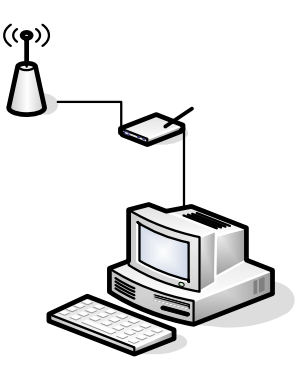

Figura 28 – Diagrama de Rede

## Transm

Devido à distância entre o escritório da proprietária e as baias dos animais, a transmissão dos dados será feita via wireless. Essa tecnologia permite a  $t$ ransmissão de dados Gun Gas de  $R$ km.

# **10.2 – Softwares Básicos e de Apoio Utilizados**

Para a implantação do Sistema de Gerenciamento de Haras, e, por conseguinte, manter sua funcionalidade dentro de um ambiente de rede, foram selecionados os seguintes softwares e hardware:

Sistema operacional – Windows XP conhecido pela sua confiabilidade, rendimento, escalabilidade e velocidade na disponibilização dos dados. Este sistema determina o tipo de acesso que cada usuário poderá fazer no sistema.

Linguagem de programação JSP, linguagem estruturada e orientada a objeto que permitira a construção do sistema e a conexão com banco de dados My SQL.

Sistema Gerenciador de Banco de Dados – My SQL.

Modelador de banco de dados DB Designer.

É fácil de se usar, compatível com o sistema operacional Windows XP e com o software utilizado para o desenvolvimento.

O computador que será utilizado para a implantação do sistema é o mesmo que se encontra na empresa e será adquirido mais um computador.

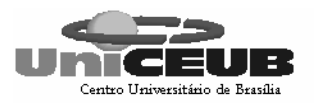

### **10.3 – Detalhamento dos Equipamentos**

Um microcomputador equipado com:

- Processador AMD atlonXp 1.8 GHz e HD de 40 GB;
- Uma memória RAM de 128 MB;
- Um drive  $3\frac{1}{2}$  1,44 MB;
- Placa de vídeo 2 MB;
- Placa serial síncrona com entrada para o padrão v.35;
- Placa de fax modem de 56 Kbps;
- Impressora Lx 300;
- 2 access point;
- 2 antenas para transmissão via wireless;
- 1 Modem.

#### **10.4 – Mecanismos de Segurança e Privacidade de Dados.**

#### **10.4.1 – Segurança de dados**

A segurança de dados do sistema será obtida através de backup feito de forma incremental diária. O backup consiste na cópia dos arquivos do sistema e a recuperação desses dados, em caso de perda de alguma informação pelo sistema esses dados poderão ser recuperados através do backup.

#### **10.4.2 – Senhas e permissões**

O acesso ao sistema se fará através de login de seus usuários. Os logins serão subdivididos em perfis onde cada perfil determinará o nível de permissão do usuário às funcionalidades do sistema.

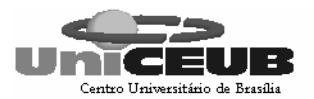

#### **10.5 – Mecanismos de Segurança de Equipamentos e Instalações**

É de grande importância que o local onde estejam os equipamentos seja adequado. Tendo em vista isso, a lista a seguir contém algumas orientações de segurança.

#### **Eletricidade**:

Aterramento com impedância máxima de 5 Ohms;

Tensão de 120 V, com tolerância de 10 % de variação;

Instalação de no-break de potência de 1 kVA.

#### **Instalações**:

Climatização adequada através da instalação de condicionadores de ar. Evitar colocar os computadores próximos a janelas que tenham incidência do sol.

#### **Prevenção contra incêndio:**

Serão colocados detectores de calor e fumaça com o acionamento de alarmes nas áreas próximas aos equipamentos. Serão, também, colocados extintores a base de gás carbônico em locais estratégicos.

#### **Enchente/inundação:**

Nunca colocar os computadores no chão ou debaixo de canos onde passam água.

#### **Roubo/vandalismo/destruição:**

O servidor deve ficar em uma sala trancada. Evitar colocar computadores perto de portas para evitar vandalismos ou destruição.

A proprietária esta construindo baias adicionais e ampliando o Haras para suportar uma maior demanda de clientes.

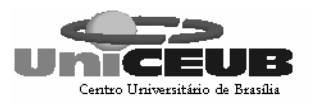

#### **10.6 – Recursos Humanos Para o Desenvolvimento e Implantação**

O sistema foi desenvolvido por 2 alunas do Curso Seqüencial de Análise de Sistemas e levou 10 meses para sua conclusão. O tempo de alocação foi de aproximadamente 2 horas diárias e 4 horas diárias na fase de programação.

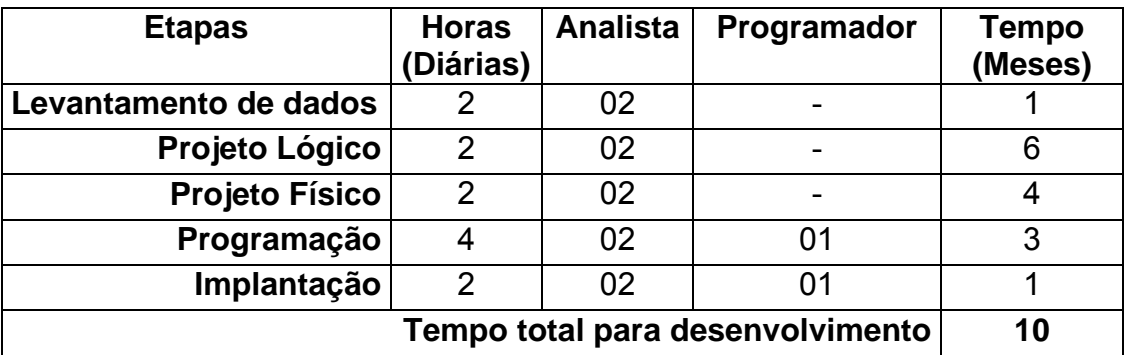

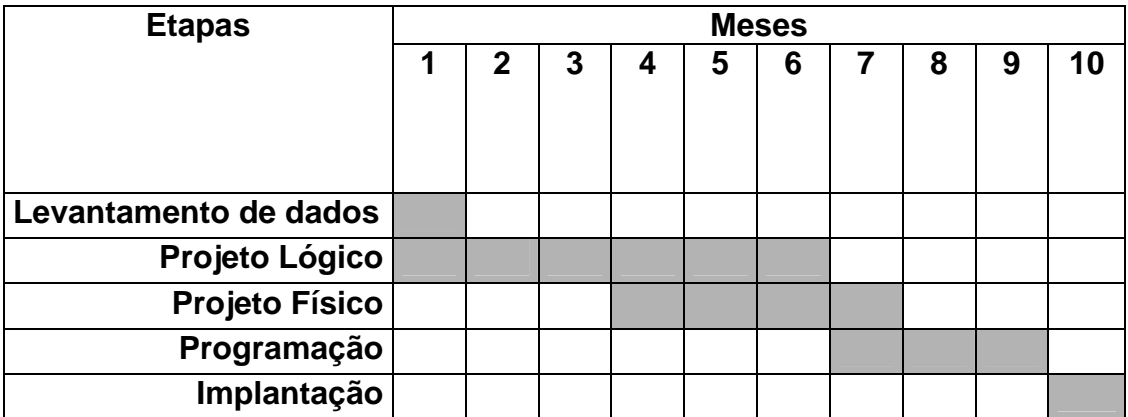

#### **10.7 – Recursos Humanos para a Produção do Sistema**

Na produção do sistema será contratado um analista de sistemas experiente para a realização de manutenções corretivas e evolutivas do sistema e a contratação de um técnico de rede e um técnico de hardware.

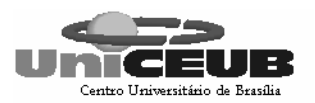

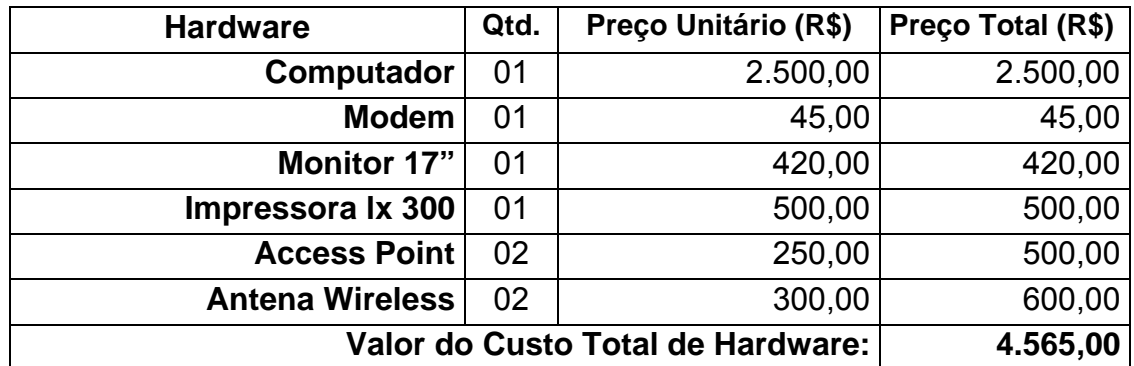

## **10.8 – Custos de Desenvolvimento e Implantação**

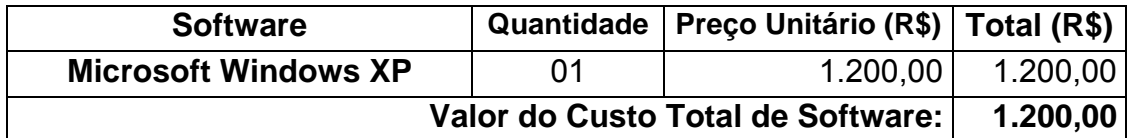

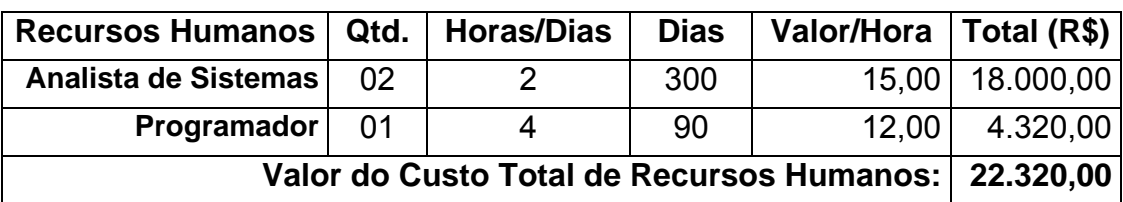

## **10.9 – Custos Mensais de Produção**

#### **10.9.1 – Custos de Materiais**

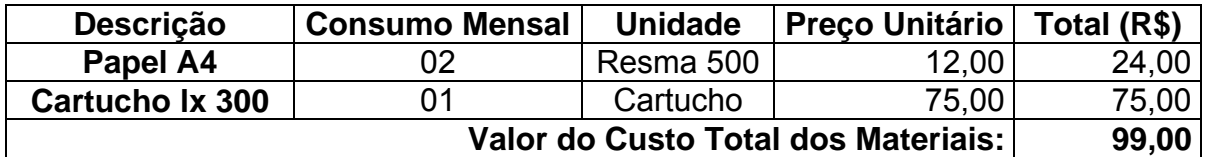

#### **10.9.2 – Custos de Tratamentos e Suporte Técnico**

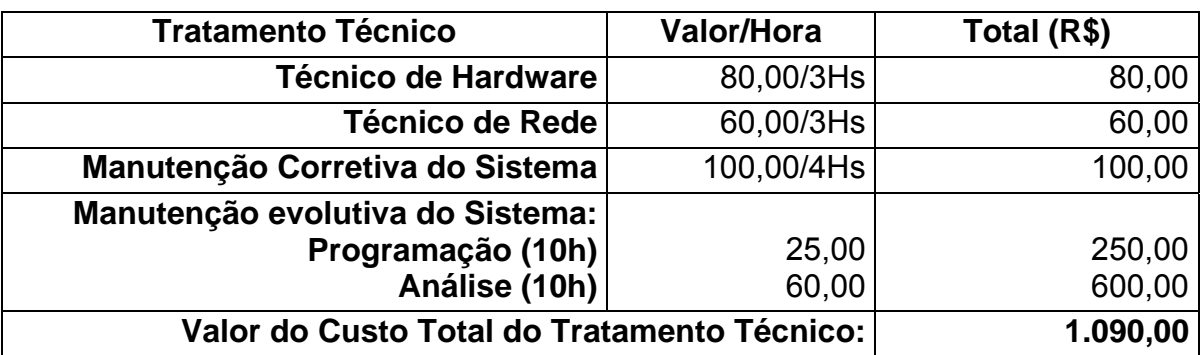

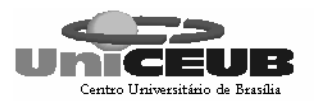

# 11 – VISÕES DE FUTURO

## **11.1 – Perspectivas Futuras de Negócios**

O Haras atua apenas nas áreas de hospedagem, tratamento e ministração de aulas de equitação, porém a proprietária tem planos de ampliação do seu negócio com a técnica de reprodução artificial e ainda:

Controle da reprodução do animal; Cálculo de pagamento de salário dos funcionários; Controle de estoque de medicamentos e vacinas; Controle de estoque de ração e produtos de higiene do animal.

## **11.2 – Perspectivas Futuras de Tecnologia**

Futuramente poderão ser instaladas nas baias micro-câmeras para acompanhamento dos cavalos por seus proprietários via web.

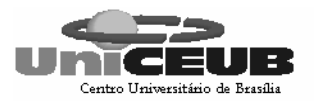

## 12 – BIBLIOGRAFIA CONSULTADA

GANE, Chris. Análise Estruturada de Sistema. Rio de Janeiro: Editora LTC – Livros Técnicos e Científicos, 1983.

SOARES, Leonardo Pol. Disciplinas Projeto Final I, II e III, Normas, Regulamentos, Instruções. 2002.

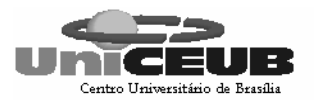

## 13 – GLOSSÁRIO

Atributo – Elemento de dados que mantém informação sobre uma entidade.

Backup – Uma cópia duplicada de todas as informações (ou, pelo menos, das mais importantes) contida no disco rígido para ser utilizada caso ocorra algum problema com ele ou com computador.

Banco de Dados – É uma compilação de informações sobre algum assunto, organizadas de uma maneira a que o sistema possa encontrar rapidamente uma delas.

Casquiador – Pessoa que faz o casquiamento.

Casquiamento – aparar os excessos de crescimento, mantendo o formato natural e o equilíbrio de sustentação dos cascos.

Chave – Elemento de dado (ou grupo de elementos de dados) utilizado para encontrar ou identificar um registro.

Chave Primária – Chave que identifica apenas um registro.

Chave Estrangeira – chave que faz referência a uma chave primária em outra tabela.

Depósito de dados – Local onde os dados são armazenados entre transações ou entre execuções do sistema.

DFD (Diagrama de Fluxo de Dados) – é um esquema que mostra o fluxo das informações dentro de uma organização. Permite a visualização dos fluxos de dados de qualquer sistema mostrando as entidades externas que são as fontes ou os destinos dos dados, os processos que transformam os dados e os armazenam em depósito de dados.

Diagrama de Contexto – é um diagrama mais genérico que o DFD que mostra as entradas e saídas de fluxos de dados e informações de um sistema.

Entidade Externa – Fonte ou destino de dados em um DFD.

Ferrageamento – é a colocação de ferraduras no cavalo e deve ser efetuado em caso exclusivo de necessidade, seja para proteção dos cascos de animais que trabalham em terrenos pedregosos, para correção de desvios muito

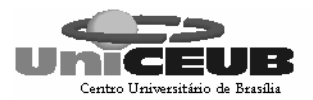

graves de aprumos, problemas ortopédicos ou para correções de irregularidades na locomoção. O ferrageamento deve ser conduzido a cada 45 dias.

HD – Hard Disk. Disco rígido (magnético) capaz de armazenar grande quantidade de dados.

HTML – (Hypertext Markup Language) A linguagem da web, que permite a movimentação de textos, sons e figuras de um micro para outro.

Internet – Rede de computadores por meio da qual qualquer comunidade pode se comunicar e trocar informações. O inter vem de interligada e o net de network, malha de comunicação.

Layout – plano ou desenho global de um projeto; forma de apresentação de um documento.

MHz – Megahertz. Utilizado para indicar a velocidade do processador.

Mouse – Periférico de entrada utilizado para apontar e selecionar texto e/ou imagens gráficas na tela.

Normalização – Regras que tem o objetivo de corrigir e /ou simplificar o conteúdo de depósitos de dados gerando arquivos físicos.

Pentium – Modelo de processador da família Intel utilizado em meados da década de 90. Sucessor do 486.

Programa – Um conjunto de comandos ou instruções que direciona as ações do computador. Os programas são entendidos pelo computador para execução de tarefas como: editar textos, criar planilhas, gráficos, cadastrar dados, acessar a Internet, etc...

RAM – RANDOM ACCESS MEMORY. Memória de Acesso Aleatório, utilizada para acessar dados que não estão armazenados em uma determinada seqüência.

Recreação – Período em que o cavalo deixa a sua baia para tomar sol e fazer exercícios no piquet.

Sistema Operacional – O programa básico, e pré - instalado, sem o qual o micro não funciona. Cada ação do usuário (clicar o mouse, digitar uma letra...) é recebida e interpretada pelo sistema operacional, que toma as devidas providências

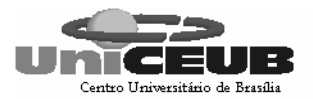

para a execução. Há várias versões disponíveis: Windows, MS-DOS, Linux, OS/2, etc...

Software – O mesmo que programa

Tabela – É uma estrutura básica de armazenamento formada de uma ou mais colunas (tipo de dado, por exemplo: nome de departamento) e zero ou mais linhas (registros – Combinação de valores da coluna em uma tabela, por exemplo: as informações sobre um departamento).

Tratador – Pessoa encarregada de dar banho, alimentação e outros tratamentos no animal.

Treinador – Pessoa encarregada de treinar os cavalos para as aulas de equitação e para as provas de competições.

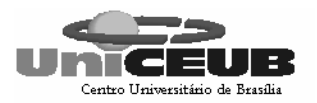

## 14 – ANEXOS

# **14.1 – Análise de Pontos de Função**

#### **Análise de Pontos de Função**

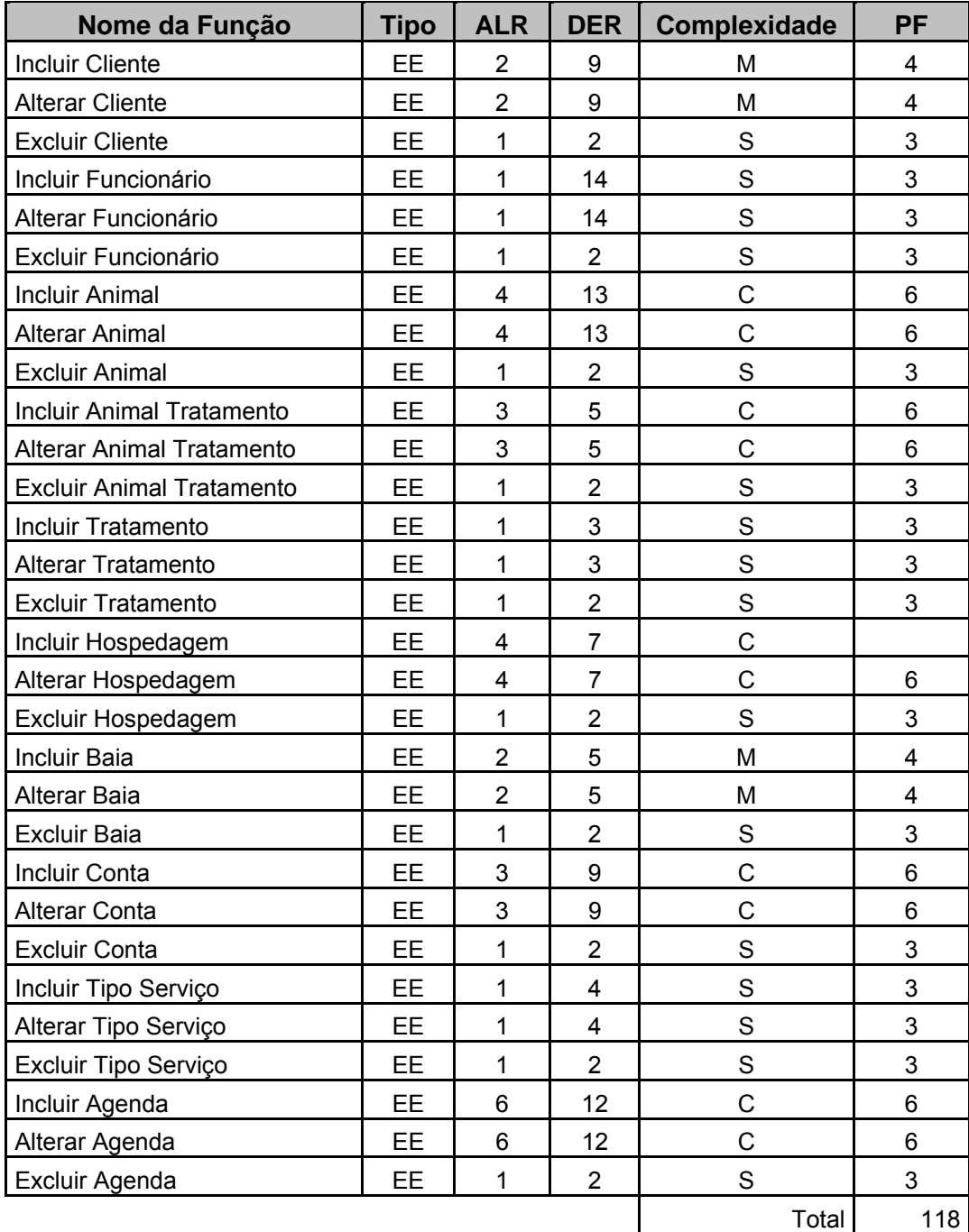

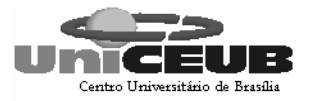

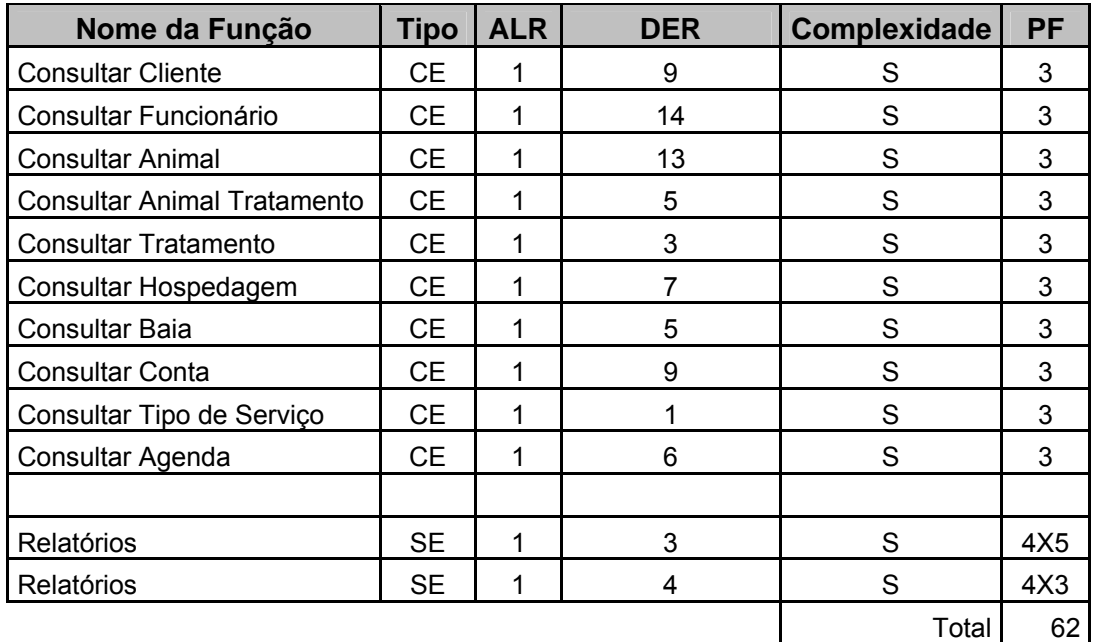

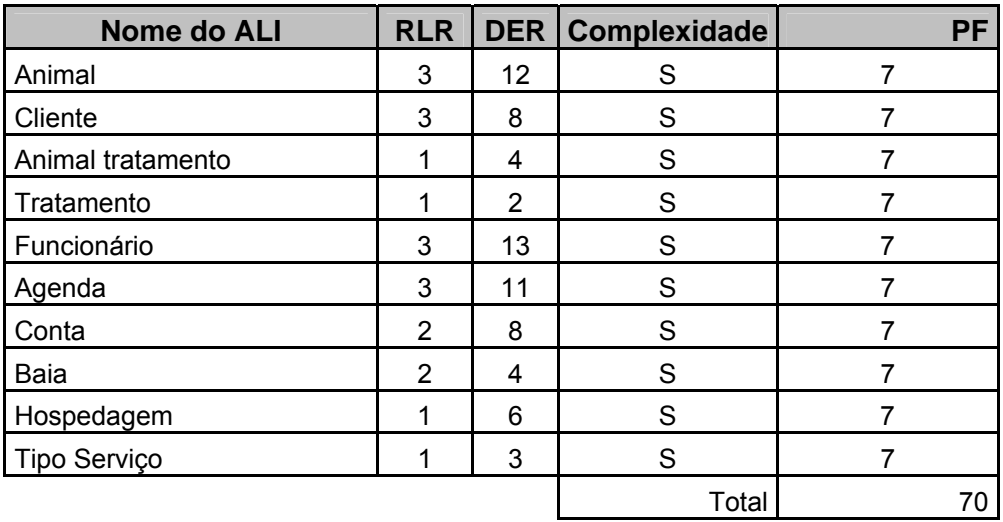

**Total de Pontos de Função 250 PF**